PRACE GEODEZYJNEGO INSTYTUTU NAUKOWO-BADAWCZEGO

 $\frac{1}{15}$  NR 15

STEFAN HAUSBRANDT

# ROZWIĄZYWANIE ZAGADNIEŃ RACHUNKOWYCH

### PRZY POMOCY

ZESTAWU ARYTMOMETRYCZNEGO

WARSZAWA 1952

PAŃSTWOWE PRZEDSIĘBIORSTWO WYDAWNICTW KARTOGRAFICZNYCH

ERRATA

| Str. | Wiersz     | Jest                                                                                     | Powinno być                                                                              |
|------|------------|------------------------------------------------------------------------------------------|------------------------------------------------------------------------------------------|
| 4    | 21 od dołu | arytmometryczne                                                                          | arytmetyczne                                                                             |
|      | 8 od dołu  | może opuścić str. 2                                                                      | może opuścić str. 5                                                                      |
| 5    | 6 od dolu  | м                                                                                        | -np.                                                                                     |
| 9    | 2 od dolu  | $a_{0-1}$                                                                                | $ap_{-1}$                                                                                |
| 10   | 18 od góry |                                                                                          |                                                                                          |
|      |            | $\frac{V^2}{n-p}$                                                                        | $\frac{V^2}{\frac{W^2}{n-p}}$                                                            |
|      | 17 od dolu | $-0.08730$                                                                               | 0,087 30                                                                                 |
| 11   | 7 od góry  | podane na str. 5                                                                         | podane na str. 9                                                                         |
| 13   | 25 od dołu | na str. 11 - 12                                                                          | na str 10 - 12                                                                           |
|      | 23 od dołu | na str. 11                                                                               | na str. 10                                                                               |
|      | 10 od dołu | ze str. $11$                                                                             | ze str. 12.                                                                              |
|      | 9 od dołu  | tzn. $r = 0.4$                                                                           | tzn. $\Delta = 0.4$                                                                      |
|      | 8 od dolu  | $-3.125$ 2.5<br>1                                                                        | $3,125 - 2,5$ 1                                                                          |
| 15   | 1 od góry  |                                                                                          |                                                                                          |
|      |            | $--45$<br>0.62 92055                                                                     | $0,62$ 92055                                                                             |
|      | 3 od góry  | $0,56$ 38 335                                                                            | $0,56$ $^{+45}_{-38}$ 335                                                                |
|      | 15 od dołu | $K = 0,1723$                                                                             | $K = 0,7123$                                                                             |
|      | 15 od dołu | $u = \sqrt{151.723}$                                                                     | $u = \sqrt{151.7123}$                                                                    |
| 16   | 22 od dołu | (str. 2)                                                                                 | (str. 6)                                                                                 |
| 17   | 12 od góry | $k_x \frac{x - x_0}{\Delta x}$                                                           | $k_x = \frac{x - x_0}{\Delta x}$                                                         |
| 18   | 7 od dołu  | na str. 6                                                                                | na str. 11                                                                               |
| 19   | 13 od góry | $(\text{str. } 35)$                                                                      | (str. 43)                                                                                |
| 21   | 6 od góry  | $142 - 172 - 1$                                                                          | $1\;\; 5\;\; 2-17\;\; 2\;\; -1$                                                          |
|      | 23 od góry | na str. 16                                                                               | na str. 22                                                                               |
|      | 5 od dołu  | na str. 16                                                                               | na str. 24                                                                               |
| 22   | 5 od dolu  | wegług                                                                                   | według                                                                                   |
| 23   | 22 od góry | $vi = ai x + bi y + ci z + li$<br>c) zestawienie równań nor-<br>malnych z równań błędów: | c) zestawienie równań nor-<br>malnych z równań błędów:<br>$vi = ai x + bi y + ci z + li$ |
| 25   | 13 od góry | *9,86 98 *8,0000                                                                         | *9,86 98 *9,0000                                                                         |
|      | 17 od góry | na str 14                                                                                | na str. 22                                                                               |
| 26   | 15 od dolu | $x_5 = -0.03$                                                                            | $x_5 = -0.033$                                                                           |
| 27   | 10 od góry | $-0.9729 - 1.0900 - 0.4221$                                                              | $-$ 0,9729 $-$ 1,0900 $+$ 0,4221                                                         |
|      | 7 od dolu  | $1 \cdot y - 5 \cdot 2 + 2 \cdot 5 - 17 = 0$                                             | $1 \cdot y + 5 \cdot 2 + 2 \cdot 5 - 17 = 0$                                             |
| 28   | 19 od dolu | W naszym przykładzie głów-<br>nym redukcji jest więc 2.                                  | W naszym przykładzie ele-<br>mentem głównym redukcji<br>jest więc 2.                     |
| 31   | 5 od dołu  | na str. 20                                                                               | na str. 29                                                                               |
|      | 3 od dolu  | na str. 20                                                                               | na str. 29                                                                               |

**PRACE GEODEZYJNEGO INSTYTUTU NAUKOWO-BADAWCZEGO**  $-$  NR 15  $-$ 

STEFAN HAUSBRANDT

# ROZWIĄZYWANIE ZAGADNIEŃ RACHUNKOWYCH PRZY POMOCY ZESTAWU ARYTMOMETRYCZNEGO

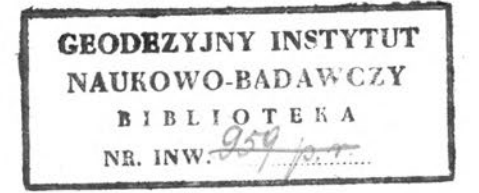

 $\mathcal{L}(\mathcal{L})$  . The  $\mathcal{L}(\mathcal{L})$ 

#### WA <sup>R</sup> <sup>S</sup> Z AWA 19 <sup>5</sup> 2

PAŃSTWOWE PRZEDSIĘBIORSTWO WYDAWNICTW KARTOGRAFICZNYCH

**GEODE** Instytut Geodezji  $-110$ **PTC** 666 pels. MMV.

 $\bar{\mathcal{A}}$ 

**Red. techn.: SIELSKI TADEUSZ Korektor: STACHURSKA IRENA**

 $\sim$ 

 $\chi^2_{\rm c}$ 

**P. P. W. K.— Zam. Nr 26 — nakład <sup>611</sup> Obj. 7 ark. Papier druk. sat. kl. <sup>V</sup> 80 g. Al Podpisano do druku dn. 19. II. 1952 roku Druk ukończono dn. 30. V. 1952 roku**

**Druk W.O.P.K. — Warszawa, Solec 18 — Nr zam, 143/52 — 9.II.1952 — 3-B-50541 — 611**

### <span id="page-4-0"></span>Rozwiązywanie zagadnień rachunkowych przy pomocy zestawu arytmometrów

#### **Zestaw arytm©metryczny**

Nazwijmy "zestawem arytmometrycznym" zbiór arytmometrów, których główne korby obrotowe zostały tak sprzężone, że ruch jednej korby przenosi się na ruch pozostałych korb układu i ruch przesuwający licznika rezultatów jednego arytmometru w układzie przenosi się na ruch pozostałych liczników rezultatów w układzie.

Zestaw arytmometryczny jest więc niejako uogólnieniem znanego w rachunkach geodezyjnych arytmometru podwójnego.

Nie będziemy przy tym wnikali w takie, czy inne mechaniczne rozwiązanie zagadnienia zsynchronizowania ruchów poszczególnych mechanizmów liczących, ani w zagadnienie montażu i demontażu urządzenia, nadmieniając tylko ogólnie, że w Geodezyjnym Instytucie Naukowo Badawczym został skonstruowany sprzęg, pozwalający na zestawienie 2 — 4 arytmometrów, zaś w toku są prace nad sprzęgiem, który pozwoli zestawić 10 arytmometrów. Konstrukcję opracował i pracami kieruje inż. mech. Edward Jankę. Rozpatrzymy natomiast zagadnienie pracy rachunkowej na zestawie ze szczególnym uwzględnieniem większych prac.

Czytelnik może wyobrażać sobie zestaw jako kilka czy kilkanaście, arytmometrów ustawionych tak, że osie obrotowe korb znajdują się w linii prostej, co można zasymbolizować niewymagającym objaśnień rysunkiem:

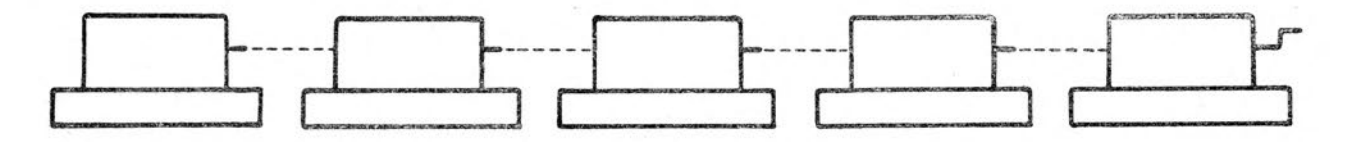

Będziemy mówili dalej krótko, że *,,wprowadziliśmy na zestaw"* wiersz:

*a b c d e . . .*

gdzie symbole *abcd...* oznaczają liczby, gdy ustawimy te liczby <sup>w</sup> kolejnych licznikach nastawień arytmometrów, sprzęgniętych w zestaw. *Przez ustawienie liczby ujemnej rozumiemy przy tym ustawienie jej uzupełnienia dziesiętnego.* Tak więc np: gdy w arytmometrach zestawu mamy dziewięciocyfrowe liczniki nastawień, w zestawie znajdują się cztery arytmometry, "wprowadzenie" wiersza:

 $125\,647$  - 2 317.85 0 428.60

sprowadzi się do nastawienia w kolejnych licznikach liczb:

000 125 647 999 768 2.15 000 000 000 000 042 860 (1)

Będziemy też mówili krótko, że *"pomnożyliśmy wiersz w przez czynnik k,"* jeżeli pomnożymy przez ten czynnik każdy element wiersza w drodze nadania korbie zestawu odpowiedniej ilości obrotów. O kierunku tych obrotów decyduje znak algebraiczny czynnika *k* w sposób ogólnie znany.

Tak więc np: mnożąc napisany wyżej wiersz (1) przez czynnik  $k = +0.85$  możemy osiągnąć to przez 8 obrotów prawych na miejscu drugim i pięć obrotów prawych na miejscu pierwszym, względnie przez <sup>1</sup> obrót prawy na miejscu trzecim, jeden obrót lewy na miejscu drugim i pięć obrotów lewych na miejscu pierwszym itp. W liczniku rezultatów zespołu odczytamy kolejno:

#### 010 679 995 980 298 275 000 000 000 003 643 100

to znaczy, uwzględniając ilość znaków dziesiętnych i znaki algebraiczne:

#### <sup>1</sup> 067.9995 — <sup>1</sup> 970.1725 0 364.3100

Przy *odczytywaniu liczb osiągniętych w drodze rachunku ogólnego, tzn. operującego uzupełnieniami dziesiętnymi, należy pamiętać, że w liczniku rezultatów jest tyle cyfr pewnych, ile ich zawiera licznik nastawień.* A więc przy dziewięciocyfrowym liczniku nastawień prowadząc rachunek ogólny nie można odczytywać z licznika rezultatów więcej jak dziewięć cyfr. Na dalszych miejscach występować będą ,,cyfry błądzące" (ujemna jednostka jest tu reprezentowana przez dziewięciocyfrową liczbę 999 999 999).

Zwyczaj budowania arytmometrów o licznikach rezultatów pojemniejszych od liczników nastawień nie jest, gdy chodzi o rachunki geodezyjne w postaci ogólnej, celowy.

Weźmy jeszcze przykład, wychodząc z założenia, że wyjaśnienie pojęć podstawowych musi być kompletne. Jeżeli zechcemy pomnożyć wiersz (1) przez czynnik *k ——* 0.37, możemy osiągnąć to przez trzy obroty lewe na miejscu drugim i siedem obrotów lewych na miejscu pierwszym, bądź też przez cztery obroty lewe na miejscu drugim i trzy obroty prawe na miejscu pierwszym, W liczniku rezultatów zestawu odczytamy:

995 351 061 008 576 045 0 998 414 180

to znaczy, uwzględniając ilość znaków dziesiętnych i znaki algebraiczne:

 $-464.8939$  857.6045 0  $-158.5820$ 

Jeżeli pomnożymy wiersz w<sub>1</sub> przez czynnik  $k_1$ , wiersz w<sub>2</sub> przez czynik  $k_2$  itd., nie kasując w międzyczasie liczników rezultatowych zestawu, odczytamy na nich zespół liczbowy, o którym powiemy krótko, że jest to wiersz w równy sumie iloczynów w<sub>i</sub> przez czynniki  $k_i$  ( $i = 1, 2, \ldots$ )  $w = \sum w_i k_i$ .

#### <span id="page-5-0"></span>**Krakowiany i mnożenie krakowianowe**

W interesie wydajności pracy rachmistrza rozwiązującego praktycznie poważniejsze zagadnienia liczbowe leży posiłkowanie się taką czy inną symboliką uogólniającą wykonywane częstokrotnie czynności arytmometryczne. Bez oparcia o taką symbolikę rachunek cyfrowy przestaje być gałęzią matematyki stosowanej, a staje się mechanicznym realizowaniem zbioru przepisów, pochłaniającym dużo czasu, męczącym wykonawcę i nie dającym zadowolenia z wykonywanej pracy, Trafnie obrany symbol — bez względu na to czy jest to symbol o znaczeniu techniczno-operacyjnym, czy zawierający treść głębszą, pozwalającą używać go jako narzędzia myślenia w pracach badawczych, odgrywa w rachunku praktycznym rolę nici przewodniej, pozwalającej rachmistrzowi stale panować nad zagadnieniem.

Do takich wyjątkowo trafnie obranych symboli należy "mnożenie krakowianowe" zespołów liczbowych. Nie wnikając w pojęciową stronę algebry krakowianowej Banachiewicza, przynoszącej ogromne korzyści w dziedzinie myślenia matematycznego (skracania dowodów i ogólność ich), podamy te tylko definicje i twierdzenia z algebry krakowianu, które potrzebne będą do realizacji rozpatrywanych dalej zagadnień liczbowych. Pojęcia te są elementarnie proste i łatwo przyswajalne, a wprowadzenie ich ogromnie ułatwia i systematyzuje pracę.

Czytelnik, znający zasady rachunku krakowianowego może opuścić str. 2 bez szkody dla zrozumienia dalszego tekstu.

*Krakowianami* nazywamy prostokątne zespoły liczbowe, podlegające podanym dalej definicjom "działań krakowianowych". Dla oznaczenia, że pewien zespół liczbowy jest krakowianem ujmujemy ten zespół w nawiasy gięte. Będą więc krakowianami z oznaczenia zespoły:

$$
\underline{k} = \begin{bmatrix} 5 & 3 \\ 6 & 0 \\ 4 & 1 \end{bmatrix} \begin{bmatrix} 1 & 2 & 3 \\ 0 & 5 & 7 \end{bmatrix} \begin{bmatrix} 3 \\ 8 \end{bmatrix} \begin{bmatrix} 3 & 8 \\ 8 & 7 \end{bmatrix} \begin{bmatrix} 2 & 0 \\ 7 & 5 \end{bmatrix}
$$
 itp.

Jeżeli elementy zespołu są oznaczone przez litery z wskaźnikami — pierwszy z wskaźników oznacza przy tym numer kolejny *kolumny,* zaś drugi numer kolejny *wiersza —* skracamy często oznaczenie krakowianu, zastępując zespół przez podkreśloną literę ogólną tego zespołu.

$$
\text{Tak np: oznaczymy przez } \underline{a} \text{ krakowian: } \begin{cases} a_{11} \ a_{21} \\ a_{12} \ a_{22} \end{cases} \text{Napiszemy też np: } \underline{A} = \begin{cases} A_0 \\ A_1 \\ A_2 \end{cases} \text{lub: } \underline{U} = \begin{cases} U_{00} \, U_{10} \, U_{20} \\ U_{01} \, U_{11} \, U_{21} \\ U_{02} \, U_{12} \, U_{22} \end{cases} \text{itp.}
$$

I-tą kolumnę krakowianu *a* oznaczamy zazwyczaj a,.

W krakowianie, jak w każdej innej liczbie zespołowej, nie można oczywiście zmieniać ani wielkości, ani porządku elementów.

*Równość dwóch krakowianów* może więc zachodzić tylko wtedy, gdy krakowiany te są równowymiarowe i gdy wszystkie odpowiadające sobie położeniem elementy tych krakowianów są sobie równe. To znaczy:

$$
\underline{a} = \underline{b} \text{ gdy } a_{ij} = b_{ij}.
$$
 Jest np: 
$$
\begin{cases} 2 & 4 \\ 0 & 5 \end{cases} = \begin{cases} 2 & 4 \\ 0 & 5 \end{cases} \text{ lecz: } \begin{cases} 3 \\ 8 \end{cases} = \{3 & 8\} \text{ z równania: } \begin{cases} x & z \\ y & u \end{cases} = \begin{cases} 0 & 2 \\ 5 & 4 \end{cases} \text{ wynik } x = 0 \text{ y = 5} \\ z = 2, u = 4 \text{ itp:}
$$

*Transpozą krakowianu a* nazwiemy taki krakowian *a\*,* którego kolejne kolumny zawierają takie same i tak samo uporządkowane elementy jak kolejne wiersze krakowianu *a.*

> 2 5 3 0 7 <sup>1</sup> Będzie więc np:  $\begin{cases} 230 \\ 30 \\ 71 \end{cases} = \begin{cases} 237 \\ 501 \end{cases}$  lub:  $\begin{cases} a c \\ b d \end{cases} = \begin{cases} a b \\ c d \end{cases}$ itp.

(Bierzemy symbol a\* użyty przez prof. W. Sierpińskiego w jego pracy: ,,Zasady Algebry Wyższej", uważając ten symbol za wygodniejszy w operacjach rachunkowych od  $\tau a$ , używanego ze względów pojęciowych w pracach krakowianowych).

*Iloczynem krakowianu a przez krakowian b* nazwiemy taki krakowian c, którego element położony w i<sup>tej</sup> kolumnie i j<sup>tym</sup> wierszu jest iloczynem i<sup>tej</sup> kolumny krakowianu *a* przez j<sup>tą</sup> kolumnę krakowianu b.

Przez "iloczyn kolumny przez kolumnę" rozumie się przy tym sumę iloczynów odpowiadających sobie położeniem elementów tych kolumn. Symbolicznie wyrazimy tę definicję mnożenia krakowianowego wzorem:

$$
ab = c \text{ gdy } c_{ij} = a_i b_j
$$

Wynika z niej, że *dla obliczenia iloczynu krakowianu a przez krakowian b należy:*

1) *mnożyć pierwszą kolumnę pierwszego czynnika kolejno przez pierwszą, drugą . . . ostatnią kolumnę drugiego czynnika i rezultaty zapisywać kolejno w pierwszej kolumnie iloczynu;*

2) mnożyć *drugą kolumnę pierwszego czynnika kolejno przez pierwszą, drugą \ . . . . ostatnią kolumnę drugiego czynnika i rezultaty zapisywać kolejno w drugiej kolumnie iloczynu, itd. itd. Iloczyny ostatniej kolumny pierwszego czynnika przez kolejne drugiego czynnika dawać będą elementy ostatniej kolumny iloczynu.* Tak np: będzie

$$
\begin{pmatrix} 2 & 1 \\ 5 & 7 \\ 3 & 4 \end{pmatrix} \begin{pmatrix} 1 & 4 \\ 2 & 2 \\ 2 & 3 \end{pmatrix} = \begin{cases} 18 & 23 \\ 27 & 30 \end{pmatrix} \text{ gdyz } \frac{2 \times 1 + 5 \times 2 + 3 \times 2 = 18}{2 \times 4 + 5 \times 2 + 3 \times 3 = 27} \text{ oraz: } \frac{1 \times 1 + 7 \times 2 + 4 \times 2 = 23}{1 \times 4 + 7 \times 2 + 4 \times 3 = 30} \text{ itp:}
$$

W szczególności iloczynem dwóch jednokolumnowych krakowianów będzie pojedyncza liczba,

 $np: \begin{Bmatrix} 2 \\ 5 \end{Bmatrix} \begin{Bmatrix} 3 \\ 1 \end{Bmatrix} = 11$ 

Iloczynem jednokolumnowego krakowianu przez trójkolumnowy będzie jednokolumnowy

krakowian o trzech elementach. 
$$
M \begin{Bmatrix} 2 \\ 3 \\ 1 \end{Bmatrix} \begin{Bmatrix} 2 & 5 & 8 \\ 3 & 6 & 9 \\ 4 & 7 & 10 \end{Bmatrix} = \begin{Bmatrix} 17 \\ 35 \\ 53 \end{Bmatrix}
$$
 itp. Ogólnie iloczyn dwóch

będzie miał tyle kolumn, ile pierwszy ma kolumn i tyle wierszy, ile drugi ma kolumn. Wymiary iloczynu zależą więc tylko od ilości kolumn w czynnikach. Ilość wierszy w czynnikach jest bez wpływu na wymiary iloczynu. Ilość wierszy musi być natomiast równa w obu czynnikach, w przeciwnym razie mnożenie byłoby niewykonalne.

krakowianów

*Iloczyn trzech krakowianów* definiujemy jako iloczyn iloczynu pierwszego czynnika przez drugi, pomnożony przez trzeci czynnik: *a-b-c = (ab).c* Będziemy więc np: obliczać:

> 8  $\begin{bmatrix} 8 \\ 18 \end{bmatrix} \begin{bmatrix} 5 \\ 2 \end{bmatrix} = 76$  lub:  $\begin{bmatrix} 1 & 3 \\ 2 & 4 \\ 5 & 7 \end{bmatrix} \begin{bmatrix} 1 & 2 \\ 3 & 5 \\ 0 & 1 \end{bmatrix}$ lub: {2 4} {3 5 5 7 J LO 1 | 7 151(3 2) 117 33j |5 4j 1106 210] | 82 162] itp:

*Należy pamiętać, że mnożenie krakowianowe nie jest ani przemienne, ani łączne, i nie znając zasad algebry krakowianowej, nie dokonywać żadnych przegrupowań krakowianów w używanych wzorach.*

#### <span id="page-7-0"></span>**Obliczanie iloczynów krakowianowych przy pomocy zestawu arytmometrycznego**

Obliczając iloczyn krakowianu *a* przez krakowian *b* przy pomocy zestawu arytmometrycznego możemy wykonać tę czynność dwoma następującymi sposobami, które nazywać będziemy sposobem *alla* i sposobem *beta.*

**Sposób alfa.** Wprowadzamy na zestaw pierwszy wiersz pierwszego czynnika krakowianowego po czym mnożymy ten wiersz przez pierwszy element pierwszej kolumny drugiego czynnika krakowianowego.

Po wykonaniu tego, nic nie zapisując i nie kasując liczników rezultatowych, wprowadzamy na zestaw drugi wiersz pierwszego czynnika i mnożymy ten wiersz przez drugi element pierwszej kolumny drugiego czynnika; wprowadzamy na zestaw trzeci wiersz pierwszego czynnika i mnożymy przez trzeci element pierwszej kolumny drugiego czynnika itd. Gdy wprowadzimy na zestaw ostatni wiersz pierwszego czynnika i przemnożymy go przez ostatni element pierwszej kolumny drugiego czynnika w licznikach rezultatów zestawu znajdować się będą kolejne elementy pierwszego wiersza iloczynu  $a \cdot b = c$ .

Po ich zapisaniu kasujemy liczniki rezultatowe zestawu i przeprowadzamy analogiczne do opisanego postępowanie mnożąc kolejne wiersze pierwszego czynnika przez kolejne elementy drugiej kolumny czynnika drugiego. Otrzymamy w wyniku postępowania kolejne elementy drugiego wiersza iloczynu.

Gdy, stosując stopniowo analogiczne postępowanie, wymnożymy już kolejne wiersze pierwszego czynnika przez kolejne elementy ostatniej kolumny i zapiszemy otrzymane w wyniku tego działania elementy ostatniego wiersza iloczynu, praca mnożenia krakowianowego jest ukończona.

Reasumując ten przydługi opis, powiemy że *obliczenie iloczynu a b sposobem alia sprowadza się do wprowadzania na zastaw wierszy pierwszego czynnika i mnożenia ich przez odpowiadające elementy kolumn czynnika drugiego.* W *wynikach otrzymujemy elementy iloczynu wierszami.*

**Przykład:** Przy obliczeniu sposobem alfa iloczynu:

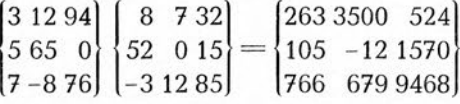

wykonamy następujące czynności:

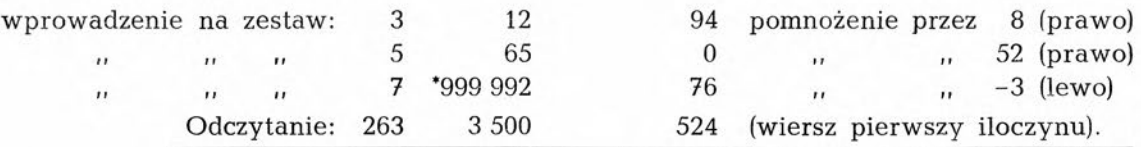

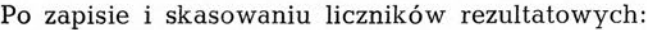

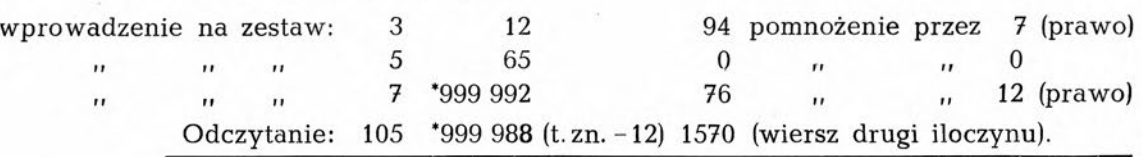

6

Po zapisie i skasowaniu liczników rezultatowych:

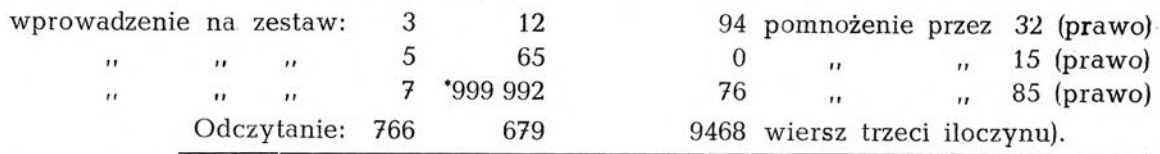

Zbyteczne chyba dodawać, że nic się tu nie zapisuje, oprócz otrzymywanych w wyniku stopniowego rachunku wierszy iloczynu, a cały schemat cyfrowy miał tylko na celu wyjaśnienia przy praktycznym przyswajaniu.

**Sposób beta.** Wprowadzamy na zestaw pierwszy wiersz drugiego czynnika krakowianowego, mnożymy ten wiersz przez pierwszy element pierwszej kolumny pierwszego czynnika krakowianowego; nie kasując liczników rezultatowych wprowadzamy na zestaw drugi wiersz drugiego czynnika, mnożymy przez drugi element pierwszej kolumny pierwszego czynnika itd. itd. Po przemnożeniu ostatniego wiersza drugiego czynnika przez ostatni element pierwszej kolumny pierwszego czynnika, w licznikach rezultatowych zestawu znajdować się będą kolejne elementy pierwszej kolumny iloczynu *a b — c.* Po ich zapisaniu, kasujemy liczniki rezultatowe zestawu i przeprowadzamy analogiczne do opisanego postępowanie mnożąc kolejne wiersze drugiego czynnika przez kolejne elementy drugiej kolumny czynnika pierwszego. Otrzymamy w wyniku postępowania kolejne elementy drugiej kolumny iloczynu. Stosując stopniowo analogiczne postępowanie otrzymamy wreszcie — w drodze mnożenia kolejnych wierszy drugiego czynnika przez kolejne elementy ostatniej kolumny pierwszego czynnika — ostatnią kolumnę iloczynu.

*Obliczenie iloczynu a • b sposobem beta sprowadza się do wprowadzania na zestaw wierszy drugiego czynnika krakowianowego i mnożenia ich przez odpowiadające elementy kolumn czynnika pierwszego.* W *wynikach otrzymujemy elementy iloczynu kolumnami.*

Jeżeli ilości kolumn w obu czynnikach są równe — będzie z punktu widzenia ekonomii rachunku obojętne, który ze sposobów alfa czy beta zastosujemy w operacji mnożenia (o ile nie istnieją inne powody np: różna wielocyfrowość itp.).

*Jeżeli pierwszy krakowian zawiera więcej kolumn niż drugi — ekonomiczniejszy będzie sposób alfa.*

*Jeżeli drugi krakowian zawiera więcej kolumn niż pierwszy — ekonomiczniejszy będzie sposób beta.*

**Przykład:** Przy obliczeniu sposobem beta iloczynu:

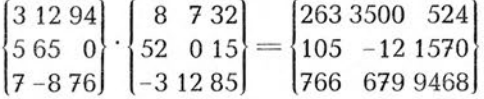

wykonamy następujące czynności:

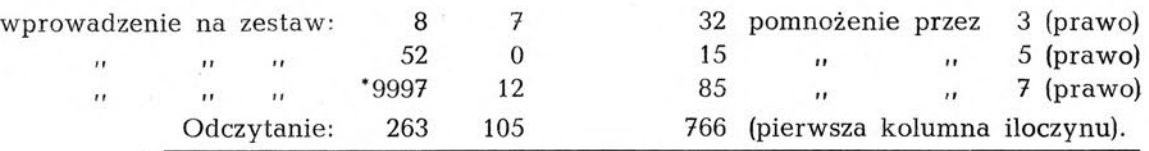

Po zapisie i skasowaniu liczników rezultatowych:

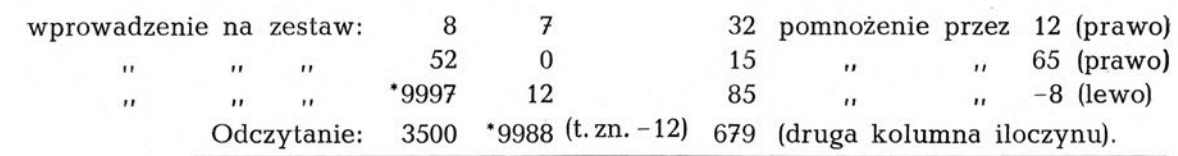

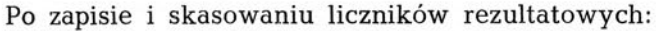

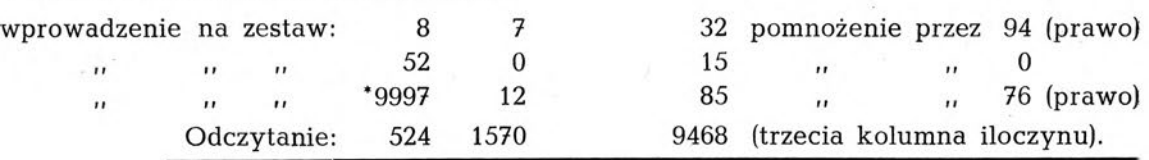

*Uzasadnienie słuszności opisanych sposobów mnożenia krakowianów* przy pomocy zestawu arytmometrycznego wynika bezpośrednio z definicji iloczynu. Napiszmy wyraźnie mnożone krakowiany *a b* i ich iloczyn c:

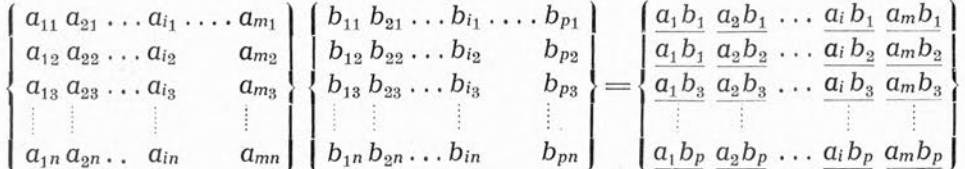

W sposobie alfa po przemnożeniu wszystkich wierszy krakowianu a przez kolejne elementy i<sup>tej</sup> kolumny krakowianu *b* mieć będziemy na licznikach rezultatowych sumy iloczynów:

 $a_1 b_i a_2 b_i \ldots a_m b_i$  czyli i<sup>ty</sup> wiersz iloczynu c.

W sposobie beta po przemnożeniu wszystkich wierszy krakowianu b przez kolejne elementy itej kolumny krakowianu *a* otrzymamy na licznikach rezultatowych sumy iloczynów:

 $a_i b_1 a_i b_2 \ldots a_i b_p$  czyli  $i^{\underline{\mathfrak{t}}^{\underline{\mathfrak{a}}}}$  kolumnę iloczynu c.

#### <span id="page-9-0"></span>**Zagadnienie kontroli rachunku**

Kontrola mnożenia krakowianów w drodze dwukrotnego obliczania iloczynu raz sposobem alfa, drugi raz sposobem beta nie zawsze jest najwygodniejsza.

Gdy stosujemy jedną tylko metodę, można w celu kontroli dopisać do krakowianu, którego wiersze będziemy wprowadzać na zestaw, jego "kolumnę sumową", to znaczy kolumnę utworzoną z sum elementów odpowiednich wierszy. Przeprowadzając operację mnożenia nad takim "rozszerzonym o kolumnę' sumową" krakowianem otrzymamy iloczyn również "rozszerzony", bądź to o kolumnę (w sposobie alfa), bądź o wiersz (w sposobie beta).

Elementy takiej "kolumny kontrolującej", względnie "wiersza kontrolującego" przy bezbłędnym rachunku muszą być sumami elementów poprzedzających element kontrolujący. Wyjaśnimy to na przykładach, nadmieniając jednak, że *kontrola mnożenia krakowianowego przez sumy kontrolujące celowa przy użyciu jednego arytmometru, w rachunku przy pomocy zestawu staje się właściwie nieopłacalna. Prędzej bowiem skontrolować tu można rachunek przez powtórzenie mnożenia po raz drugi.*

#### **Przykład:**

a Obliczając iloczyn:  $\begin{cases} 2 \ 3 \ 4 \end{cases} \begin{cases} 2 \ 3 \ 6 \end{cases} \begin{cases} 2 \ 1 \ 3 \ 4 \end{cases} = \begin{cases} 7 \ 12 \ 23 \ 6 \ 11 \ 24 \end{cases} \begin{cases} 42 \\ 41 \end{cases}$ 

utworzyliśmy sumy elementów wierszy w pierwszym czynniku:  $\frac{9}{8}$ . Po przemnożeniu rozszerzonego

tak krakowianu otrzymaliśmy w iloczynie kolumnę kontrolującą:  $\frac{42}{41}$ , której elementy muszą być sumami poprzedzających je elementów wierszy iloczynu. Istotnie mamy:  $7+12+23 = 42$ oraz:  $6+11+24=41$ .

Jednak czynności kontrolne (sumowania i zapisy) zabiorą więcej czasu od powtórzenia działania.

<sup>3</sup> Obliczając iloczyn:

 $(12)$   $(274)$  13  $\left[3\,5\right]$   $\left[3\,8\,1\right]$   $\left[12\right]$ 11 19 31 54 7 13 49 86 utworzyliśmy sumy elementów wierszy <sup>w</sup> drugim czynniku: <sup>13</sup> 12.

Po przemnożeniu rozszerzonego tak krakowianu otrzymaliśmy w iloczynie wiersz kontrolujący: 49.86, którego elementy winny być sumami poprzedzających je elementów kolumn iloczynu. Mamy też:  $11 + 31 + 7 = 49$  oraz:  $19 + 54 + 13 = 86$ .

Przemnożenie po raz drugi przy pomocy zestawu będzie jednak ekonomiczniejsze.

<span id="page-10-1"></span>**Mnożenie krakowianów o ilości kolumn, przekraczającej ilość arytmometrów w zestawie** nie nastręcza żadnych trudności natury pojęciowej. Dzielimy taki krakowian na grupy kolumnowe zawierające ilość kolumn nie większą od ilości arytmometrów w zestawie, po czym przeprowadzamy operacją mnożenia na otrzymanych krakowianach składowych. Chcąc np. przeprowadzić na czterolicznikowym zestawie mnożenie krakowianowe:

$$
\begin{bmatrix} a_1 & b_1 & c_1 & d_1 \ a_2 & b_2 & c_2 & d_2 \ a_3 & b_3 & c_3 & d_3 \ a_n & b_n & c_n & d_n \end{bmatrix} \begin{bmatrix} e_1 & f_1 & g_1 \ e_2 & f_2 & g_2 \ e_3 & f_3 & g_3 \end{bmatrix} \begin{bmatrix} A_1 & B_1 & C_1 & D_1 & E_1 & F_1 & G_1 \ A_2 & B_2 & C_2 & D_2 & E_2 & F_2 & G_2 \ A_3 & B_3 & C_3 & D_3 & E_3 & F_3 & G_3 \ A_3 & B_3 & C_3 & D_3 & E_3 & F_3 & G_3 \ A_n & B_n & C_n & D_n & E_n & F_n & G_n \end{bmatrix}
$$

możemy podzielić czynnik lewy na dwie grupy kolumnowe (uwidoczniliśmy to przez wykreślenie pionowej kreski), po czym pomnożyć sposobem alfa pierwszy z otrzymanych tak krakowianów składowych, a następnie drugi z otrzymanych krakowianów składowych przez czynnik prawy, Napisane obok siebie rezultaty dadzą poszukiwany iloczyn. Można to ująć w zrozumiałe bez bliższych omówień równanie:

$$
\{k_1 k_2\} \{L\} = \{k_1 l k_2 l\}
$$

Gdybyśmy rozbili na krakowiany składowe czynnik prawy dla zastosowania mnożenia beta, należałoby otrzymane rezultaty napisać nie obok siebie, ale drugi pod pierwszym. Takie mnożenie można scharakteryzować równaniem:

$$
\left\{\underline{k}\right\} \cdot \left\{\underline{l_1} \, \underline{l_2}\right\} = \left\{\frac{K \, \underline{l_1}}{K \, \underline{l_2}}\right\}
$$

#### <span id="page-10-0"></span>**Zastosowania mnożenia krakowianowego**

W dalszym ciągu podajemy szereg zastosowań praktycznych zwykłego mnożenia krakowianowego. Nie podajemy przy tym dowodów słuszności pojęciowej zastosowania w zagadnieniu mnożenia krakowianowego, poprzestając na podaniu wzorów i wyszczególnieniu literatury uzasadniającej. Każde z zagadnień można oczywiście rozwiązać posługując się zwykłym jednolicznikowym arytmometrem w oparciu o definicję mnożenia krakowianowego (str. 4). Ponieważ jednak niniejsza praca poświęcona jest zestawowi arytmometrów, umieszczając wskazówki techniczno wykonawcze zakładamy stale, że mamy do czynienia z zestawem. Zagadnienia grupujemy według trudności wykonania rachunkowego, rozpoczynając od najprostszych.

#### I. WYRÓWNANIE METODĄ NAJMNIEJSZYCH KWADRATÓW OBSERWACYJNYCH TABLIC WIELOMIANOWYCH

W laboratoryjnych pracach przyrodoznawczych spotykamy się często z następującym zagadnieniem:

Obserwujemy szereg wartości zmiennej zależnej *U* odpowiadających wartościom zmiennej niezależnej X, tworzącym postęp arytmometryczny, otrzymując w wyniku obserwacji tabelę:

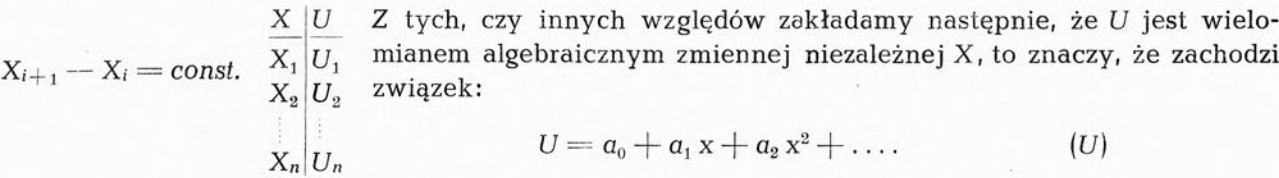

Jeżeli ilość parametrów wielomianu jest równa ilości obserwacji, założenie (U) pozwala na wyznaczenie wielkości tych parametrów jednoznacznie. Jeżeli — co z reguły ma miejsce — ilość  $\alpha$ bserwacji n jest większa od ilości parametrów  $p$ , musimy przed ich wyznaczeniem dokonać "wyrównania obserwacji", to znaczy nadać obserwacjom  $U_i$  takie poprawki  $v_i$ , aby poprawione wartości obserwacji  $U_i + v_i$  tworzyły tabelę wielomianową *p* parametrowego wielomianu; to znaczy, aby wielkości p parametrów  $a_0 a_1 a_2 \ldots a_{0-1}$  wyznaczone z jakichkolwiek p wielkości  $U_i$ były takie same, zaś suma kwadratów poprawek obserwacji była najmniejszością.

Wyrażając zagadnienie krakowianowo powiemy, że znając krakowian obserwacji *U,* poszukujemy krakowianu poprawek *v,* spełniającego postawione założenia. Mamy więc, pisząc wyraźnie:

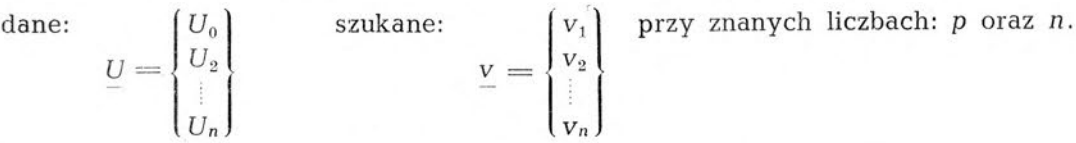

Można wykazać, że *krakowian poprawek jest iloczynem krakowianu obserwacji przez krakowian wyrównawczy F(pn), którego elementy zależne są tylko od wielkości p i n.*

 $\underline{v} = \underline{U} \cdot \underline{F(p n)}$ .

*Jeżeli więc stabelaryzujemy krakowiany F, ograniczając się do mającego znaczenie praktyczne zakresu zmienności pin (zabiera to kilka stron druku), zadanie wyrównania obserwacyjnej tabeli wielomianowej sprowadzi się do odszukania w tablicach odpowiedniego krakowianu wyrównawczego F i pomnożeniu przezeń krakowianu obserwacji. Otrzymany w wyniku tego mnożenia krakowian poprawek, dodany do krakowianu obserwacji da nam krakowian obserwacji wyrównanych — oznaczamy go przez* W •— zaś pomnożony przez siebie *("podniesiony do kwadratu") da sumę kwadratów poprawek obserwacyjnych, pozwalającą scharakteryzować dokładność obserwacji w drodze obliczenia błędu średniego obserwacji m0.* Mamy więc:

$$
W = U + v \qquad \text{oraz } m_0 = \sqrt{\frac{v^2}{n-p}}
$$

#### **Przykład liczbowy**

Zilustrujemy postępowanie przykładem liczbowym, którego treść została zaczerpnięta z pracy dr T. M. Gołogórskiego: Rachunek wyrównawczy — podręcznik dla doświadczalników i przyrodników (Poznań, Warszawa, Wilno, Lublin 1927).

Między zawartością bezpostaciowego kwasu krzemowego w ziemi X (zawartość wyrażona w procentach suchej masy) a pojemnością wody w ziemi *U* skonstatowano zależność, którą charakteryzuje następująca doświadczalna tablica funkcyjna:

 $X \cup U$ Należy przeprowadzić wyrównanie danych obserwacyjnych *U,* stawiając założenie,  $0|24.72$ że między *U* <sup>i</sup> X zachodzi związek trzeciego stopnia:

 $U = a x^3 + b x^2 + c x + d$ 2 26.56

Ponieważ ilość parametrów wynosi cztery, zaś ilość obserwacji sześć, weźmiemy krakowian wyrównujący: F(4.6). W praktyce przepisywanie krakowianu *F* nie ma oczy-6 34.11 wiście celu. Najwygodniej jest przepisać krakowian *U* na pasek kartonu, który dla 8 38.41 wykonania mnożenia nasuwamy na tablicę krakowianów *F.* 10 42.51

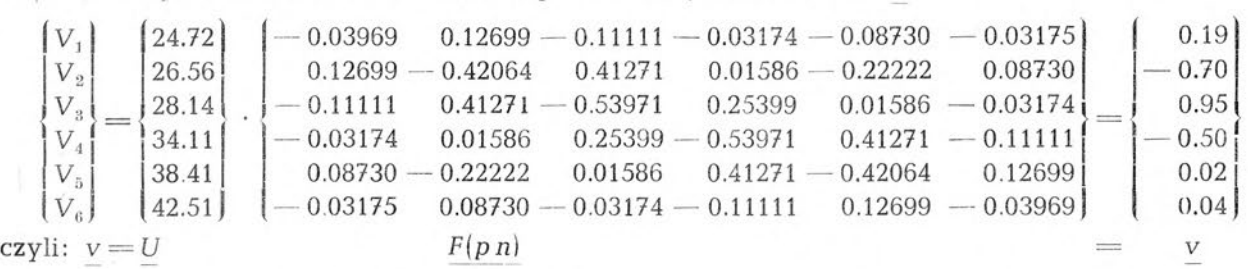

Obliczenie sumy kwadratów poprawek daje: *£vv = v<sup>2</sup> =* 1.6806. Stąd wnioskujemy, że błąd /1 6806 =1/ *ć. ,* = + 0.9 (jest to zresztą właściwie łączny błąd <sup>i</sup> obserwacji <sup>|</sup> <sup>o</sup> — <sup>4</sup> średni obserwacji wynosi: m<sup>0</sup> i założenia takiego związku funkcyjnego). Wyrównana tablica obserwacyjna mieć będzie postać (I):

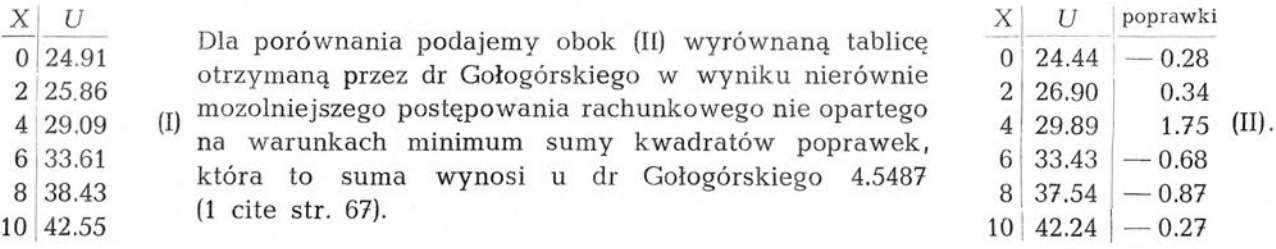

<span id="page-12-0"></span>Jeżeli do realizacji liczbowej zagadnienia mamy zestaw sześciu arytmometrów, rozwiązanie zabiera kilka minut czasu. Sprowadza się ono do wykonania mnożenia sposobem beta, to znaczy wprowadzania na zestaw kolejnych wierszy prawego krakowianu i mnożenia ich przez kolejne elementy krakowianu lewego. W wyniku otrzymamy w licznikach rezultatowych kolejne elementy krakowianu poprawek v.

Jeżeli ilość arytmometrów w zestawie jest mniejsza od sześciu, należy podzielić prawy czynnik na grupy kolumnowe i zastosować wskazówki, podane na str. 5.

**Kryterium stwierdzające czy dana tablica jest tablicą p parametrowego wielomianu (tzn. wielomianu stopnia p—**1). W celu sprawdzenia rachunku wyrównania obserwacyjnej tablicy wielomianowej najprościej zastosować: *Twierdzenie o położeniu p-\-l punktów na p parametrowej krzywej wielomianowej.*

*Jeżeli: <sup>U</sup>0U1U2... .U<sup>p</sup> jest szeregiem wartości, jakie przybiera wielomian U(x) dla szeregu równoodległych wartości: X<sup>o</sup>* X<sup>2</sup> ... . *Xp, wówczas iloczyn krakowianu <sup>U</sup> utworzonego przez skolumnowanie szeregu wartości U przez krakowian Newtonowski N o odpowiedniej ilości elementów jest zerem.*

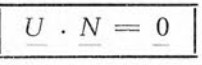

*Przez krakowian Newtonowski N rozumiemy tu krakowian, utworzony przez skolumnowanie wartości spólczynników dwumianu Newtona przy nadaniu tym spółczynnikom przeplatających się znaków.*

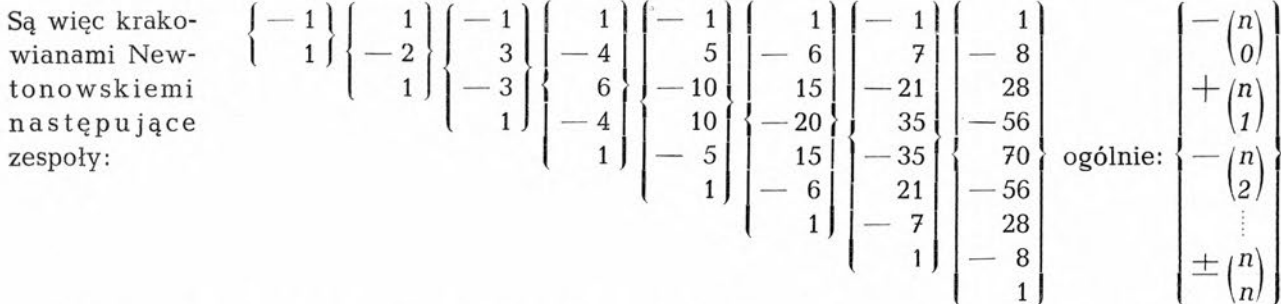

*~W* podanym wyżej przykładzie liczbowym mamy krzywą czteroparametrową. Dla sprawdzenia mnożyć więc będziemy pięcioelementowe krakowiany wyrównanej tablicy przez pięcioelementowy krakowian *N.*

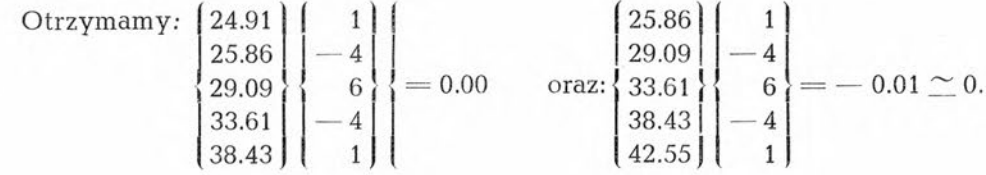

#### II. WYRÓWNANIE METODĄ NAJMNIEJSZYCH KWADRATÓW APROKSYMACJI WIELOMIANOWYCH FUNKCJI MATEMATYCZNYCH

Identyczne formalnie, choć odmienne pojęciowo od rozpatrzonego zagadnienia wyrównania doświadczalnej tablicy wielomianowej jest zagadnienie zastąpienia pewnej funkcji matematycznej przez wielomian algebraiczny możliwie mało różniący się w określonym przedziale zmienności od danej funkcji.

Obieramy tu ten z wielomianów założonego stopnia, który posiada tę właściwość, że suma kwadratów różnic między wartością wielomianu a wartością funkcji dla pewnej ilości tych wartości jest minimum. (Zagadnienie można także traktować w sposób ogólny, to znaczy szukać wielomianu posiadającego tę właściwość przy założeniu nieskończonej ilości punktów w danym przedziale zmienności. Zagadnienie takie rozwiązuje się w oparciu o pojęcie całki średniej). Zadanie jest rachunkowo identyczne z zadaniem wyrównania obserwacyjnej tablicy wielomianowej — ilustrujemy je przykładem, którego treść zaczerpnięta została z pracy: "Tieorja i praktika wyczislenij" W. M. Bradisa (Moskwa 1937). Rozwiązanie zadania przy pomocy mnożenia krakowianowego jest oczywiście wielokrotnie krótsze.

#### <span id="page-13-0"></span>**Przykład liczbowy (W. M. Bradis — jw.)**

Mając daną tablicę funkcyjną:

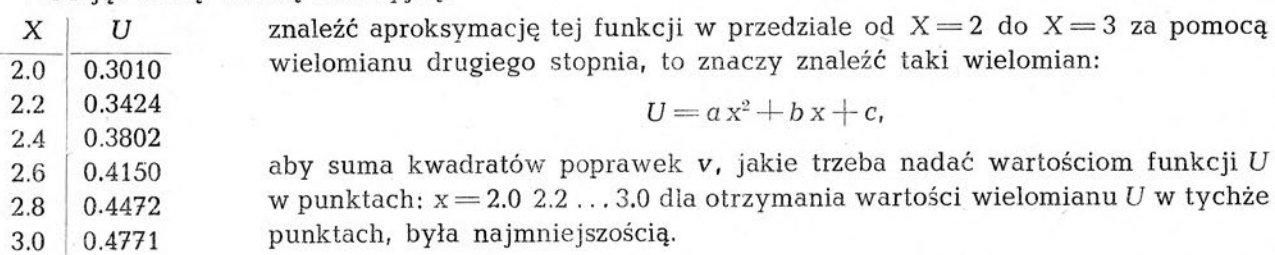

Ponieważ w naszym zagadnieniu mamy *<sup>p</sup> = <sup>3</sup>* <sup>i</sup> <sup>n</sup> — <sup>6</sup> dla otrzymania poszukiwanego krakowianu poprawek v pomnożymy krakowian tablicowy *U* przez krakowian wyrównujący *F* (3.6).

Pisząc to wyraźnie, otrzymamy:

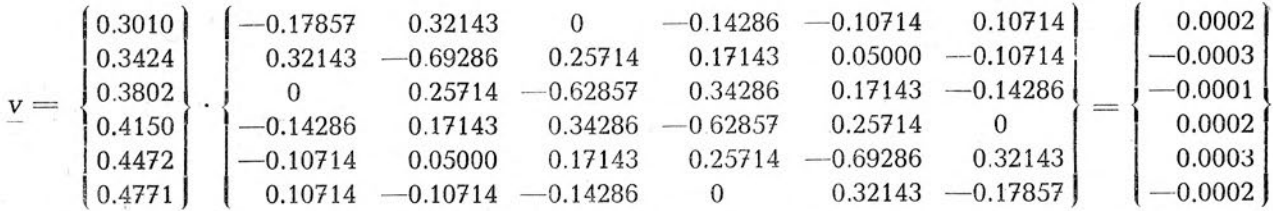

Ostatecznie tablica wyrównana mieć będzie postać:

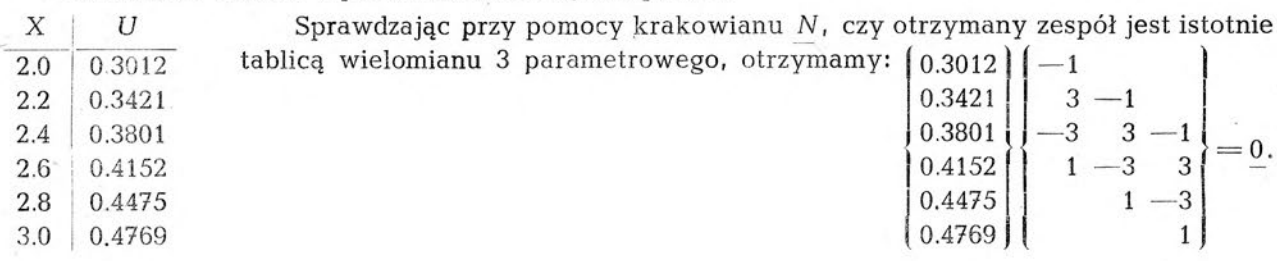

#### III. OBLICZENIE SPÓŁCZYNNIKÓW WIELOMIANU Z REGULARNEJ TABLICY WIELOMIANOWEJ

Mając tablicę wartości, jakie przybiera wielomian U(x) dla równoodległych wartości argumentu  $x_0, x_1, x_2, \ldots$  ( $\Delta x = \text{const.}$ ), obliczyć możemy wartości spółczynników ("parametrów wielomianu")  $a_0$   $a_1$   $a_2$   $\dots$  równania:

$$
U = a_n x^n + a_{n-1} x^{n-1} \dots + a_2 x^2 + a_1 x + a_0
$$

w ten czy inny sposób. Jeżeli oznaczyć przez r odwrotność stałej różnicy argumentu, tzn.:<br> $r = \frac{1}{r} = \frac{1}{r} = \frac{1}{r}$ ...

$$
r = \frac{1}{\Delta x} = \frac{1}{x_2 - x_1} \cdots
$$

obliczyć można dość wygodnie krakowian spółczynników realizując wzory, które dalej podajemy. We wzorach tych wyrażono krakowian spółczynników jako iloczyn krakowianu znanych wartości wielomianu, skolumnowanego z krakowianem tychże spółczynników przez krakowian *k* dający się zestawić z wartości znanych. Równanie ma więc kształt:

$$
\begin{Bmatrix}\n a_n \\
 a_{n-1} \\
 \vdots \\
 a_0 \\
 a_0\n\end{Bmatrix} = \begin{Bmatrix}\n U_1 \\
 U_2 \\
 \vdots \\
 U_{n-1} \\
 a_n \\
 \vdots \\
 a_0\n\end{Bmatrix} \cdot \underline{K} \qquad \text{gdzie } \underline{K} \text{ dane.}
$$

Pozornie jest ono nierozwiązalne, gdyż wyraża nieznany krakowian a przez tenże krakowian. Jednak układ elementów w krakowianie *k* jest taki, że realizacja równania nie przedstawia żadnych trudności; gdyż mnożenie krakowianu  $\left\{\frac{U}{a}\right\}$  przez pierwszą kolumnę krakowianu <u>k</u> nie wymaga znajomości elementów *a;* mnożenie $\left\{\frac{U}{a}\right\}$  przez drugą kolumnę <u>*k*</u> wymaga tylko znajomości *a<sup>n</sup>* itd. Równania realizujemy więc stopniowo, wpisując natychmiast po obliczeniu wartości elementów  $a_i$  do krakowianu:  $\left\{\frac{U}{a}\right\}$ 

*Te wzory na obliczenie stopniowe spółczynników wielomianu z regularnej tabeli wielomianowej mają postać:*

\n
$$
\text{Weilomian dwuparametrowy} \quad\n \begin{cases}\n a_1 \\
 a_0\n \end{cases}\n =\n \begin{cases}\n U_1 \\
 U_2 \\
 u_0\n \end{cases}\n \begin{cases}\n r & 1 \\
 r & -x_1 \\
 0\n \end{cases}\n \begin{cases}\n q_2 z & r = \frac{1}{\Delta} = \frac{1}{x_2 - x_1} \\
 x_1 - x_1 \\
 0\n \end{cases}
$$
\n

\n\n
$$
\text{Weilomian trójparametrowy} \quad\n \begin{cases}\n a_1 \\
 a_0\n \end{cases}\n =\n \begin{cases}\n U_1 \\
 U_2 \\
 u_3 \\
 u_4\n \end{cases}\n \begin{cases}\n \frac{1}{x}r^2 - r & 1 \\
 \frac{U_2}{a_2}r^2 & r & -x_1 \\
 0 & -x_1 + x_2 - x_1^2 \\
 0 & -x_1\n \end{cases}
$$
\n

\n\n
$$
\text{Weilomian czteroparametrowy} \quad\n \begin{cases}\n a_1 \\
 a_2 \\
 a_3 \\
 a_4 \\
 a_5\n \end{cases}\n =\n \begin{cases}\n U_1 \\
 U_2 \\
 U_3 \\
 U_4 \\
 U_5 \\
 U_6\n \end{cases}\n \begin{cases}\n -\frac{1}{t} \cdot r^3 & r & -r \\
 -\frac{1}{2} \cdot r^2 & -r & 1 \\
 -\frac{1}{2} \cdot r^2 & -r & -r \\
 -\frac{1}{2} \cdot r^2 & -r & -r \\
 -\frac{1}{2} \cdot r^2 & -r & -r \\
 -\frac{1}{2} \cdot r^2 & -\frac{1}{2} \cdot r^2 \\
 0 & -\frac{1}{2} \cdot r^2 & -r & -r \\
 0 & -\frac{1}{2} \cdot r^2 & -r & -r \\
 0 & -\frac{1}{2} \cdot r^2 & -r & -r \\
 0 & -\frac{1}{2} \cdot r^2 & -r & -r \\
 0 & -\frac{1}{2} \cdot r^2 & -r & -r \\
 0 & -\frac{1}{2} \cdot r^2 & -r & -r \\
 0 &
$$

Zastosujemy podane wyżej wzory do obliczenia spółczynników wielomianów, których wartości ustalaliśmy w drodze wyrównania metodą najmniejszych kwadratów na str.  $11 - 12$ .

#### **Przykład liczbowy**

Obliczając spółczynniki czteroparametrowego wielomianu, wyrównanego na str. <sup>11</sup> znajdziemy,  $(r = \frac{1}{2})$ :  $24.91$  ( $2.9299993$   $0.105$   $0.5$   $1.1$ 

$$
\begin{bmatrix} a_3 \\ a_2 \\ a_0 \end{bmatrix} = \begin{bmatrix} 24.91 & -0.020833 & 0.125 & -0.5 & 1 \\ 25.86 & 0.062500 & -0.250 & 0.5 \\ 29.09 & -0.062500 & 0.125 \\ \hline 33.61 & 0.020833 & -6 & -4 & 0 \\ a_2 = 0.020628 & -6 & -4 & 0 \\ a_2 = 0.408768 & -2 & 0 & 0 \\ a_0 = 24.91 & 0 & 0 \end{bmatrix}
$$

Poszukiwane równanie ma więc postać:

$$
U = -0.02063 x^3 + 0.40877 x^2 - 0.26002 x + 24.91...
$$

#### **Przykład liczbowy**

Dla obliczenia spółczynników wielomianu aproksymacyjnego ze str. <sup>11</sup> napiszemy (bierzemy tu co drugi wyraz, tzn.  $r = 0,4$ :

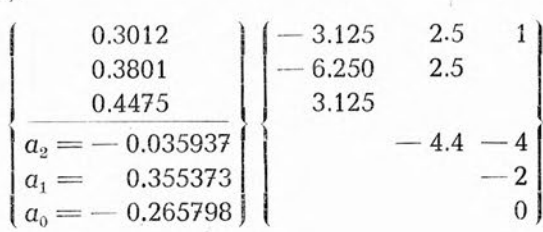

Poszukiwane równanie ma tedy kształt:

 $U = -0.03594 x^2 + 0.35537 x - 0.26580$ 

#### IV. INTERPOLACJA BEZPOŚREDNIA

<span id="page-15-0"></span>Interpolacją bezpośrednią nazywamy interpolację przy pomocy wielomianów algebraicznych (tzw. interpolację paraboliczną), pomijającą pojęcie różnic, a operującą bezpośrednio stabelaryzowanymi wartościami funkcji. Interpolacja bezpośrednia jest specjalnie przejrzysta formalnie i ekonomiczna w rachunku przy ujęciu krakowianowym zwłaszcza, gdy chodzi o interpolowanie funkcji dwóch i więcej argumentów, w wykonaniu różnicowym wybitnie uciążliwe.

*Interpolacja bezpośrednia sprowadza się do mnożenia krakowianów z tablicy funkcyjnej danej funkcji przez krakowiany interpolacyjne* (można by je nazwać "krakowianami Lagrange'a" od nazwiska twórcy bezpośredniego wzoru interpolacyjnego).

*Krakowiany interpolacyjne —* oznaczamy *dużymi literami początku alfabetu: <sup>A</sup> <sup>B</sup> C.............. wyszukuje się z tablic* krakowianów interpolacyjnych — ich obliczanie byłoby bardzo uciążliwe przy czym argumentem jest oczywiście "faza", zwana też "ułamkiem interpolacyjnym", czyli stosunek różnicy między wartością zmiennej niezależnej, dla której poszukujemy wartości funkcji a najbliższą mniejszą wartością argumentu do stałej różnicy wartości sąsiadujących argumentów (rozpatrujemy tu wyłącznie interpolację z tablic "regularnych", to znaczy tablic, w których argumenty sąsiadujące różnią się o wartość stałą).

Tablice podają wartości krakowianów interpolacyjnych interpolacji trójwyrazowej i czterowyrazowej, to znaczy interpolacji przy pomocy paraboli kwadratowej i sześciennej. Chcąc interpolować dwuwyrazowo - interpolacja "liniowa" - zestawiamy krakowian interpolacyjny przez skolumnowanie różnicy między jednością i ułamkiem interpolacyjnym z ułamkiem interpolacyjnym. Będzie więc np. przy interpolowaniu liniowym dla argumentu: 5.12 między wartościami argumentu 4 i 6 podanymi przez tablicę: ułamek interpolacyjny  $k = \frac{1.12}{2}$ czyli: 0.56; zaś krakowian

 $|0.44|$  $\text{intorpolacyjny: } \underline{A} = \left\{ \begin{matrix} 0.44 \ 0.56 \end{matrix} \right\}.$ 

Interpolując trójwyrazowo dla tegoż wypadku znajdziemy według ułamka 0.56 krakowian

0.3168 0.8064  $-0.1232$  $\text{interpolacy}$ jny  $A =$ 

*Jeżeli ilość cyfr dziesiętnych w ułamku interpolacyjnym jest większa od ilości cyfr uwzględnionych w tablicy* (tablice interpolacji trójwyrazowej, jako częściej stosowane, podają wartości krakowianów interpolacyjnych w przedziałach argumentu 0.001, tablice interpolacji czterowyrazowej w przedziałach 0.01), wówczas należy *wziąć z tablicy krakowian dla najbliższej mniejszej wartości ułamka interpolacyjnego k i skorygować elementy tego krakowianu zmniejszając pierwszy, a zwiększając drugi o różnicę między ułamkiem interpolacyjnym danym w zagadnieniu, a umieszczonym w tablicy. Ta prosta korekta daje najzupełniej wystarczające przybliżenie wartości poszukiwanego krakowianu interpolacyjnego. \*)*

Postępowanie korekcyjne można zasymbolizować wzorem:

$$
\left| \underline{A} (k + \Delta k) = \begin{Bmatrix} A_0 - \Delta k \\ A_1 + \Delta k \\ A_2 \end{Bmatrix} \right|
$$

zrozumiałym bez bliższych omówień.

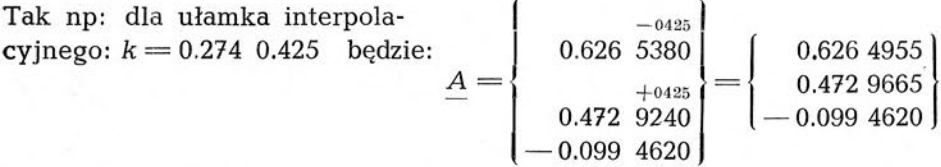

\*) Powstający stąd błąd w obliczeniu interpolowanej wartości funkcji (przy użyciu tablic omówionych) nie przekroczy:

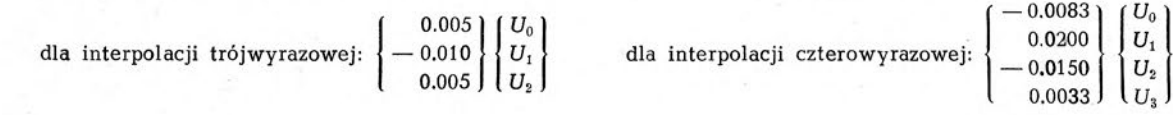

Podobnie dla  $k = 0.2345$  krakowian interpolacji czterowyrazowej będzie:  $A = \begin{bmatrix} 0.62 & 92055 \\ 0.56 & 38335 \end{bmatrix} = \begin{bmatrix} 0.62 & 47055 \\ 0.56 & 83335 \\ -0.24 & 52835 \end{bmatrix}$  $\left.\begin{matrix} A = \begin{matrix} 0.62 & 92055 \ 0.56 & 38335 \end{matrix} \end{matrix} \right| = \begin{matrix} 0.62 & 47055 \ 0.56 & 83335 \ -0.24 & 52835 \end{matrix} \end{matrix}$ itp.

*Suma elementów krakowianu interpolacyjnego jest zawsze równa jedności. Ta własność pozwala na kontrolę mnożenia bez jakichkolwiek dodatkowych czynności.*

0.05 22445

 $-0.24$  52835 contracts 0.05 22445

#### **Interpolacja funkcji jednego argumentu**

<span id="page-16-0"></span>Wartość funkcji *U* argumentu x wyinterpolowana z tablicy funkcyjnej: wartości argumentu x zawartej między  $x_0$  i  $x_1$  równa się iloczynowi:  $X_0\Big|U_0$  $(\Delta X = \text{const.})$  dla  $X|U$  $\begin{array}{c|c} X_1 & U_1 \ X_2 & U_2 \end{array}$ 

 $u = A U$ 

gdzie *U* jest krakowianem funkcyjnym, zaś *A* krakowianem interpolacyjnym, który znajdujemy w tablicy krakowianów interpolacyjnych według ułamka interpolacyjnego  $k = \frac{x - x_0}{\Delta x}$ 

Ilość elementów-w krakowianach *A* i *U* zależy oczywiście od rzędu interpolacji.

#### **Przykład liczbowy**

Posługując się interpolacją trójwyrazową obliczyć: 17151 <del>712 w oparciu o następującą tabli**c**ę</del>

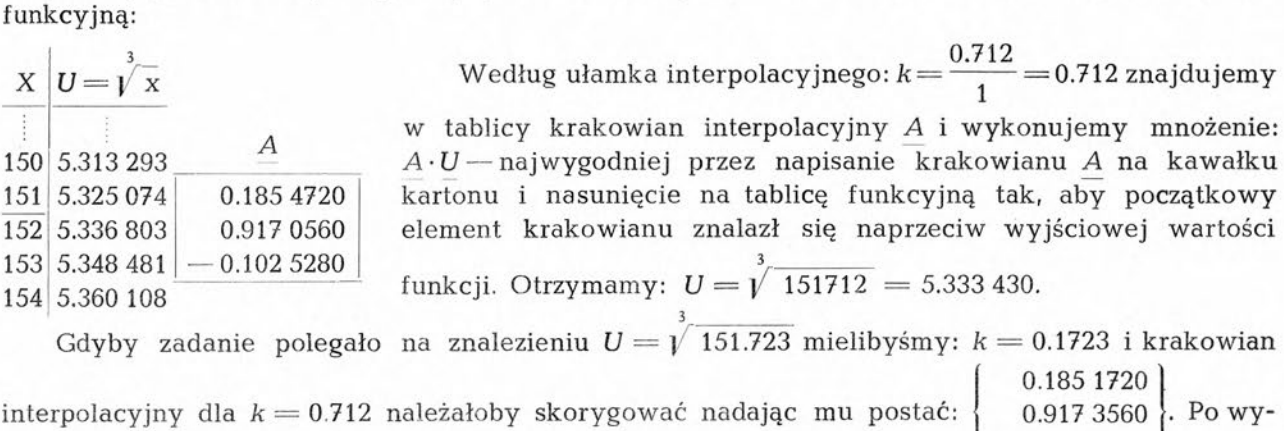

mnożeniu otrzymalibyśmy: 5.333 434.

#### <span id="page-16-1"></span>**Interpolacja funkcji dwóch argumentów**

Wartość funkcji *U* argumentów xy wyinterpolowana z tablicy funkcyjnej:

 $\begin{array}{|c|c|c|c|c|} \hline & \cdots & Y_0 & Y_1 & Y_2 & \cdots \\ \hline \hline & \cdots & \cdots & \cdots & \cdots \\ \hline \end{array}$ dla wartości argumentów  $xy - \text{przy czym } x \text{ zawarte}$ między  $x_0$  i  $x_1$ , zaś y zawarte między  $y_0$  i  $y_1$  — równa  $U_{00}$   $U_{10}$   $U_{20}$   $\cdots$   $\Delta x = \text{const}$ jest iloczynowi krakowianowemu *A U B :*  $X_{0}$  $U_{01}$   $U_{11}$   $U_{21}$   $\cdots$   $\Delta y = \text{const.}$  $X_1$  $U = A \cdot U \cdot B$  $X_2$  $U_{\alpha}$ <sup>2</sup>  $U_{1}$ <sup>2</sup>  $U_{2}$ <sup>2</sup> gdzie A jest "krakowianem interpolacji kolumnowej", to znaczy krakowianem interpolacyjnym, wziętym z tablicy według ułamka interpolacyjnego:  $k = \frac{x - x_0}{\Delta x}$ ; <u>*B*</u> jest, "krakowianem interpolacji wierszowej", to znaczy krakowianem interpolacyjnym,

wziętym z tablicy według ułamka interpolacyjnego:  $k = \frac{y - y_0}{\Delta y_1}$  wreszcie *U* jest krakowianem

**G,**

15

 $-0.1025280$ 

funkcyjnym. Ilość elementów w krakowianach *AUB* zależna jest oczywiście od rzędu interpolacji. Interpolując np: dwuwyrazowo w kolumnach, a trójwyrazowo w wierszach, to znaczy uważając *U* przy ustalonej wartości y za funkcję liniową x, zaś *U* przy ustalonej wartości x za funkcję drugiego stopnia y napisalibyśmy wyraźnie:

$$
U = \begin{Bmatrix} A_0 \\ A_1 \end{Bmatrix} \begin{Bmatrix} U_{00} & U_{10} & U_{20} \\ U_{01} & U_{11} & U_{21} \end{Bmatrix} \begin{Bmatrix} B_0 \\ B_1 \\ B_2 \end{Bmatrix}_{\text{itp.}}
$$

Odnośnie wartości krakowianów interpolacyjnych obowiązuje oczywiście wszystko, powiedziane o tych krakowianach na str. 14, to znaczy: w wypadku interpolacji liniowej zestawiamy krakowian interpolacyjny bezpośrednio, jako:  $\left\{\frac{1-k}{k}\right\}$ , w wypadkach interpolacji trój- lub czterowyrazowej korzystamy z tablic krakowianów interpolacyjnych, wprowadzając w razie potrzeby omówioną szczegółowo korektę początkowych elementów'.

#### **Przykład liczbowy**

Znaleźć wartość funkcji stabelaryzowanej w tablicy:

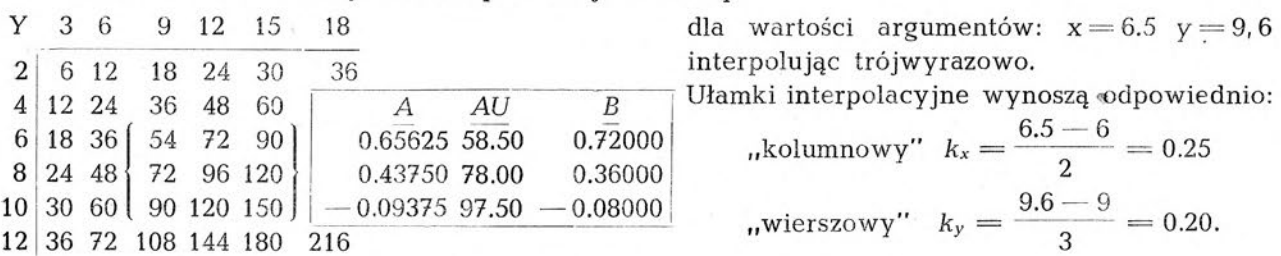

Znalezione według tych ułamków z tablic krakowiany interpolacyjne równe są:

$$
\underline{A} = \begin{bmatrix} 0.65\,625 \\ 0.43\,750 \\ -0.09\,375 \end{bmatrix} \quad \text{oraz: } \underline{B} = \begin{bmatrix} 0.72\,000 \\ 0.36\,000 \\ -0.08\,000 \end{bmatrix}
$$

Pisząc zupełnie wyraźnie działanie  $U = A U B$  mielibyśmy:

$$
U = \begin{bmatrix} 0.65\ 625 \\ 0.43\ 750 \\ -0.09\ 375 \end{bmatrix} \begin{bmatrix} 54 & 72 & 90 \\ 72 & 96 & 120 \\ 90 & 120 & 150 \end{bmatrix} \begin{bmatrix} 0.72\ 000 \\ 0.36\ 000 \\ -0.08\ 000 \end{bmatrix}
$$

Ponieważ według definicji (str. 2) dla obliczenia iloczynu trzech krakowianów należy pomnożyć pierwszy przez drugi, po czym znaleziony iloczyn przez trzeci krakowian, otrzymamy stopniowo:

 $\sqrt{2}$ 

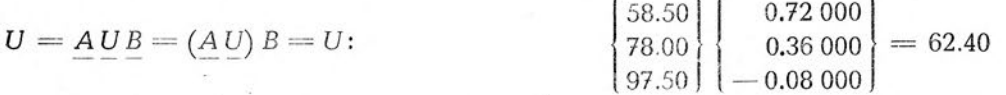

W *praktyce rachunkowej takie wyraźne wypisywanie wszystkich działań nie miałoby oczywiście celu. Najwygodniej oznaczyć na tablicy funkcyjnej krakowian U, napisać na kawałku kartonu krakowiany A i B, pozostawiając pomiędzy nimi miejsce na wpisanie iloczynu (AU'), po czym karton nasunąć na tablicę funkcyjną dla dokonania mnożenia.*

Uzmysłowiliśmy tę czynność powyżej, ograniczając krakowian *U* na tablicy funkcyjnej przez wzięcie go w nawiasy krakowianowe i rysując obok zarys kawałka kartonu z wpisanymi nań krakowianami: *A i B* (z tablic), oraz  $(AU)$  — uzyskany w toku rachunku.

*Rachunek przy pomocy zestawu arytmometrycznego jest tu oczywiście dużo ekonomiczniejszy. Sprowadza się on do kolejnego wprowadzania na zestaw całych wierszy krakowianu tablicowego U i mnożenia tych wierszy przez kolejne elementy kolumny A. Po przemnożeniu wszystkich wierszy U przez odpowiadające elementy A, w licznikach rezultatowych odczytamy kolejno wszystkie elementy kolumny (AU), przyczym* w *wypadku bezbłędnego mnożenia licznik obrotów wykaże jedność. Dalsze obliczenie: <sup>U</sup> = (AU) <sup>B</sup> — którego kontrolą będzie też jedność <sup>w</sup> liczniku obrotów nie jest na zestawie ekonomiczniejsze od obliczenia na arytmometrze pojedynczym. W rachunkach geodezyjnych zachodzi czasem potrzeba jednoczesnego interpolowania wartości dwóch funkcji dla tych samych wartości argumentów. Rola zestawu jest w tych wypadkach zbyt zrozumiała, aby ją szczegółowo opisywać: wprowadzamy na zestaw jednocześnie wiersze obu krakowianów tablicowych.*

#### **Interpolacja funkcji trzech argumentów**

<span id="page-18-0"></span>Wyobraźmy sobie układ tablic wartości funkcji trzech argumentów  $u = f(x \vee z)$ , z których jedna zawiera zespół wartości tej funkcji dla stałej wartości zmiennej niezależnej <sup>z</sup> = *<sup>z</sup>0,* następna — zespół wartości tej funkcji dla stałej, lecz innej wartości zmiennej niezależnej  $z = z_1$ , następna — zespół wartości funkcji dla wartości zmiennej  $z = z_2$  itd. itd., przy czym jest:

$$
\Delta x = const_1 \qquad \Delta y = const_2 \qquad \Delta z = const_3
$$

Taki układ tablic można sobie wyobrazić, jak kolejne karty książki. W praktyce rachunkowej jest zresztą wygodniej posługiwać się raczej układem tablic, sporządzonych na oddzielnych kartonach.

Chcąc z takiego układu tablic wyinterpolować wartość funkcji, odpowiadającą wartościom danym zmiennych niezależnych xyz, operować będziemy znanymi nam już krakowianami interpolacyjnymi określonymi w wiadomy sposób z ułamków interpolacyjnych:  $k_x \frac{x - x_0}{\Delta x}$   $k_y = \frac{y - y_0}{\Delta y}$ 

i  $k_z = \frac{z - z_0}{\Delta z}$ , które to krakowiany interpolacyjne oznaczymy odpowiednio przez: <u>AB</u> i C; oraz

zespołowym krakowianem funkcyjnym: }l/0, U1( U<sup>2</sup> —}. *Ten zespołowy krakowian funkcyjny powstaje przez zszeregowanie krakowianów, wybranych* z *poszczególnych tablic okładu. Nazywamy go tu krakowianem zespołowym i piszemy w specjalny sposób, oddzielając w nim znakiem przecinka poszczególne krakowiany składowe; gdyż w odmienny sposób zdefiniujemy iloczyn krakowianu zwykłego przez zespołowy. Za iloczyn jednokolumnowego krakowianu przez zespołowy uważać będziemy krakowian, którego kolejne kolumny są iloczynami jednokolumnowego krakowianu przez kolejne krakowiany składowe krakowianu zespołowego. Tę definicję wyrazi wzór:*

$$
A\left\{U_{1}, U_{2}, U_{3}\right\} = \left\{AU_{1} A U_{2} A U_{3}\right\}
$$

*gdzie A jest jednokolumnowym krakowianem, zaś U. U<sup>2</sup> U<sup>s</sup> składowymi krakowianami krakowianu zespołowego.* Będzie więc naprzykład:

$$
\begin{Bmatrix} 2 \\ 3 \end{Bmatrix} \begin{Bmatrix} 1 & 3 & 4 & 1 & 0 & 1 \\ 0 & 2 & 1 & 3 & 2 & 1 \end{Bmatrix} = \begin{Bmatrix} 2 & 11 \\ 12 & 6 \\ 11 & 5 \end{Bmatrix} \begin{Bmatrix} 2 \\ 3 \end{Bmatrix} \begin{Bmatrix} 1 & 3 & 4 & 1 & 0 & 1 \\ 0 & 2 & 1 & 3 & 2 & 1 \end{Bmatrix} = \begin{Bmatrix} 2 & 11 & 6 \\ 12 & 11 & 5 \\ 12 & 11 & 5 \end{Bmatrix}
$$
 itp.

*Wprowadzona definicja pozwala wyrazić wartość funkcji trzech argumentów, wyinterpolowaną* ze *zbioru tablic funkcyjnych prostym wzorem krakowianowym:*

$$
u = (A[U_0, U_1, U_2]B)^*C
$$

Realizację tego wzoru najlepiej wyjaśni przykład:

#### **Przykład liczbowy**

Z danego układu tablic wyinterpolować przy pomocy interpolacji trójwy razowej wartości funkcji  $u = f(x y z)$  dla wartości zmiennych:  $x = 3.00 \frac{y}{4}y = 3.60 z = 0.25$ .

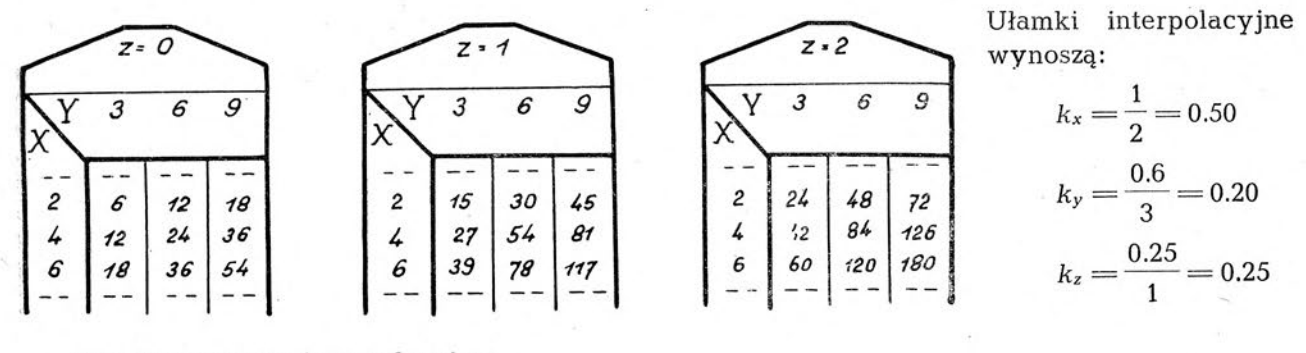

Stąd krakowiany interpolacyjne:

$$
\underline{A} = \begin{bmatrix} 0.375 \\ 0.750 \\ -0.125 \end{bmatrix} \qquad \underline{B} = \begin{bmatrix} 0.72 \\ 0.36 \\ -0.08 \end{bmatrix} \qquad \underline{C} = \begin{bmatrix} 0.65625 \\ 0.43750 \\ -0.09375 \end{bmatrix}
$$

**17**

<span id="page-19-0"></span>Pisząc wyraźnie całe działanie:  $u = (A{U_0U_1, U_2, B)^*C}$ , otrzymalibyśmy stopniowo:

$$
\begin{Bmatrix} 0.375 \\ 0.750 \\ -0.125 \end{Bmatrix} \begin{Bmatrix} 6 & 12 & 18 & 15 & 30 & 45 & 24 & 48 & 72 \\ 12 & 24 & 36 & 27 & 54 & 81 & 42 & 84 & 126 \\ 18 & 36 & 54 & 39 & 78 & 117 & 60 & 120 & 180 \end{Bmatrix} \begin{Bmatrix} 0.72 \\ 0.36 \\ -0.08 \end{Bmatrix} = \begin{Bmatrix} 9 & 21 & 33 \\ 18 & 42 & 66 \\ 27 & 63 & 99 \end{Bmatrix} \begin{Bmatrix} 0.72 \\ 0.36 \\ -0.08 \end{Bmatrix} = \{10.80 \ 25.20 \ 39.60\}
$$

i ostatecznie:  $u = \begin{vmatrix} 10.80 \ 25.20 \end{vmatrix}$   $\begin{vmatrix} 0.65625 \ 0.43750 \end{vmatrix}$  = 14.40 39.60 J ( $-$  0.09375

*Rachunek przy pomocy zestawu arytmometrycznego* złożonego z dziewięciu maszyn trwałby tu parę minut. Nastawiając kolejno całe wiersze krakowianu zespołowego — którego nawet nie trzeba wypisywać, gdy na leżących szeregowo tablicach funkcyjnych zakreślimy krakowiany składowe — i mnożąc je przez kolejne elementy krakowianu *A,* otrzymamy na licznikach rezultatowych zespołu dziewięć liczb, z których pierwsze trzy dadzą pierwszą kolumnę, drugie trzy — drugą kolumnę, ostatnie trzy — ostatnią kolumnę krakowianu: A $\{U_0, U_1, U_2\}$ . Nastawiając dalej wiersze otrzymanego krakowianu (obecnie pracują już tylko trzy maszyny zestawu) <sup>i</sup> mnożąc przez kolejne elementy krakowianu *B,* otrzymamy iloczyn: *A{U0,U},U^B* lub jeżeli napisać rezultat pod postacią kolumny — transpozą:  $(A{U_0, U_1, U_2}B)^*$ . Pozostaje pomnożyć otrzymaną kolumnę przez krakowian C dla otrzymania ostatecznego rezultatu  $U = (A U B)^* C$ .

#### **Zagęszczanie tablic matematycznych**

Zadanie zagęszczenia tablicy matematycznej, czyli wstawienia między dwie dane wartości funkcji szeregu—zazwyczaj dziewięciu—-nowych wartości, obliczonych w założeniu, że funkcja może być uważana za wielomian algebraiczny, jest szczególnym wypadkiem zagadnienia interpolacyjnego. Dany jest tu krakowian wartości funkcji:

$$
\underline{u} = \begin{Bmatrix} U_0 \\ U_1 \\ U_2 \end{Bmatrix}
$$

dla szeregu równoodległych wartości argumentu:  $X_0 X_1 X_2 \ldots$ , poszukiwany krakowian wartości funkcji:

$$
u = \begin{bmatrix} u_1 \\ u_2 \\ u_3 \\ u_4 \\ \vdots \\ u_0 \end{bmatrix}
$$

dla szeregu równoodległych wartości argumentu:  $x_0 + \frac{\Delta x}{10}x_0 + \frac{2\Delta x}{10}x_0 + \frac{3\Delta x}{10}...x_0 + \frac{9\Delta x}{10}$ 

Ilość elementów krakowianu *U* zależy od rzędu interpolacji, który trzeba w danym konkretnym wypadku stosować. Rząd ten najwygodniej określić, stosując pojęcie krakowianów Newtonowskich, o czym była mowa na str. 6. Jeśli np. mamy zagęszczać tablicę funkcyjną:

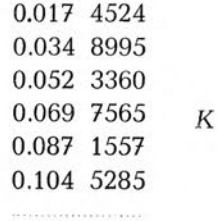

przekonamy się łatwo, że wystarczy tu interpolacja czterowyrazowa, to znaczy, że możemy dany tutaj zespół wartości funkcji uważać za zespół wartości wielomianu trzeciego stopnia. Stosując bowiem krakowiany Newtonowskie otrzymamy:

$$
\begin{bmatrix} 0.017 & 4524 \\ 0.034 & 8995 \\ 0.052 & 3360 \end{bmatrix} \begin{bmatrix} 1 \\ -2 \\ 1 \end{bmatrix} = -0.0000106 \begin{bmatrix} 0.017 & 4524 \\ 0.034 & 8995 \\ 0.052 & 3360 \\ 0.069 & 7565 \end{bmatrix} \begin{bmatrix} -1 \\ -3 \\ -3 \\ 1 \end{bmatrix} = -0.0000054 \begin{bmatrix} 0.017 & 4524 \\ 0.034 & 8995 \\ 0.052 & 3360 \\ 0.069 & 7565 \end{bmatrix} \begin{bmatrix} 1 \\ -4 \\ 6 \\ -4 \\ 0.087 & 1557 \end{bmatrix} = 0.0000001 \approx 0
$$

*Operacja zagęszczenia sprowadzi się do wykonania mnożenia krakowianowego według wzoru:*

 $u = U \cdot D$ 

*gdzie D oznacza "krakowian zagęszczenia dziesiętnego", to jest zespół napisanych szeregowo krakowianów interpolacyjnych dla ułamków interpolacyjnych: 0,1 0,2 0,3 ... . 0,9.*

*Krakowiany zagęszczenia dziesiętnego dla interpolacji 3,4,5,6,7, wyrazowej podajemy dalej (str. 35).*

#### **Przykład liczbowy**

Dla wstawienia dziewięciu wartości między pierwszy i drugi element krakowianu (K) przy pomocy interpolacji czterowyrazowej weźmiemy cztery pierwsze elementy tego krakowianu i ten czteroelementowy krakowian *U* pomnożymy przez krakowian zagęszczenia dziesiętnego interpolacji czterowyrazowej *D4,* wzięty z tablicy krakowianów, zagęszczenia dziesiętnego, otrzymując:

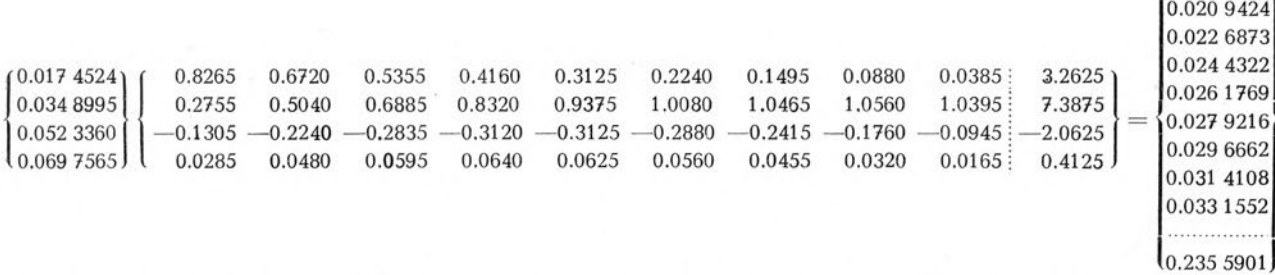

Kontrolę rachunku może stanowić stwierdzenie przy pomocy krakowianu Newtonowskiego, że obliczone wartości są istotnie wartościami czteroparametrowego wielomianu. Mamy więc np:

> $0.019$  1974  $0.020$  9424 0.022 6873 0.024 4322 0.026 1769 1  $\begin{equation} \begin{array}{c} -4 \ 6 \end{array} \end{equation} = -0.0000003 \simeq 0.$ itd. — 4 1

*Rachunek przy pomocy zestawu arytmometrycznego* złożonego z dziewięciu maszyn jest tu bardzo prędki. Sprowadza się do mnożenia sposobem beta, tj. wprowadzania na zestaw elementów wierszy krakowianu *D* i mnożenia przez elementy krakowianu funkcyjnego. W licznikach rezultatowych odczytujemy gotowe wartości funkcji. (Dziesiąta sumową kolumna krakowianu *D,* pozwalająca na kontrolę rachunku, wygodna w pracy na zwykłym arytmometrze; w pracy na zestawie jest raczej zbędna).

#### <span id="page-20-0"></span>**Rozwiązanie krakowianowe układu równań normalnych Gaussa**

Rozwiązanie układu równań normalnych Gaussa:

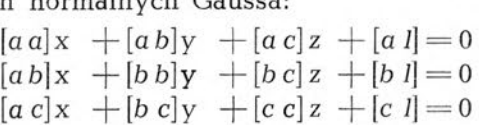

przy pomocy zestawu arytmometrycznego — czy to z jednoczesnym obliczeniem spółczynników wagowych:

$$
Q_x = \frac{m_x^2}{m_0^2} \quad Q_y = \frac{m_y^{12}}{m_0^2} \quad Q_z = \frac{m_z^2}{m_0^2}
$$

czy też bez przeprowadzenia tej czynności — bardzo ekonomicznie daje się wykonać metodą, znaną w rachunku krakowianowym pod nazwą ,,metody pierwiastka krakowianowego". Opisując

 $(0.0191974)$ 

poniżej tę metodę w dostosowaniu do rachunku na zestawie, nie będziemy wnikać w jej treść pojęciową. Nadmienimy tu tylko, że słuszność metody uzasadniana w pracach krakowianowych przy pomocy algebry krakowianu, daje się też względnie prosto uzasadnić przy pomocy algebry zwykłej:

Rozwiązanie sprowadza się do zestawienia tablicy skośnej:

$$
\begin{array}{c|cc}\nx & y & z & f \\
\hline\n[a a] & [a b] & [a c] & [a l] & -1 \\
[b b] & [b c] & [b l] & 0 & -1 \\
[c c] & [c l] & 0 & 0 & -1\n\end{array}
$$

którą nazywać będziemy dalej "tablicą pierwotną", i obliczania w sposób, niżej szczegółowo opisany, drugiej tablicy skośnej:

*A<sup>t</sup> B, Cj L, Mj B" Co L., Mo No s L, M<sup>s</sup> N<sup>3</sup> P<sup>3</sup>*

którą nazywać będziemy dalej *"tablicą wtórną";* posiadającej tę własność, że *iloczyny środkowej jej kolumny przez kolumny na prawo położone wyznaczają wartości niewiadomych:*

$$
x = [LM] \qquad y = [LN] \qquad z = [LP]
$$

*zaś sumy kwadratów elementów kolumn położonych na prawo od kolumny środkowej wyznaczają wartości spółczynników wagowych:*

$$
Q_x = [MM] \qquad Q_y = [NN] \qquad Q_z = [PP]
$$

Oznaczenie literami elementów tablic ma tu wyłącznie charakter orientujący. W praktyce rachunkowej zestawiamy tylko schematy obu tablic przez odpowiednie rozliniowanie papieru, po czym wpisujemy znane zgóry elementy tablicy pierwotnej i przystępujemy do rachunku elementów tablicy wtórnej. Podanie zasady ogólnej, normującej obliczenie elementów tablicy wtórnej poprzedzimy wprowadzeniem paru określeń, ułatwiających wysłowienie tej zasady. A więc:

*Nazwiemy* **"kolumną prowadzącą** *ites° wiersza tablicy wtórnej" zespół kolumnowy elementów położonych nad pierwszym, elementem tego wiersza* (jest to więc ita kolumna bez ostatniego elementu). Kolumną prowadzącą trzeciego wiersza w narysowanym poniżej układzie tablic: pierwotnej

 $6 \times 10^{-10}$  . The state of the state of the state of the state of the state  $\sim$ i wtórnej, będzie więc zespół: kolumną prowadzącą wiersza czwartego będzie zespół 2 itp.  $\mathfrak{D}$ 

Na rysunku zakreskowano trzeci wiersz tablicy wtórnej liniami poziomymi, jego kolumnę prowadzącą pionowymi. Nazwiemy "szeregiem przejściowym i<sup>tego</sup> wiersza tablicy wtórnej" i<sup>ty</sup> wiersz

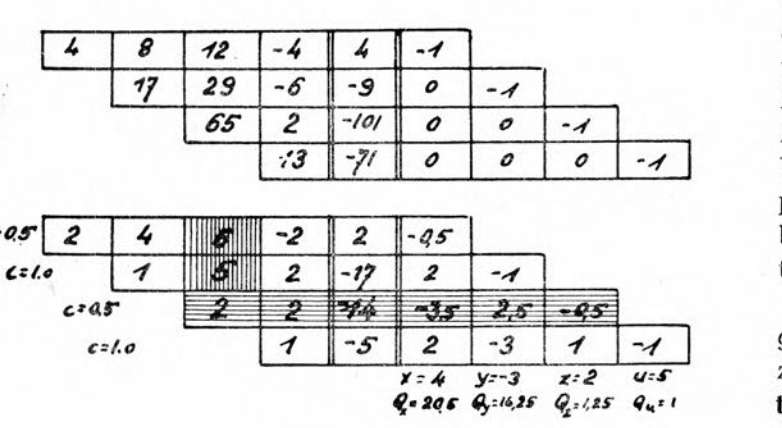

*tablicy pierwotnej zmniejszony o iloczyny zespołów wierszowych tablicy wtórnej, położonych nad wierszem jtym przez odpowiadające elementy kolumny prowadzącej ite8° wiersza. W* myśl tego określenia szeregiem przejściowym pierwszego wiersza tablicy wtórnej będzie wiersz pierwszy tablicy pierwotnej.

*Odwrotność pierwiastka pierwszego elementu szeregu przejściowego na*zywać będziemy "czynnikiem charak**terystycznym"** *odpowiedniego wiersza i oznaczać Ci.* Wartość czynnika

charakterystycznego C, brać można z tablic umieszczonych na końcu [niniejszej pracy (str. 51). *Szeregi przejściowe* w *toku rachunku na zestawie zapisaniu nie podlegają.* Dlatego nie widzimy ich w naszkicowanym układzie tablic.

*Natomiast znając szereg przejściowy wiersza, uzyskujemy z niego odrazu odpowiedni wiersz tablicy wtórnej w drodze pomnożenia szeregu przejściowego przez czynnik charakterystyczny danego wiersza.* Obliczenie postępuje więc stopniowo wierszami. Tak np. w naszym przykładzie

 $\epsilon$ 

mnożąc szereg przejściowy pierwszego wiersza (jest nim, jakto już nadmieniliśmy, pierwszy wiersz tablicy pierwotnej) przez czynnik charakterystyczny: $\frac{1}{\sqrt{-}}=0.5$ , otrzymamy pierwszy wiersz tablicy wtórnej. Pozwala to już na znalezienie szeregu przejściowego drugiego wiersza w drodze odjęcia od drugiego wiersza tablicy pierwotnej:  $1729 - 6 - 9$  0  $-1$ iloczynu:  $4 \t 6 - 2 \t 2 - 0.5$  razy  $4$ gdy otrzymany szereg przejściowy (napiszemy go wyraźnie):  $1 \not| 4\zeta \cdot 2 - 17 = 2$   $-1$ pomnożymy przez czynnik charakterystyczny  $C_z=\frac{1}{\sqrt{-1}}=1$ , otrzymamy drugi wiersz tablicy

wtórnej itd. itd.

Czynność *przejścia od elementów tablicy pierwotnej do elementów tablicy wtórnej opisać więc możemy ostatecznie krótko, jak następuje:* **dla obliczenia kolejnych wierszy tablicy wtórnej znajdujemy stopniowo szeregi przejściowe tych wierszy i mnożymy te szeregi przez odpowiadające czynniki charakterystyczne.** Otrzymane w wyniku tego mnożenia elementy wierszy tablicy wtórnej wpisujemy natychmiast do tej tablicy, gdyż są one zaraz potrzebne w dalszym rachunku.

#### **Rachunek przy pomocy zestawu arytmometrycznego** ma przebieg następujący:

1) Wprowadzamy na zestaw pierwszy wiersz tablicy pierwotnej, który, jak to już wiemy, jest jednocześnie szeregiem przejściowym pierwszego wiersza tablicy wtórnej, odszukujemy według pierwszego elementu *p* tego szeregu czynnik charakterystyczny pierwszego wiersza c,  $\left(C = \frac{1}{\sqrt{p}}\right)$  poczem mnożymy przez ten czynnik wiersz, wprowadzony na zestaw. Otrzymane w licznikach rezultatowych liczby, tworzące kolejne elementy pierwszego wiersza tablicy wtórnej, zaraz wpisujemy do tej tablicy.

*Zarówno przy operacji* **nastawiania,** *jak i przy operacji* **zapisu,** *liczby ujemne w toku całego rachunku występują pod postacią uzupełnień dziesiętnych.* Pod tą postacią najwygodniej wpisywać je odrazu do tablicy pierwotnej, jak to zrobiliśmy w przykładzie liczbowym na str. 16. Dla zaoszczędzenia czasu zapisu, wygodniej jest posługiwać się znanym symbolem gwiazdki\*. Symbol ten umieszczony na początku liczby oznacza praktycznie tyle dziewiątek, ile ich pozwala ustawić licznik nastawień. A więc np. liczbę ujemną —<sup>124</sup> piszemy pod postacią \*876 (czytać: gwiazdka osiemset siedemdziesiąt sześć), a ustawiamy na arytmometrze o dziewięciocyfrowym liczniku nastawień pod postacią: 999 999 876.

*Przy operacji mnożenia przez liczbę napisaną pod postacią uzupełnienia dziesiętnego obowiązują te same zasady, co przy operacji mnożenia przez każdą inną jiczbę.* Mając np. **dodać** do liczby znajdującej się w liczniku rezultatów iloczyn jakiejkolwiek liczby, ustawionej w liczniku nastawień przez liczbę \*876, możemy wykonać prawe obroty, wskazane przez kolejne cyfry: 999 999 876. ponieważ. jetsto uciążliwe, lepiej zmienić kierunek obrotów na przeciwny, tzn. wykonać jeden obrót lewy na trzecim miejscu, dwa na drugim i cztery na pierwszym od końca. Analogicznie, mając **odjąć** od liczby, znajdującej się w liczniku rezultatów iloczyn jakiejkolwiek liczby przez liczbę \*876, możemy wykonać lewe obroty, wskazane przez cyfry: 999 999 876. Wygodniej zmienić kierunek obrotów, mnożąc prawoobrotowo przez 124.

Jeżeli pojemność zestawu nie pozwala na wprowadzenie odrazu całego wiersza tablicy pierwotnej, przeprowadzimy czyność obliczania wiersza tablicy wtórnej w dwuch, lub więcej etapach-

Czynnik charakterystyczny wiersza jest oczywiście stale ten sam — najlepiej zapisać go odrazu przy wierszu. Do obliczania drugiego wiersza przystąpimy dopiero po obliczeniu i zapisaniu wszystkich elementów wiersza pierwszego.

2) Wprowadzamy na zestaw drugi wiersz tablicy pierwotnej i sprowadzamy do liczników rezultatowych, Wprowadzamy na zestaw zespół elementów, położonych nad drugim (niewypełnionym jeszcze) wierszem tablicy wtórnej — to znaczy wiersz pierwszy tablicy wtórnej bez pierwszego elementu — i odejmujemy iloczyn tego zespołu przez jego pierwszy element. W licznikach rezultatowych znajduje się teraz szereg przejściowy drugiego wiersza. Wystarczy wprowadzić ten szereg na zestaw *i,* po odszukaniu wegług jego pierwszego elementu wartości czynnika charakterystycznego drugiego wiersza, przemnożyć przez ten czynnik. Otrzymamy drugi wiersz tablicy wtórnej. Jeżeli pojemność zestawu nie pozwala na wprowadzenie całego wiersza — rachujemy oczywiście etapami, aż do obliczenia i wpisania wszystkich elementów poszukiwanego wiersza.

3) Obliczenie trzeciego i dalszych wierszy będzie zupełnie analogiczne. Zawsze *wprowadzamy na zestaw i przenosimy do liczników rezultatowych ten wiersz tablicy pierwotnej, który odpowiada swą kojejnością kolejności poszukiwanego wiersza tablicy wtórnej. Następnie odejmujemy od niego stopniowo iloczyny fragmentów wierszy tablicy wtórnej, położonych nad wierszem poszukiwanym przez odpowiednie elementy kolumny prowadzącej. Po ukończeniu tej czynności mamy w licznikach rezultatowych szereg przejściowy. Według jego pierwszego elementu odszukujemy czynnik charakterystyczny [danego wiersza przenosimy szereg1'przejściowy na liczniki nastawień, mnożymy go przez czynniki charakterystyczny i otrzymany w licznikach rezultatowych szereg wpisujemy do tablicy wtórnej. Dla uniknięcia omyłek w przyporządkowaniu elementów rachunku należy*

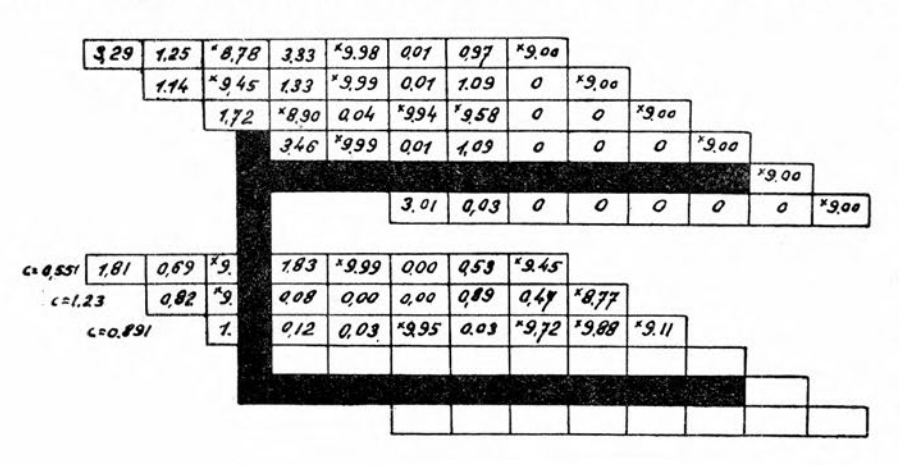

*posługiwać się szablonem (rys.), któremu przy obliczeniu iteg0 wiersza nadajemy takie położenie, aby kąty proste w górnych krawędziach kątownika wyznaczały na tablicach przecięcie itej kolumny z itym wierszem. Górna krawędź szablonu podkreśla potrzebny w rachunku wiersz tablicy pierwotnej; dolna obliczany wiersz tablicy wtórnej.*

#### **Przy krawędzi bocznej szablonu widzimy elementy kolumny prowadzącej**

Na naszym rysunku szablon jest, jak widać, zorientowany do obliczenia czwartego wiersza Jeżeli zestaw, którym rozporządzamy w rachunku, jest zestawem ośmiomaszynowym, na obliczenie elementów czwartego wiersza złożą się następujące czynności:

1) Wprowadzenie na zestaw wiersza: 3.46 \*9.99 0.01 1.09 0.00 0.00 0.00 \*9.00 i sprowadzenie do<sup>f</sup>liczników rezultatowych w drodze pomnożenia przez 1.00. [W licznikach rezultatowych ukażą się: 3.4600 \*9.9900 0.0100 1.0900 0.0000 0.0000 0.0000 \*9.0000]

2) Wprowadzenie nazestaw szeregu: 0.12 0.03 "9.95 0.03 \*9.72 \*9.88 \*9.11 0.00 i odjęcie iloczynu tego szeregu przez 0.12, w drodze mnożenia lewoobrotowego przez 0.12.

3) Wprowadzenie nazestaw szeregu: 0.08 0.00 0.00 0.89 0.47 \*8.77 0.00 0.00 i odjęcie iloczynu tego szeregu przez 0 08, w drodze mnożenia lewoobrotowego przez 0.08.

4) Wprowadzenie nazestaw szeregu: 1.83 \*9.99 0.00 0.53 \*9.45 0.00 0.00 0.00 i odjęcie iloczynu tego szeregu przez 1.83, w drodze mnożenia lewoobrotowego przez 1.83.

5) Przeniesienie na liczniki nastawień figurującego w wyniku opisanych działań w licznikach rezultatowych szeregu przejściowego: 0.0903 0.0047 0.0160 0.0453 1.0025 0.1128 0.1068 \*9.0000. odszukanie według pierwszego elementu tego szeregu (0.0903) czynnika charakterystycznego  $C = 3.33$  i przemnożenie wiersza przez ten czynnik.

Otrzymany w wyniku wiersz: 0.30 0.02 0.05 0.15 3.34 0.38 0.36 \*6.67 będzie czwartym wierszem tablicy wtórnej.

Po zapisaniu elementów czwartego wiersza zesuniemy szablon, orientując go do obliczenia piątego wiersza i prowadzić będziemy dalszy rachunek w sposób zupełnie analogiczny do opisanego.

Jeżeli rozporządzamy zestawem czteromaszynowym — obliczenie każdego wiersza przeprowadzimy w dwóch etapach. Taki rachunek opisujemy szczegółowo w przykładzie liczbowym na str. 16, rozwiązując ten sam przykład liczbowy z wyższą dokładnością rachunku; nie będziemy więc tutaj bliżej się nad tym zatrzymywać.

Po obliczeniu wszystkich wierszy tablicy wtórnej pozostaje obliczyć niewiadome, sprawdzić, czy spełniają one istotnie układ równań normalnych i znaleźć spółczynniki wagowe. *Zarówno czynność obliczenia niewiadomych, jak i czynność sprawdzenia spełnieniu układu równań przez* *znalezione niewiadome są mnożeniami krakowianowymi i jako takie mogą być wykonane wygodnie przy pomocy zestawu w znany nam już sposób.* Nie będziemy więc szczegółowo ich opisywać, poprzestając na wyraźnym napisaniu odnośnych równań w symbolice krakowianowej:

#### **a) obliczenie niewiadomych:**

X Y Z *L2* M,  $M_2 N_2$  $M_3$   $N_3$   $P_3$ położone na prawo od kolumny środkowej: lub krócej i ogólniej, oznaczając przez X krakowian niewiadomych, przez *L* środkową kolumnę tablicy wtórnej, zaś przez M jej kolumny,

$$
\underline{\mathbf{X}} = \underline{\mathbf{L}} \cdot \underline{\mathbf{M}}
$$

#### **b) sprawdzenie niewiadomych:**

 $X \cap \left[\begin{bmatrix} a & a \end{bmatrix} \begin{bmatrix} a & b \end{bmatrix} \begin{bmatrix} a & c \end{bmatrix} \right] \cup \left[\begin{bmatrix} a & d \end{bmatrix} \begin{bmatrix} a & d \end{bmatrix} \right]$  $Y \left\{ \left[ \left[ ab \right] \left[ bb \right] \left[ bc \right] \right\} = - \left\{ \left[ b \right] \right\}$  $Z \mid \lbrack a \, c \rbrack \; [b \, c] \; [c \, c] \mid \qquad \lbrack \; [c \, 1]$ lub krócej i ogólniej, oznaczając przez x krakowian niewiadomych, przez *<sup>t</sup>* tablicę spółczynnikową układu równań normalnych (to znaczy uzupełnioną przez wyrazy symetryczne lewą część tablicy pierwotnej), wreszcie przez *<sup>1</sup>* kolumnę środkową tablicy pierwotnej:

 $X t = -1$ 

Obliczenie spółczynników wagowych *Q* jako sum kwadratów elementów kolumn tablicy wtórnej, położonych na prawo od kolumny środkowej, żadnych trudności nie przedstawia i omówienia nie wymaga.

*Warto może zwrócić też uwagę, że na zestawie wygodnie realizuje się jeszcze następujące równania rachunku wyrównawczego, będące mnożeniami krakowianowymi:*

$$
v_i = a_i x + b_i y + c_i z + I_i
$$

**c) zestawienie równań normalnych z równań błędów:**

**d) obliczenie poprawek:**

 $(1)$ 

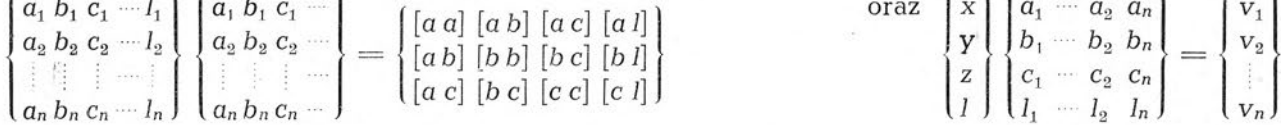

*Warto też nadmienić, że suma kwadratów poprawek winna okazać się równą różnicy między sumą kwadratów wyrazów wolnych równań błędów i sumą kwadratów elementów kolumny środkowej tablicy wtórnej:*

 $[vv] = [H] - [LL]$ 

#### **Przykład liczbowy:**

**ai ńi Cj 7j** *a, b<sup>t</sup>* c.

Dane układu sześciu równań, które poniżej rozwiązujemy, wyznaczając niewiadome i wagi, zaczerpnięte zostały z pracy prof. F. Kępińskiego "Algorytm rozwiązania równań normalnych i równań wag", publikowanej w "Przeglądzie Geodezyjnym" (Warszawa 1947 Nr 5). Aczkolwiek zagadnienie dotyczy obserwacji dokonanych z dokładnościami, scharakteryzowanymi błędami średnimi rzędu sekundy kątowej, prof Kępiński — niewątpliwie przez chęć nawiązania do Bahnbestimmung. — Bauschingera ,z którego zacytowano przykład — wyznacza niewiadome z dokładnością do dziesięciotysięcznej sekundy. Ze względu na pojemność liczników nastawień zestawu nie mogliśmy posunąć się tak daleko w dokładności rachunku; aczkolwiek, pomimo zdawania sobie sprawy z całkowitej iluzoryczności osiąganych rezultatów, należałoby dla porównania pracować z tą samą dokładnością.

Wysoka dokładność rachunku (ca 0.001) nastręczyła dodatkowe trudności, wynikające stąd, że nie można było posługiwać się przy wyznaczaniu czynników charakterystycznych tablicami, podanymi na końcu pracy, a należało specjalnie obliczać ich wartości.

Liczby ujemne wpisano odrazu do tablicy pierwotnej pod postacią uzupełnień dziesiętnych i cały cząs w rachunku tablicy włórnej operowano ta postacia liczby ujemnej. Czytelnik, który chciałby przećwiczyć przykład, zechce więc pamiętać, że symbol gwiazdki\* oznacza tyle dziewiątek, ile ich pozwala ustawić licznik nastawień.

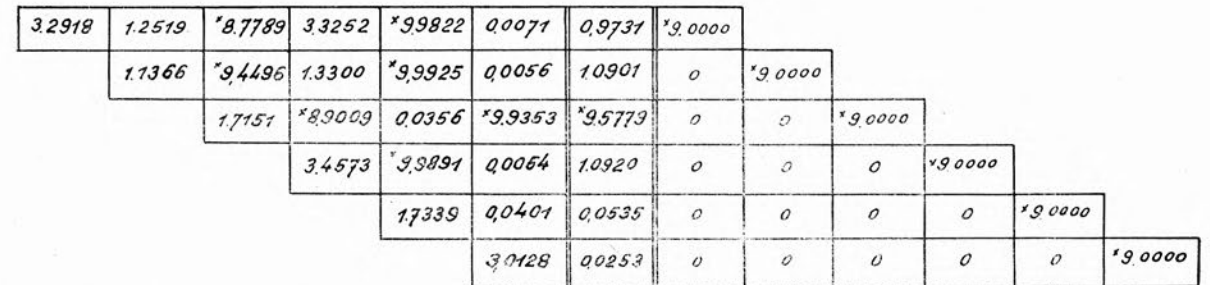

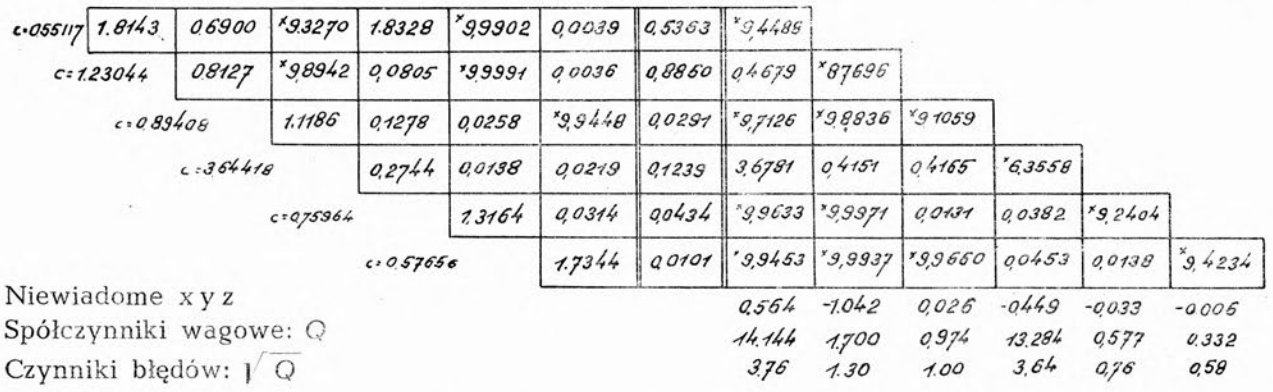

Na czteromaszynowym zestawie prace prowadzi się tu dwuetapowo. Oto jej szczegółowy przebieg:

#### 1) Wyznaczenie pierwszego wiersza tablicy wtórnej:

Wprowadzenie na zestaw: 3.2918 1.2515 '8.7789 3.3252, odszukanie czynnika char. 0.55117 według elementu 3.2918, zapisanie czynnika, przemnożenie przez ten czynnik i zapisanie w tablicy wtórnej: 1.8143 0.6900 '9.3270 1.8328. Po skasowaniu wprowadzenie na zestaw drugiej połowy pierwszego wiersza: \*9.9822 0.0071 0.9731 \*9.0000 przemnożenie przez czynnik char. 0.55117 i zapisanie w tablicy wtórnej: \*9.9902 0.0039 0.5363 9\*.4488. Skasowanie.

#### 2) Wyznaczenie drugiego wiersza tablicy wtórnej:

Wprowadzenie na zestaw: 1.1366 9.4496 1.3300 \*9.9925, sprowadzenie do liczników rezultatowych. Wprowadzenie na zestaw: 0.6900 \*9.3270 1.8328 \*9.9902 i mnożenie lewoobrotowe przez 0.6900. Przeniesienie z liczników rezultatów szeregu (0.6605 \*9.9140 0.0654 \*9.9993) na liczniki nastawień, odszukanie według pierwszego elementu tego szeregu (0.6605) czynnika charakterystycznego wiersza (1.23044) i zapisanie go, przemnożenie szeregu przez czynnik charakterystyczny (oczywiście po skasowaniu licznika rezultatowego zestawu), odczytanie i zapisanie pierwszej połowy drugiego wiersza tablicy wtórnej: 0.8127 '9.8942 0.0805 '9.9991. Po skasowaniu wprowadzenie na zestaw: 0.0056 1.0901 0 9\*.0000 (druga połowa wiersza), sprowadzenie do liczników rezultatów, wprowadzenie zestaw: 0.0039 0.5363 \*9.4488 0 mnożenie lewoobrotowe przez 0.6900. Przeniesienie otrzymanego w licznikach rezultatowych szeregu (0.0029 0.7201 0.3803 \*9.0000) na liczniki nastawień, przemnożenie przez czynnik charakterystyczny (po skasowaniu liczników rezultatowych zestawu), odczytanie i zapisanie drugiej połowy drugiego wiersza tablicy wtórnej: 0.0036 0.8860 0.4679 \*8.7696. Skasowanie.

#### 3) Wyznaczenie trzeciego wiersza tablicy wtórnej:

Wprowadzenie na zestaw: 1.7151 \*8.9009 0.0356 \*9.9353, sprowadzenie do liczników rezultatowych. Wprowadzenie na zestaw: \*9.8942 0.0805 \*9.9991 0.0036, i mnożenie lewoobrotowe przez \*9.8942 (lub prawoobrotowe przez 0.1058).

Wprowadzenie na zestaw: '9.3270 1.8328 '9.9902 0.0039 i mnożenie lewoobrotowe przez '9.3270 (lub prawoobrotowe przez 0.6730).

Przeniesienie z liczników rezultatowych otrzymanego szeregu przejściowego (1.2511 0.1429 0.0289 \*9.9383) na liczniki nastawień i przemnożenie go przez odszukany według pierwszego elementu (1.2511) czynnik charakterystyczny trzeciego wiersza (0.89408), zapisany zaraz do dalszego wykorzystania.

Po zapisaniu figurującej w licznikach rezultatowych pierwszej połowy trzeciego wiersza tablicy wtórnej 1.1186 0.1278 0.0258 \*9.9448 — skasowanie.

W prowadzenie na zestaw: \*9.5779 0 0 \*9.0000 sprowadzenie do liczników rezultatowych. Wprowadzenie na zestaw: 0.8860 0.4679 \*8.7696 0 i mnożenie lewoobrotowe przez \*9.8942 (lub prawo 0.1058).

Wprowadzenie na zestaw: 0.5363 \*9.4488 0 0 i mnożenie lewoobrotowe przez \*9.3270 (lub prawo 0.6730).

Przeniesienie z liczników rezultatowych otrzymanego szeregu przejściowego (0.0326 \*9.6785 \*9.8698 \*8.0000) na liczniki nastawień, i po skasowaniu liczników rezultatowych, przemnożenie go przez czynnik charakterystyczny trzeciego wiersza (0,89408). Po zapisaniu figurującej w licznikach rezultatowych drugiej połowy trzeciego wiersza tablicy wtórnej: 0.0291 \*9.7126 \*9.8836 \*9.1059 skasowanie.

**4) Wyznaczenie czwartego wiersza tablicy wtórnej** (porównać szablon na str. 14).

Wprowadzenie na zestaw: 3.4573 \*9.9891 0.0064 1.0920 sprowadzenie do liczników rezultatowych. Wprowadzenie na zestaw: 0.1278 0.0258 \*9.9448 0.0291 i mnożenie lewoobrotowe przez 0.1278

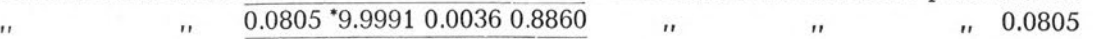

" 1.8328 \*9.9902 0.0039 0.5363 " " " 1.8328 Przeniesienie otrzymanego szeregu przejściowego (0.0753 0.0038 0.0060 0.0340) na liczniki nastawień, odszukanie według pierwszego elementu (0.0753 —) czynnika charakt. czwartego wiersza (3.64418), zapisanie go i pomnożenie przez niego szeregu. Po zapisaniu rezultatu pierwszej połowy czwartego wiersza: 0.2744 0.0138 0.0219 0.1239— skasowanie.

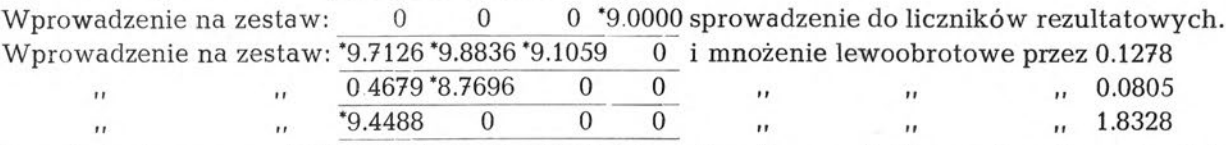

Przeniesienie szeregu (1.0093 0.1139 0.1143 \*9.0000) z licznika rezultatów na licznik nastawień i pomnożenie przez czynnik charakterystyczny czwartego wiersza (3.64418). Po zapisaniu rezultatu drugiej połowy czwartego wiersza: 3.6781 0.4151 0.4165 \*6.3558 — skasowanie.

#### **5) Wyznaczenie piątego wiersza tablicy wtórnej:**

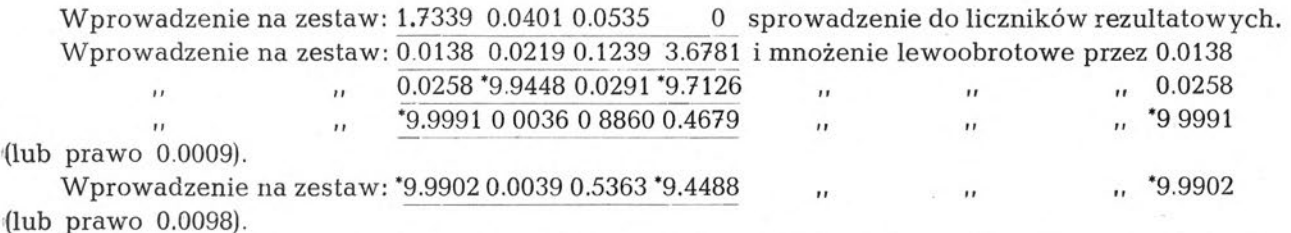

Przeniesienie otrzymanego szeregu (1.7329 0.0413 0.0571 \*9.9517) na liczniki nastawień i po odszukaniu według jego pierwszego elementu (1.7329) wartości czynnika charakterystycznego piątego wiersza (0.75964) i zapisaniu go, przemnożenie szeregu przez czynnik. Po zapisaniu rezultatu pierwszej połowy piątego wiersza 1.3164 0.0314 0.0434 \*9.9633— skasowanie.

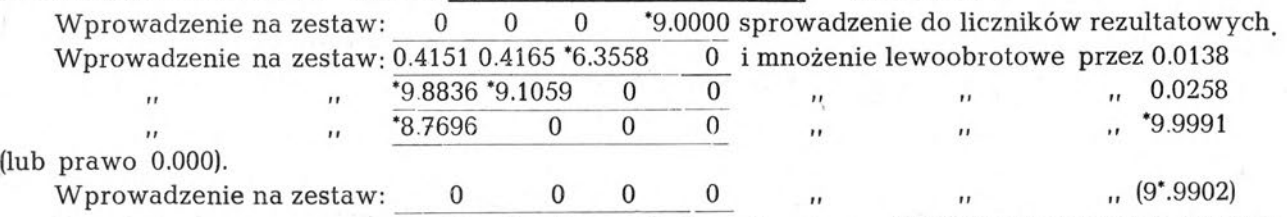

Przeniesienie otrzymanego w licznikach rezultatowych szeregu (\*9.9962 0.0173 0.0503 \*9.0000) na licznik nastawień i przemnożenie przez czynnik char, piątego wiersza (0.75964). Po zapisaniu rezultatu drugiej połowy piątego wiersza tablicy wtórnej: \*9 9971 0 0131 0.0382 \*9.2404 — skasowanie.

#### **6) Wyznaczenie szóstego wiersza tablicy wtórnej:**

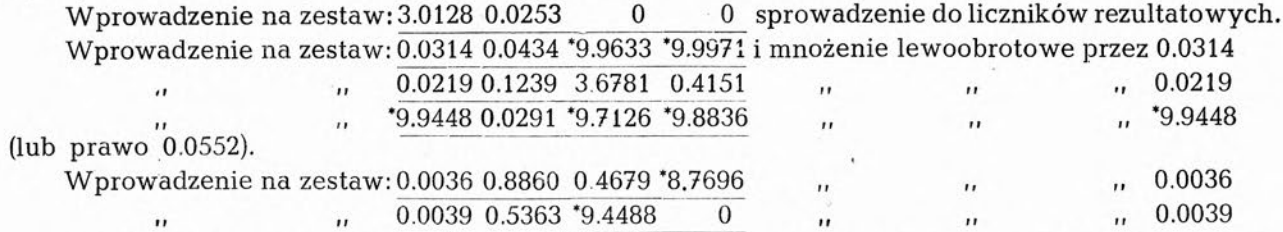

Przeniesienie otrzymanego szeregu (3.00826 0.0175 \*9.9052 \*0.9890) na liczniki nastawień i po odszukaniu według pierwszego elementu (3.00826) czynnika charakterystycznego szóstego wiersza (0.57656) i zapisaniu go, przemnożenie szeregu przez czynnik charakterystyczny. Po zapisaniu rezultatu: pierwszej połowy szóstego wiersza tablicy wtórnej: 1.7344 0.0101 \*9.9453 \*9.9937—skasowanie.

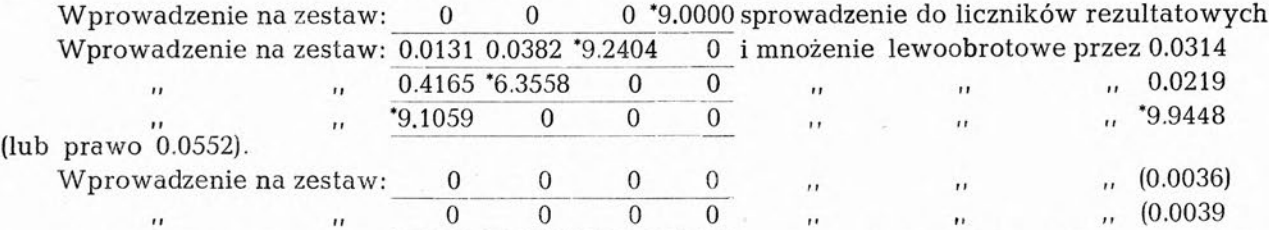

Przeniesienie otrzymanego w licznikach rezultatowych szeregu (\*9.9411 0.0786 0.0239 \*9.000) na liczniki nastawień i przemnożenie szeregu przez czynnik charakterystyczny szóstego wiersza (0.57656).

Po zapisaniu rezultatu drugiej połowy szóstego wiersza: \*9.9660 0.0453 0.0138 \*9.4234—skasowanie. Następną czynność rachunkową: *obliczenie wartości niewiadomych* w drodze mnożenia środkowej kolumny tablicy wtórnej przez kolejne kolumny tejże tablicy, położone na prawo od kolumny środkowej, będącą jak to już zauważyliśmy mnożeniem krakowianowym, można też wygodnie wykonać przy pomocy zestawu. Na zestawie czteromaszynowym czynność obliczenia niewiadomych z tablicy wtórnej naszego układu (patrz str. 24) można np: wykonać, dzieląc krakowian M na dwa trzykolumnowe krakowiany. Mnożąc sposobem beta wykonamy następujące czynności: a) wprowadzenie na zestaw: \*9.4488 i mnożenie prawoobrotowe przez 0.5363

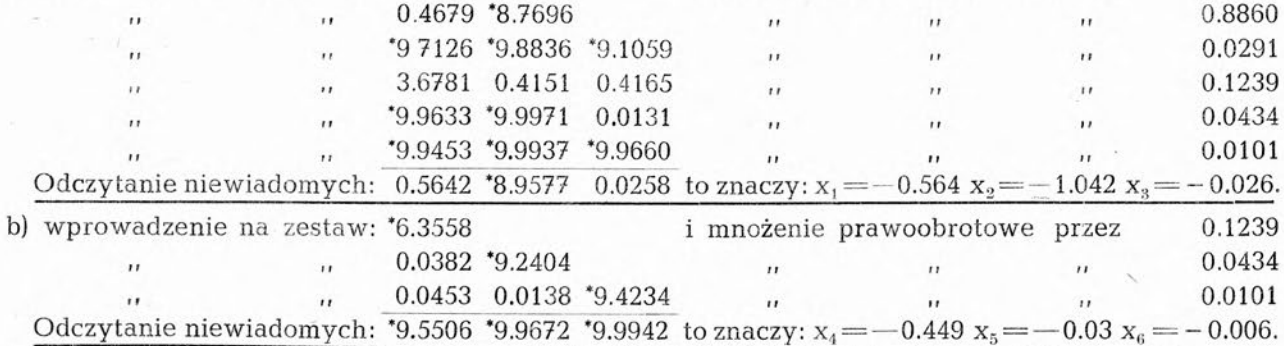

*Sprawdzenie rachunku tzn. stwierdzenie spełnienia układu równań przez znalezione niewiadome* co jak już zauważyliśmy jest mnożeniem krakowianowym, wymagać będzie wykonania następujących czynności:

1) Napisanie przed tablicą pierwotną krakowianu obliczonych niewiadomych pod postacią pojedynczej kolumny (liczby ujemne można tu już wpisać algebraicznie, co oczywiście nie wyklucza posługiwania się nadal uzupełnieniami dziesiętnymi) przy jednoczesnym uzupełnieniu części lewej tablicy pierwotnej przez elementy symetryczne. Lewa część tablicy będzie więc teraz krakowianem spółczynnikowym układu równań normalnych:

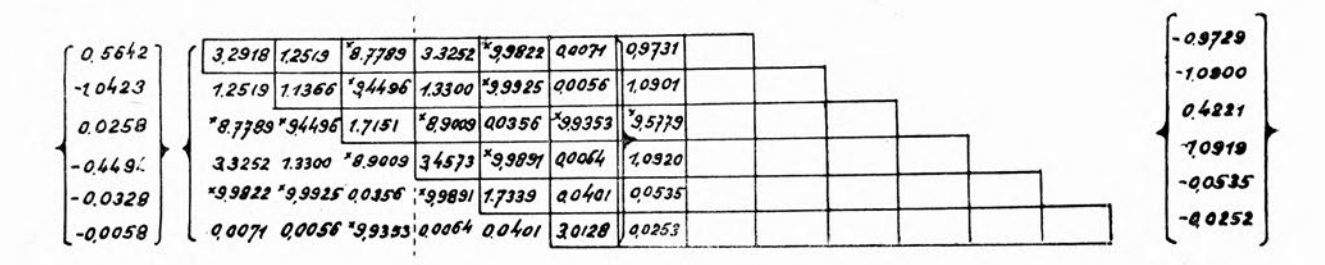

2) Wykonanie mnożenia krakowianowego sposobem beta, co, przy posługiwaniu się czteromaszynowym zestawem i rozbiciu drugiego krakowianu **na dwa** trzykolumnowe krakowiany, wymagać będzie wykonania następujących czynności:

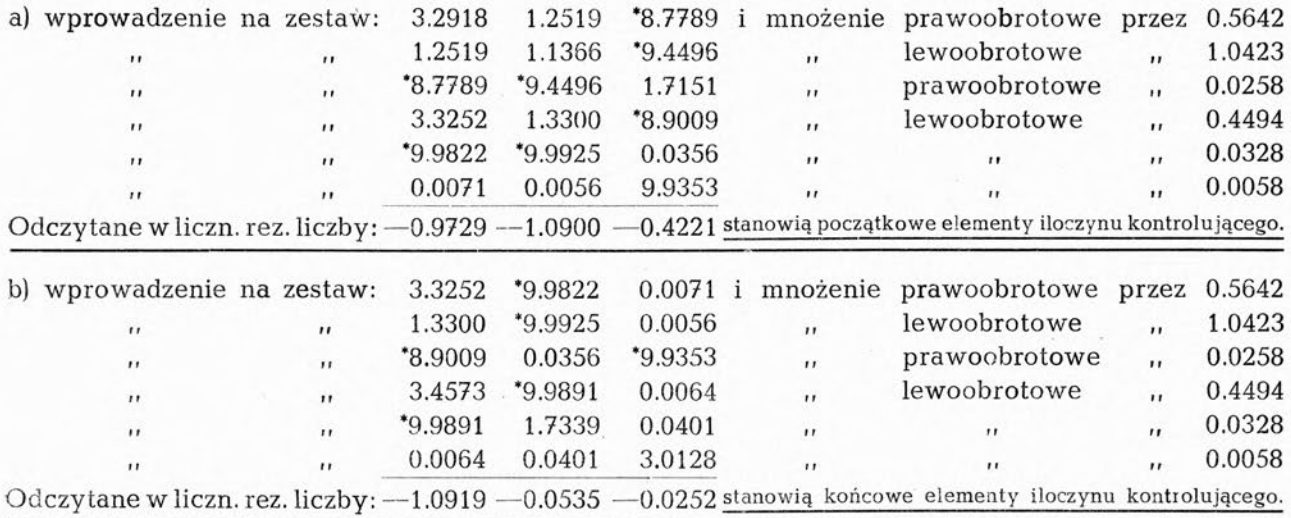

*Obliczenie wartości spółczynników Wagowych Q,* sprowadzające się do sumowania kwadratów liczb w określonej kolumnie, żadnych omówień nie wymaga, poza uwagą, że czynność tę wykonać należy dwukrotnie.

*Prowadzenie kontroli w czasie rachunku* w drodze tworzenia sum kontrolujących, analogicznych do sum kontrolujących w algorytmie Gaussa, nie wydaje się przy pracy na zestawie celowe. Nie przedstawia ono żadnych zasadniczych trudności: sumując elementy poszczególnych wierszy całej tablicy pierwotnej tworzymy z otrzymanych sum "kolumnę kontrolującą". Poddając elementy tej kolumny zupełnie analogicznym operacjom rachunkowym, jak elementy innych kolumn, otrzymujemy w tablicy wtórnej "wtórną kolumnę kontrolującą", której elementy winny być przy bezbłędnym rachunku równe sumom elementów poszczególnych wierszy tablicy wtórnej. Kontrola taka pochłania jednak sporo czasu, a rachunek w opisanym algorytmie na zestawie jest tak prosty i krótki, że w wypadku niezgodności, która u wprawnego rachmistrza zdarzyć się może zupełnie wyjątkowo, powtórzenie rachunku będzie ekonomiczniejsze. Kontrola mogłaby być celowa tylko w wypadku bardzo dużych układów równań. Tam jednak najwłaściwsza jest niezależna praca dwóch rachmistrzów, kontrolowana wzajemnie co parę godzin.

**Rozwiązanie układu równań normalnych** bez **wyznaczania spółczynników Wagowych** wykonać można oczywiście za pomocą już opisanego postępowania. Nieco ekonomiczniej jednak będzie poprzestać na obliczeniu tablicy wtórnej dla tablicy pierwotnej analogicznej do opisanej poprzednio, lecz kończącej się kolumną wyrazów wolnych i znalezieniu niewiadomych bezpośrednio z tej tablicy. Korzystamy tu z tego, że poszczególne wiersze tablicy wtórnej tego układu tablic są zespołami spółczynników i wyrazów wolnych: równania z jedną niewiadomą (wiersz ostatni), równania z dwiema niewiadomymi (wiersz przedostatni), równania z trzema niewiadomymi (wiersz trzeci od końca) itd. itd.

Można więc stopniowo, rozpoczynając od ostatniego wiersza rozwiązywać te równania, przyczym uzyskane wartości niewiadomych wpisuje się odrazu w kolumnach odpowiednich niewiadomych dla wykorzystania w dalszym rachunku. Tak np. z tablicy wtórnej (bierzemy znany już przykład ze str. 20):

z ostatniego wiersza reprezentującego równanie  $1.u-5=0$  mamy  $u=5$ . Po zapisaniu tej liczby np. w nagłówku tablicy, rachujemy dalej z wiersza przedostatniego:  $2 \cdot z + 2 \cdot 5 - 14 \cdot 1 = 0$ . Skąd:  $z = 2$ . Po zapisaniu mamy z następnego wiersza:  $1 \cdot y - 5 \cdot 2 + 2 \cdot 5 - 17 = 0$ tj.y = -3. Wreszcie z wiersza pierwszego:  $2x-3.4+2.6-2.5+2=0$ . Skąd:  $x = 4$ . Postępowanie nadaje się dobrze do zmechanizowania na pojedynczym arytmometrze. Rola zestawu przy obliczeniu ele-

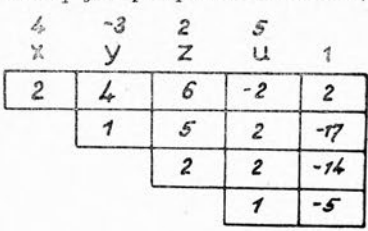

mentów tablicy wtórnej i przy sprawdzeniu spełnienia układu równań jest tu taka sama, jak w wypadku szczegółowo opisanym na poprzednich stronach (z tą oczywiście różnicą, że obliczenie tablicy wtórnej jest prędsze, gdyż wiersze jej są krótsze).

<span id="page-29-0"></span>**Rozwiązywanie układów równań liniowych w postaci niesymetrycznej** sprowadzić można do rozwiązywania układów symetrycznych. Wystarczy w tym celu pomnożyć pełny krakowian tj. spółczynniki i wyrazy wolne danego układu równań przez jego krakowian spółczynnikowy.

Otrzymamy krakowian pełny układu symetrycznego, równoważnego danemu. Jest to to samo działanie, które wykonujemy przechodząc od układu równań błędów do układu równań normalnych (str. 23). Pomimo pozornego skomplikowania zagadnienia taki sposób postępowania jest o tyle lepszy od bezpośredniego rozwiązania krakowianowego dowolnego układu równań (tzw. metodą rozkładu na czynniki kanoniczne), że wykorzystuje zalety rachunku na zestawie. Sposób rozwiązania układu dowolnego przez przekształcenie na symetryczny jest tym bardziej wskazane, im większym rozporządzamy zestawem. Bardzo wygodny, choć wymagający znaczniejszej ilości zapisów, jest też sposób, który nazwiemy "metodą mnożenia redukcyjnego", opłacalny dla układów niesymetrycznych i przy posługiwaniu się dużym zestawem. Metoda redukcyjna jest metodą eliminacyjną, to znaczy przechodzimy w niej stopniowo od tabeli układu *n* równań <sup>o</sup> *<sup>n</sup>* niewiadomych do tabeli układu *n—*<sup>1</sup> równań *on—*<sup>1</sup> niewiadomych, dalej do tablicy układu  $n-2$  równań o  $n-2$  niewiadomych itd. itd.

Dla uproszczenia wysłowienia opisu czynności przy rozwiązywaniu układu równań i obliczaniu liczbowej wartości wyznaczników metodą mnożenia redukcyjnego wprowadzimy parę określeń.

**Iloczyn, redukcyjny dwóch wierszy.** *Nazwiemy iloczynem redukcyjnym dwóch przyporządkowanych sobie wierszy* **(a)** *i* **(p)** *składających się każdy z n elementów, wiersz składający się z n — <sup>1</sup> elementów, równych wartościom wyznaczników drugiego rzędu, których pierwsze kolumny tworzą pierwsze elementy danych wierszy, zaś drugie kolumny kolejne pary przyporządkowanych sobie elementów tych wierszy.*

Iloczynem redukcyjnym wierszy:

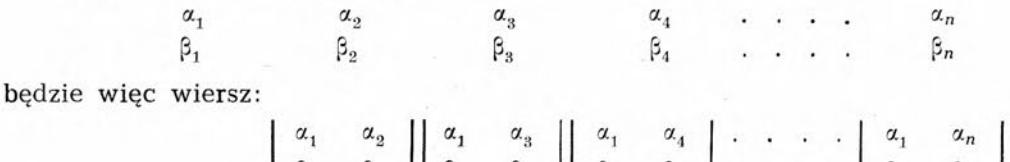

czyli:  $(\alpha_1 \beta_2 - \beta_1 \alpha_2)(\alpha_1 \beta_3 - \beta_1 \alpha_3)(\alpha_1 \beta_4 - \beta_1 \alpha_4) \dots \dots (\alpha_1 \beta_n - \beta_1 \alpha_n)$ 

W szczególności np. iloczynem redukcyjnym wierszy:

$$
\begin{array}{ccccc}\n2 & 3 & -1 & 5 \\
4 & 9 & 8 & -4\n\end{array}
$$

będzie wiersz: 6 20 —28 gdyż  $2 \cdot 9 - 3 \cdot 4 = 6$ ,  $2 \cdot 8 - (-1) \cdot 4 = 20$ , oraz:  $2(-4) - 5 \cdot 4 = -28$ 

**Pi P2 Pr** P<sup>b</sup> Pi **Pr Pi Pn**

*Pierwszy element pierwszego z obu wierszy mnożonych redukcyjnie nazwiemy* **elementem głównym redukcji.** W naszym przykładzie głównym redukcji jest więc 2.

**Obliczenie iloczynu redukcyjnego dwóch wierszy przy pomocy zestawu arytmometrycznego** *sprowadza się do* 1) *wprowadzenia na zestaw kolejnych elementów pierwszego wiersza, bez elementu pierwszego,* 2) *przemnożenia ich przez pierwszy element drugiego wiersza ze znakiem odwrotnym,* 3) *wprowadzenia na zestaw kolejnych elementów drugiego wiersza bez elementu pierwszego,* 4) *przemnożenie ich przez pierwszy element pierwszego wiersza ze znakiem zwykłym.*

W *licznikach rezultatowych znajduje się iloczyn redukcyjny pierwszego wiersza przez drugi.* Można oczywiście wprowadzać wszystkie, to znaczy i początkowe, elementy wierszy na zestaw. W licznikach rezultatowych otrzymamy wówczas pierwszy element równy zeru, co skontroluje poprawność mnożenia. Tak. np. dla znalezienia iloczynu redukcyjnego wierszy.

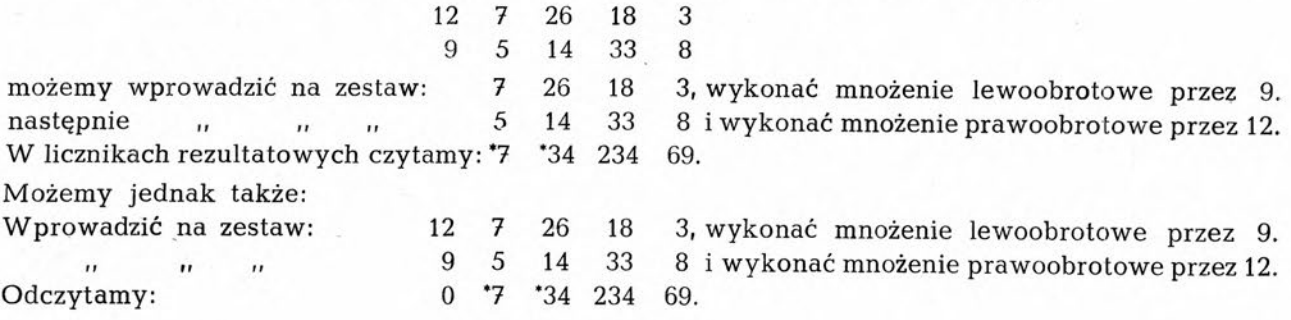

<span id="page-30-0"></span>Jeszcze bardziej wyczerpującą kontrolę otrzymamy sumując elementy każdego wiersza i przeprowadzając mnożenie redukcyjne takich rozszerzonych o elementy sumowe wierszy. Ostatni element iloczynu redukcyjnego winien okazać się sumą elementów poprzedzających. W naszym wypadku mielibyśmy:

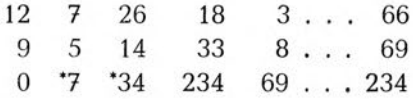

**Rozwiązanie układu równań z pomocą mnożenia redukcyjnego** sprowadza się do wykonania następujących czynności:

1) z zestawionej pełnej tabeli spółczynnikowej *T* układu *n* równań z *n* niewiadomymi:

skreślamy wszystkie te wiersze, których pierwszy element jest równy zeru, i przenosimy je do napisanej poniżej tabeli spółczynnikowej *7\* układu *n—*<sup>1</sup> równań, nie zawierającego pierwszej niewiadomej. (O ile wszystkie wiersze mają pierwsze elementy różne od zera, opisana czynność oczywiście odpada). Następnie obliczamy iloczyny redukcyjne każdych dwóch sąsiadujących wierszy i wpisujemy wartości tych iloczynów redukcyjnych do tabeli spółczynnikowej  $T_1$  układu  $n-1$  równań. Otrzymamy w wyniku tego postępowania wszystkie elementy tabeli  $T<sub>1</sub>$ . Jeżeli prowadzimy pracę z kontrolą sumową, to znaczy jeżeli po wpisaniu elementów pierwszej tabeli zesumowaliśmy wierszami jej elementy, wpisując wartości tych

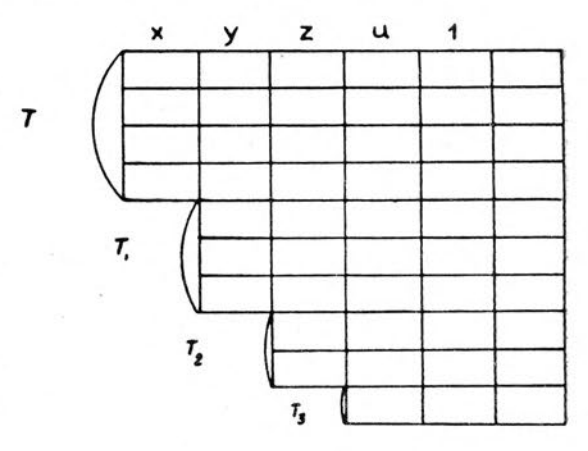

sum do kolumny sumowej S, mamy możność po obliczeniu elementów tabeli  $T_1$  dokonać ich sprawdzenia <sup>w</sup><sup>t</sup> drodze sumowania w tej tabeli elementów w poszczególnych wierszach.

2) w zupełnie analogiczny do wyżej opisanego sposobu przechodzimy od tabeli  $T_1$  do tabeli  $T_2$ , która stanowić będzie tabelę spółczynnikową układu *n—*<sup>2</sup> równań nie zawierających już pierwszej i drugiej niewiadowej. A więc: *skreślamy w tabeli* T, wszystkie *wiersze, których pierwszy element równy jest zeru, przenosząc je do tabeli spółczynnikowej T2; po czym obliczamy iloczyny redukcyjne sąsiadujących wierszy w tabeli* Tj *i wpisujemy wartości tych iloczynów jako wiersze tabeli T2.*

3) Powtarzając analogiczne do opisanych czynności otrzymamy układ *n* tabel, w których ostatnia *Tn-<sup>r</sup>* będzie tabelą jednego równania o jednej niewiadomej, przedostatnia — tabelą dwóch równań o dwóch niewiadomych itd. Kolejne wyznaczenie niewiadomych przez kolejne wykorzystanie jednego równania z każdej tabeli nie przedstawia trudności. Rachunek kończy oczywiście kontrola spełnienia układu równań przez obliczone wartości niewiadomych. Wykonać ją najwygodniej wprowadzając na zestaw kolejne kolumny pierwszej tablicy i mnożąc przez wartości kolejnych niewiadomych. Otrzymywać będziemy zespoły wyrazów wolnych z odwrotnymi znakami.

#### **Przykład liczbowy:**

Rozwiązując układ równań:

 $3x + 7y - 4z + 2u - 50 = 0$  $2x - 3y + 5z + 4u + 15 = 0$  $4x + 2y + 7z + 3u - 1 = 0$  $-6x+4y+5z+2u+ 7 = 0$ 

zestawimy tabelę spółczynnikową *T:*

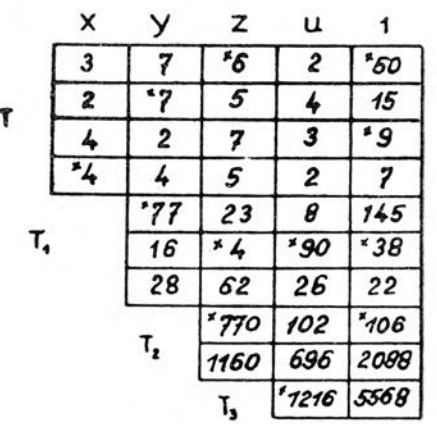

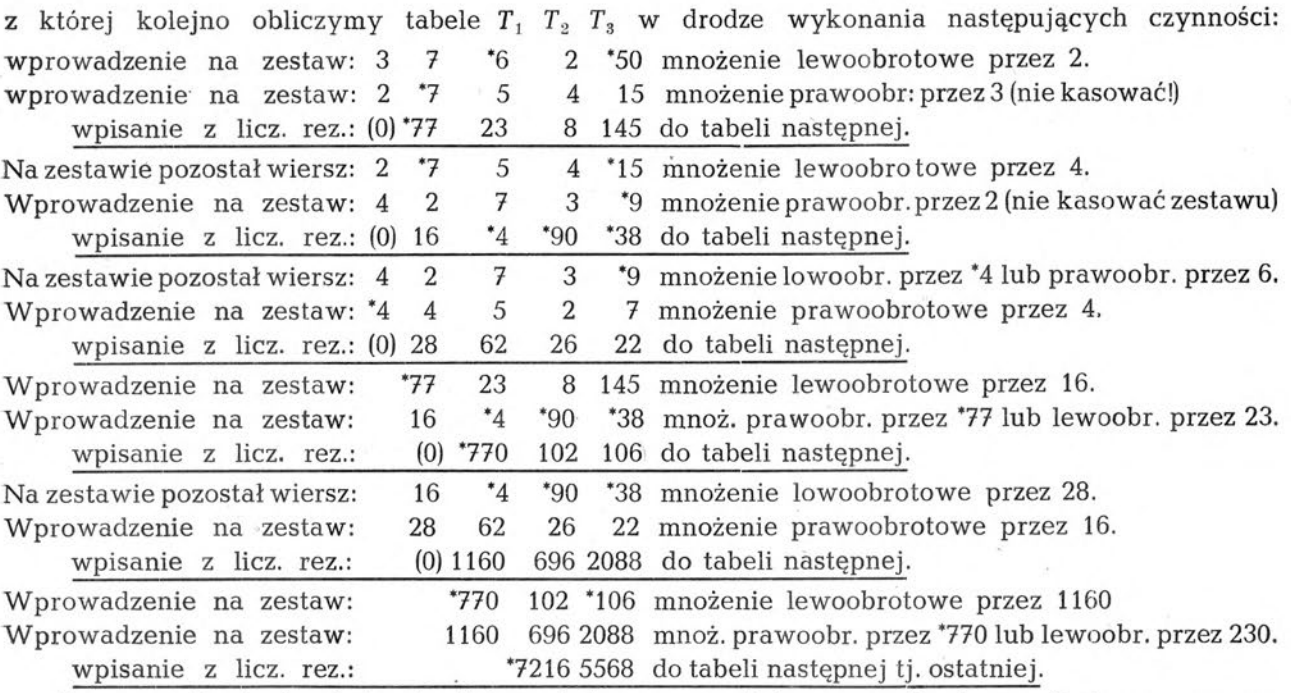

Praca mechanizuje się bardzo łatwo. Jedyną czynnością, nasuwającą początkującemu pewne trudności, jest operowanie uzupełnieniami dziesiętnymi. Należy uświadomić sobie dobrze co następuje, a o czym już mówiliśmy:

1) liczby ujemne *nastawia* się zawsze pod postacią uzupełnień dziesiętnych.

2) *mnożąc* przez liczbę, napisaną pod postacią uzupełnienia dziesiętnego wygodnie' jest, dla uniknięcia konieczności dokonywania wielu obrotów, zmienić kierunek mnożenia. Tak np. zamiast mnożyć prawoobrotowo jakąkolwiek liczbę przez: \*76 czyli 999 999 976, wygodniej jest pomnożyć ją lewoobrotowo przez 24. Podobnie zamiast 'mnożyć lewoobrotowo przez \*682, czyli przez 999 999 682, wygodniej będzie pomnożyć ją prawoobrotowo przez 318.

Przy przepisywaniu szeregu liczbowego z liczników rezultatowych do tabeli wygodnie bywa, gdy dany szereg składa się z liczb wielocyfrowych, dokonać w nim przesunięcia znaku dziesiętnego, to znaczy ograniczyć się do przepisania szeregu liczb <sup>10</sup> 100 czy 1000 krotnie mniejszych. Sprowadza się to do podzielenia równania przez wielkość stałą, co jest teoretycznie zawsze dopuszczalne; zaś praktycznie wskazane, o ile tylko nie obniża nadmiernie dokładności rachunku. Takiego przesunięcia znaku—nie wpływającego zresztą wcale na obniżenie dokładności rachunku, gdyż odrzucono zera — dokonaliśmy przechodząc od tabeli *T<sup>2</sup>* do tabeli *T3.*

Przepisano tam z liczników rezultatowych: \*7216 i 5568 zamiast: \*721600 i 556800.

Obliczania poszczególnych niewiadomych nie omawiamy szczegółowo. Schemat postępowania jest tam zawsze ten sam: *obliczając niewiadomą* z *wiersza wprowadzamy na licznik rezultatów wszystkie znane iloczyny, po czym ustawiamy spółczynnik przy szukanej niewiadomej, kasujemy licznik obrotów i tak nadajemy obroty, aby w liczniku rezultatów^otrzymać zera.*

#### <span id="page-31-0"></span>**Obliczenie wartości wyznacznika przy pomocy mnożenia redukcyjnego**

Nazwijmy pierwszym reduktem tabeli wyznacznika o *n* kolumnach i *n* wierszach, tabelę posiadającą *<sup>n</sup> —* <sup>1</sup> kolumn <sup>i</sup> *n—*<sup>1</sup> wierszy utworzoną <sup>w</sup> następujący sposób:

1) Wiersze posiadające pierwsze elementy równe zeru zostają skreślone w tabeli wyznacznika i przeniesione do reduktu; jednak przy zachowaniu warunku, aby w zmniejszonej o skreślone wiersze tabeli wyznacznika pozostały przynajmniej dwa wiersze. (Choć jeden z nich będzie miał w pierwszej kolumnie element niezerowy — w przeciwnym razie wyznacznik jest zerem i dalszy rachunek staje się nieaktualny).

2) elementy wierszy przenoszonych z tabeli wyznacznika do reduktu zmieniają znaki, jeżeli przeniesienie następuje do wiersza o tej samej parzystości (np. z 3 do <sup>1</sup> lub z 4 do 2 itp.), zaś nie zmieniają znaków, jeżeli przeniesienie następuje do wiersza o innej parzystości (np. z 4 do <sup>1</sup> lub 3 do 2 itp).

Wyjątek stanowią elementy ostatniego wiersza wyznacznika, dla których w razie przenoszenia do reduktu obowiązuje odwrotna reguła znaków.

3) Z pozostałych w tabeli wyznacznika wierszy oblicza się iloczyny redukcyjne, mnożąc kolejno każdy wiersz przez obecnie z nim sąsiadujący i wpisuje te iloczyny jako dalsze wiersze reduktu. Pierwszy redukt wyznacznika <sup>o</sup> tabeli *D* oznaczać będziemy *D,.*

Jeżeli dokonamy nad pierwszym reduktem wyznacznika zupełnie analogicznej operacji do operacji, jakiej dokonaliśmy nad tabelą wyznacznika przy obliczeniu tego reduktu otrzymamy tabelę, którą nazwiemy drugim reduktem wyznacznika i oznaczymy  $D_2$ . Przechodząc podobnie do trzeciego, czwartego itd. reduktu: *D<sub>3</sub> D<sub>4</sub>* itd. otrzymywać będziemy stopniowo tabele kwadratowe <sup>o</sup> coraz mniejszej ilości elementów, aż dojdziemy do reduktu ostatniego. *<sup>D</sup>n-,,* który będzie tabelą jednoelementową, tj. liczbą pojedynczą.

*Wartość niezerowego wyznacznika równa jest jego ostatniemu reduktowi, podzielonemu przez iloczyn wszystkich elementów pierwszych kolumn kolejnych tabel, włączając i tabelę wyznacznika, bez elementów zerowych i elementów skrajnych każdej tabeli. Oznaczając ten iloczyn przez n, zaś wartość wyznacznika o tabeli D przez D. mamy więc:*

$$
D=\frac{D_{n-1}}{\pi}
$$

*Jeżeli czy to w tabeli wyznacznika, czy w tabeli którego z reduktów, wszystkie elementy pierwszej kolumny są zerami, wartość wyznacznika równa jest zeru.*

Podany wyżej sposób obliczenia wartości wyznacznika, sprowadzający się do obniżania stopnia wyznacznika, a więc pokrewny regule Chió, jest przy zastosowaniu zestawu arytmometrycznego ekonomiczniejszy nietylko od metody Chió, ale i od metody rozkładu na czynniki kanoniczne krakowianu tabeli wyznacznika. Nie wydaje się jednak, aby miało to większe znaczenie praktyczne z uwagi na stosunkowo małą przydatność pojęcia wyznacznika w matematyce stosowanej.

Obliczenie reduktu w wypadku, gdy w kolumnie pierwszej redukowanego wyznacznika nie ma elementów zerowych, jest identyczne z redukcją tabeli spółczynnikowej, omówioną już szczegółowo i zilustrowaną przykładami. Zachodzi tu ta tylko różnica, że tabela będzie obecnie kwadratowa.

Nie można też w wypadku obliczania wyznacznika przesuwać bez odnotowania znaku dziesiętnego, gdyż powoduje to odpowiednie pomnożenie wartości wyznacznika. Mnożąc więc pewien wiersz przez stałą — w praktyce rachunkowej chodzić tu będzie zawsze o ułamek dziesietny właściwy — należy odnotować wartość tej stałej, aby podzielić przez nią w końcu rachunku obliczoną wartość wyznacznika. W razie kilkakrotnego mnożenia wierszy w czasie rachunku odnotować należy oczywiście wszystkie stałe i podzielić rezultat przez ich iloczyn.

Gdy trafi się w toku rachunku element zerowy w pierwszej kolumnie, postępowanie w porównaniu z postępowaniem przy redukcji tablic spółczynnikowych układu równań zmienia się o tyle, że należy pamiętać o postawieniu odpowiednich znaków przy elementach przenoszonych wierszy. O ile znak wyznacznika jest z góry znany, a chodzi tylko o jego wartość bezwzględną, można oczywiście zaniechać troski o znaki.

> 2  $\frac{1}{4}$

 $\overline{c}$  $\overline{-3}$ 

**Przykład liczbowy**

Obliczając wyznacznik *D —*

$$
\begin{array}{ccc}\n2 & 3 & 4 & 1 \\
4 & 6 & 5 & 7 \\
2 & -1 & 0 & 3 \\
-3 & 4 & 5 & 1\n\end{array}
$$

Obliczymy redukt pierwszy. Przenosząc jego wiersz pierwszy o elemencie zerowym na miejsce pierwsze następnej tablicy, zmienimy znak  $(+6-10)$ . Od reduktu drugiego przechodzimy do ostatniego, otrzymując:  $D_3 = -2096$ . Że zaś  $\pi = 4.2$  będzie ostatecznie:  $D = \frac{-2096}{100} = -262.$ 4.2

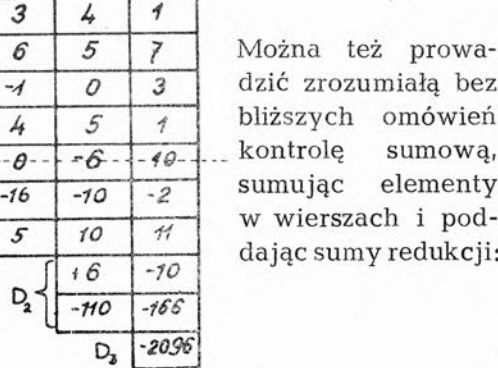

Rachunek przy pomocy zestawu arytmometrycznego jest zupełnie analogiczny do rachunku przy redukcyjnym rozwiązywaniu układu równań, co omówiono szczegółowo na str. 20.

D,~

Czytelnik, chcący przećwiczyć czynność obliczenia wartości wyznacznika przy pomocy zestawu, może prześledzić umieszczony na str. 20 przykład liczbowy odrzucając we wszystkich tabelach ostatnią kolumnę. Ostatnim reduktem będzie tam:  $D_3 = 721600$ . Że zaś:  $\pi = 2 \cdot 4 \cdot 16 = 128$ , ostatnią kolumnę. Ostatnim reduktem będzie tam:  $D_3 =$ \*72160<br>wartość wyznacznika wyniesie:  $D = \frac{278400}{128} = \frac{-278400}{128} = -2175$ 

10 22 4 7 4 —28 26 —4 —276  $-2096.$ 

<span id="page-33-0"></span>Umieszczone w niniejszej pracy przykłady zastosowania zestawu arytmometrycznego w zagadnieniach rachunkowych są oczywiście bardzo dalekie od wyczerpania materiału. Nie omówiliśmy więc np. wcale zastosowania zestawu w realizacji liczbowej szeregów potęgowych.\*) Nie wspomnieliśmy też o ułatwieniach rachunkowych, jakie przyniesie zestaw w realizacji liczbowej wzorów poligonometrii sferycznej Banachiewicza ani w rozwiązywaniu układów równań liniowych metodami iteracyjnymi, itp.

Są to jednak wszystko działania mnożenia krakowianowego. Nie wydaje się więc, aby czytelnik, który zapoznał się z niniejszą pracą i przećwiczył zawarte w niej przykłady mógł w następstwie napotykać na trudności przy tych zagadnieniach.

Nie poruszyłem też wcale zagadnień, które nazwać by można zagadnieniami trygonometrii skierowanej, to znaczy zagadnień, w których, znając spółrzedne niektórych wierzchołków trójkąta czy wielokąta oraz wielkości kątowe, pozwalające na wyznaczenie pozostałych wierzchołków, obliczamy spółrzędne tych wierzchołków (tzw. wcięcia, wyznaczanie grup dwu i wielopunktowych, rachunki sieci itp.),.

Te zagadnienia, stanowiące domenę zastosowania arytmometru pojedynczego lub zestawu podwójnego, omówiłem w skrypcie ze zleconych mi na Wydziale Geodezyjnym Politechniki Warszawskiej wykładów z metod liczenia. Zagadnienia te nie są przy tym zagadnieniami mnożenia krakowianowego, to znaczy, pomimo możliwości wyrażania ich w symbolice krakowianowej, dają się wyrazić prościej przez inne wzory operacyjne; nieumieszczenie ich więc w pracy niniejszej, operującej niemal wyłącznie symboliką krakowianową, nadaje tej pracy większą jednolitość.

Na koniec parę słów na tematy pojęciowe. Czytelnik, znający zasady rachunku krakowianowego, zauważył niewątpliwie, że posunąłem jak najdalej oszczędność w dziedzinie materiału teoretycznego ograniczając się do zdefiniowania pojęć niezbędnych przy realizacji zagadnień rachunkowych typu zagadnień rozpatrywanych w niniejszej pracy. Nie twierdzę, aby obrana przeze mnie droga była drogą najlepszą — jest jednak niewątpliwie drogą najkrótszą. Czytelnik nie znający zasad rachunku krakowianowego, a odczuwający potrzebę pogłębienia materiału pojęciowego, ma możność sięgnięcia do literatury krakowianowej, którą dalej wyszczególniam. Czytelnik, życzący sobie wyłącznie opanować zagadnienia rachunkowe, poprzestanie na poznaniu niniejszej pracy, przy redagowaniu której starałem się specjalnie o jasność wykładu posuwając się być może nawet za daleko w szczegółowym opisie czynności.

') Jeżeli oznaczyć symbolem:  $(x^{i} y^{k} z^{l})$  spółczynnik przy iloczynie  $x^{i} y^{k} z^{l}$  w skończonym szeregu potęgowym (wielomianie) zmiennych xyz: W(xyz) oraz symbolem:  $(1)$  wyraz wolny w tym wielomianie  $(tzn. (1) = (x^0 y^0 z^0))$ wartość wielomianu W wyrażać będą następujące równania krakowianowe:

(piszemy je dla wielomianów o określonej ilości parametrów nie przypuszczając aby uogólnienie nastręczało trudności):

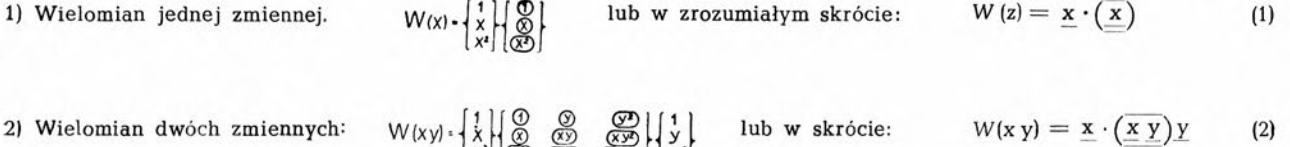

3) Wielomian trzech zmiennych:  $W(xyz)$  (1)  $\begin{bmatrix} 1 \\ x \\ x \end{bmatrix}$  (3)  $\begin{bmatrix} 0 & \mathcal{O} & \mathcal{O} & \mathcal{O} & \mathcal{O} & \mathcal{O} & \mathcal{O} & \mathcal{O} & \mathcal{O} \\ x \\ x^2 & \mathcal{O} & \mathcal{O} & \mathcal{O} & \mathcal{O} & \mathcal{O} & \mathcal{O} & \mathcal{O} & \mathcal{O} & \mathcal{O} & \mathcal{O} \\ \mathcal{O} & \mathcal{O$ 

lub w skrócie: W(xyz)=[x. (XX)y] z przy czym krakowian spółczynnikowy, który oznaczyliśmy w skrócie (x y z) jest

krakowianem zespołowym, tj. krakowianem, podlegającym definicji mnożenia podanej na str. 17, zaś gwiazdka\* jest symbolem transpozycji.

Znajomość liczbowej wartości krakowianów spółczynnikowych (w praktyce zazwyczaj trójkątnych) pozwala—zwłaszcza przy użyciu zestawu — na bardzo szybkie rozwiąznie zadania obliczenia wartości funkcji aproksymowej przez wielomian. Zadanie to w symbolice algebry zwykłej jest dla funkcji trzech, a nawet dwóch zmiennych, rachunkowo zniechęcająco skomplikowane, co ograniczało zakres praktycznego stosowania szeregów wielomianowych. W symbolice krakowianowej daje się bez zasadniczych trudności uogólniać' na wielomiany kilku zmiennych, co może zmienić metody rozwiązywania wielu zagadnień liczbowych.

<span id="page-34-0"></span>W czasie druku niniejszej pracy ukazał się nowy zestaw arytmometrów, skonstruowany przez inż. Witolda i Stanisława Senissonów.

Zestaw ten, wykonany dla Instytutu Geodezji Politechniki Warszawskiej, pozwala na sprzężenie 8 arytmometrów typu "Triumphator". Konstrukcja odznacza się wielką prostotą i łatwością użycia.

Bliższe szczegóły znaleźć można w notatce, publikowanej w Przeglądzie Geodezyjnym przez inż. mgr W. Senissona. (Warszawa, 4 marzec 1952 nr 3).

#### LITERATURA

[Prace oznaczone GINB są pracami Geodezyjnego Instytutu Naukowo Badawczego w odbitkach światłodrukowych]

*inż Stefan Hausbrandt*

- 1) Algebraiczne ujęcie algorytmu Banachiewicza. [Przegląd Geodezyjny, Warszawa 1947, Nr  $11 - 12$ ].
- 2) Rozwiązywanie układów równań normalnych Gaussa z jednoczesnym obliczeniem średnich błędów niewia. domych przy pomocy algorytmu Banachiewicza [GINB, Warszawa 1947].
- 3) Bezpośrednia interpolacja wielomianowa ze szczególnym uwzględnieniem interpolacji funkcji dwóch argumentów, ujęta krakowianowo oraz poprzedzona krótkim zarysem

- *Dr inż. Tadeusz Kochmański*
- 1) Zarys algebry i techniki krakowianowej [Inst. Nauk. Bad. Przem. Węglowego, Katowice 1948].
- 2) Zarys rachunku krakowianowego [Gł. Urząd Pomiarów Kraju, Warszawa 1948].
- 3) Rachunek wyrównawczy metoda gaussowska i krakowianowa [Kraków 1948 II wyd].
- *Prot. Edward Warchałowski*
- 4) Zastosowanie krakowianów w rachunku wyrównawczym [Warszawa 1939].

rachunku krakowianowego [rozprawa dokt. Pol. Warsz. Wydz. Geod., Warszawa 1948],

- 4) Obliczanie wartości wyznaczników i rozwiązywanie układów równań liniowych za pomocą mnożenia redukcyjnego [GINB, Warszawa 1947],
- 5) Interpolacja bezpośrednia w ujęciu krakowianowym [GINB, Warszawa 1947].
- 6) Wyrównanie doświadczalnych tablic wielomianowych metodą najmniejszych kwadratów za pomocą rachunku krakowianowego [GINB Warszawa 1948].
- *[Prace krakowianowe podstawowe* [zgrupowano w przybliżeniu według trudności przyswojenia].

*Proi. Tadeusz Banachiewicz*

- 5) Principes d'une nouvelle technique de la méthode des moindres carrés [Kraków 1938].
- 6) Résolution d'un systéme d'équations linéaires algebriques pardivision [Genewa 1948],
- 7) Wzory podstawowe dla sześciokąta kulistego i poligonów kulistych [Kraków 1948], Oraz liczne inne prace przeważnie w Acta Astronomica.

# KRAKOWIANY WYRÓWNAWCZE  $F(pe)$

## wielomianów  $dwu - trzy - i$  czteroparametrowych

Służące do wyrównywania metodą najmniejszych kwadratów obserwacyjnych tablic wielomianowych

<span id="page-36-0"></span>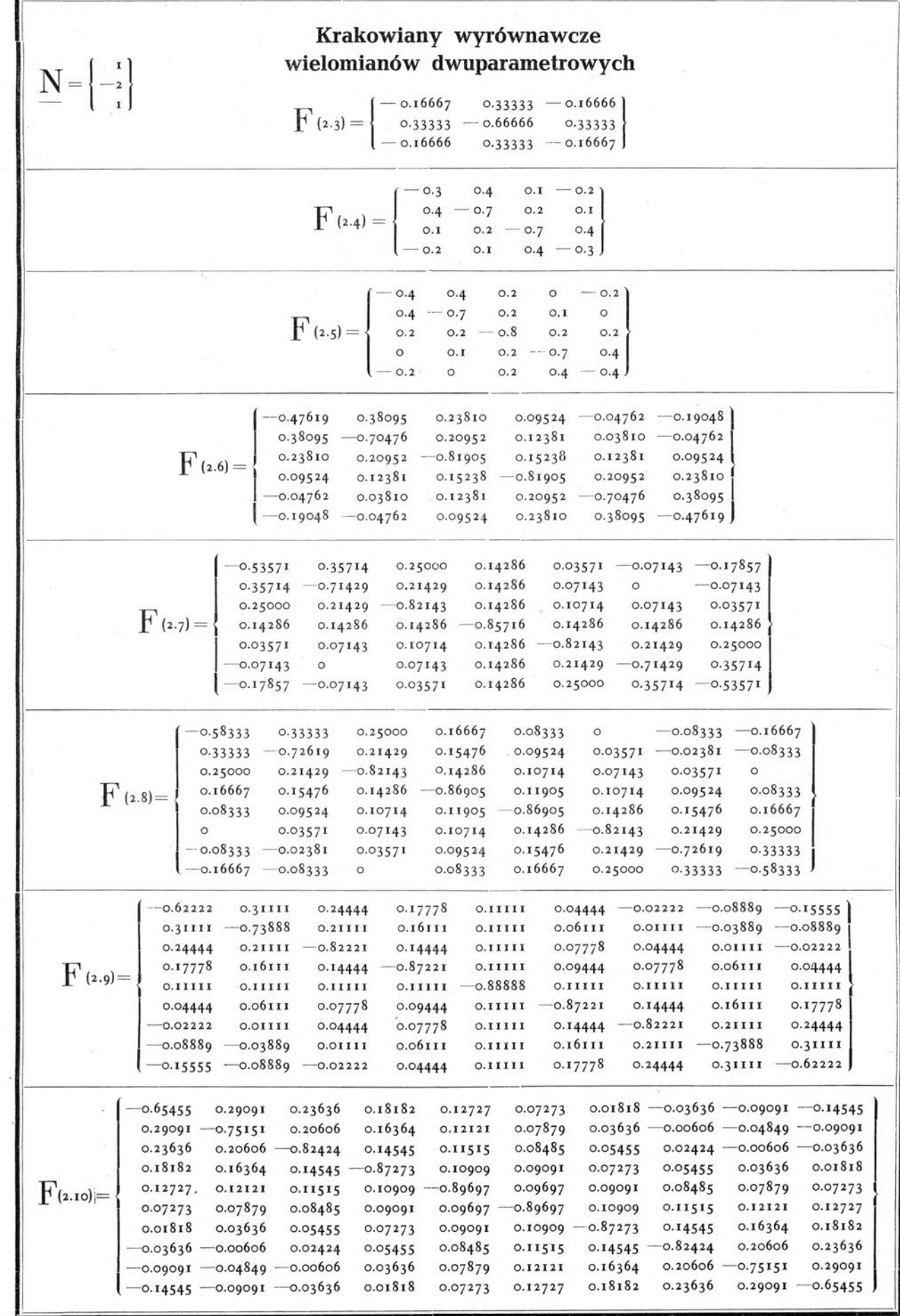

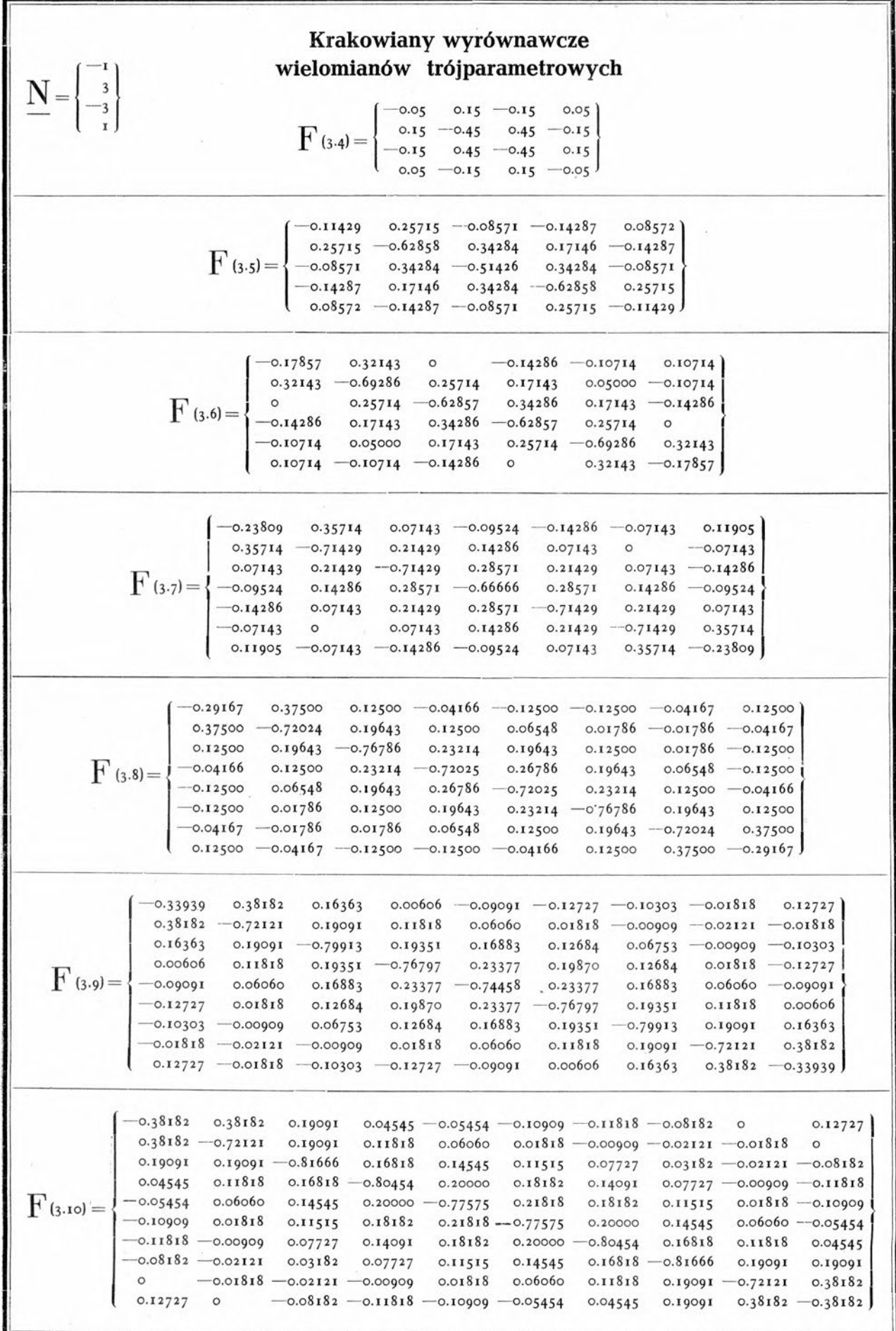

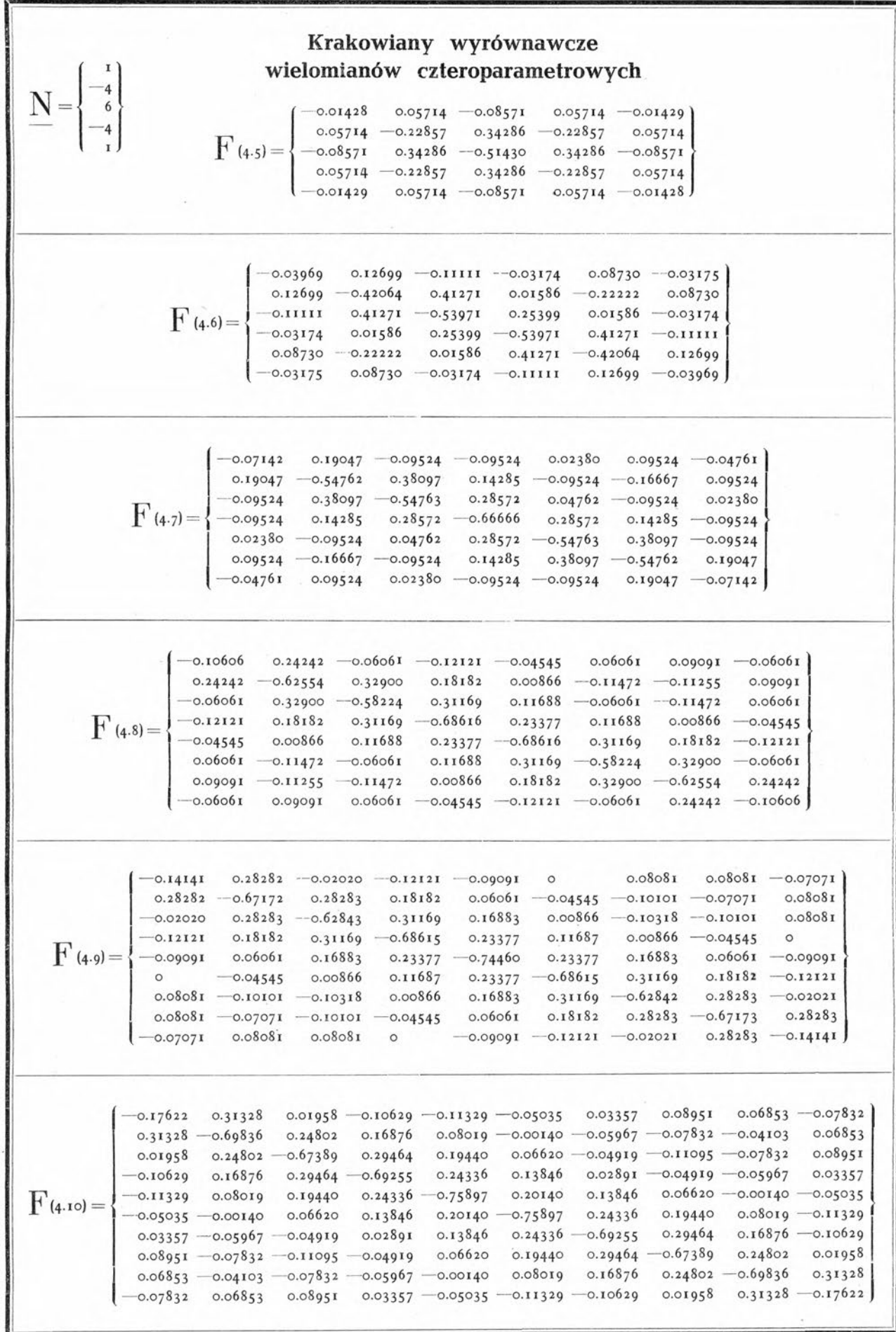

## KRAKOWIANY INTERPOLACYJNE

do interpolowania wartości funkcji jednej i wielu zmiennych wzorem Lagrange'a przy jednakowych odstępach argumentu.

<span id="page-40-0"></span>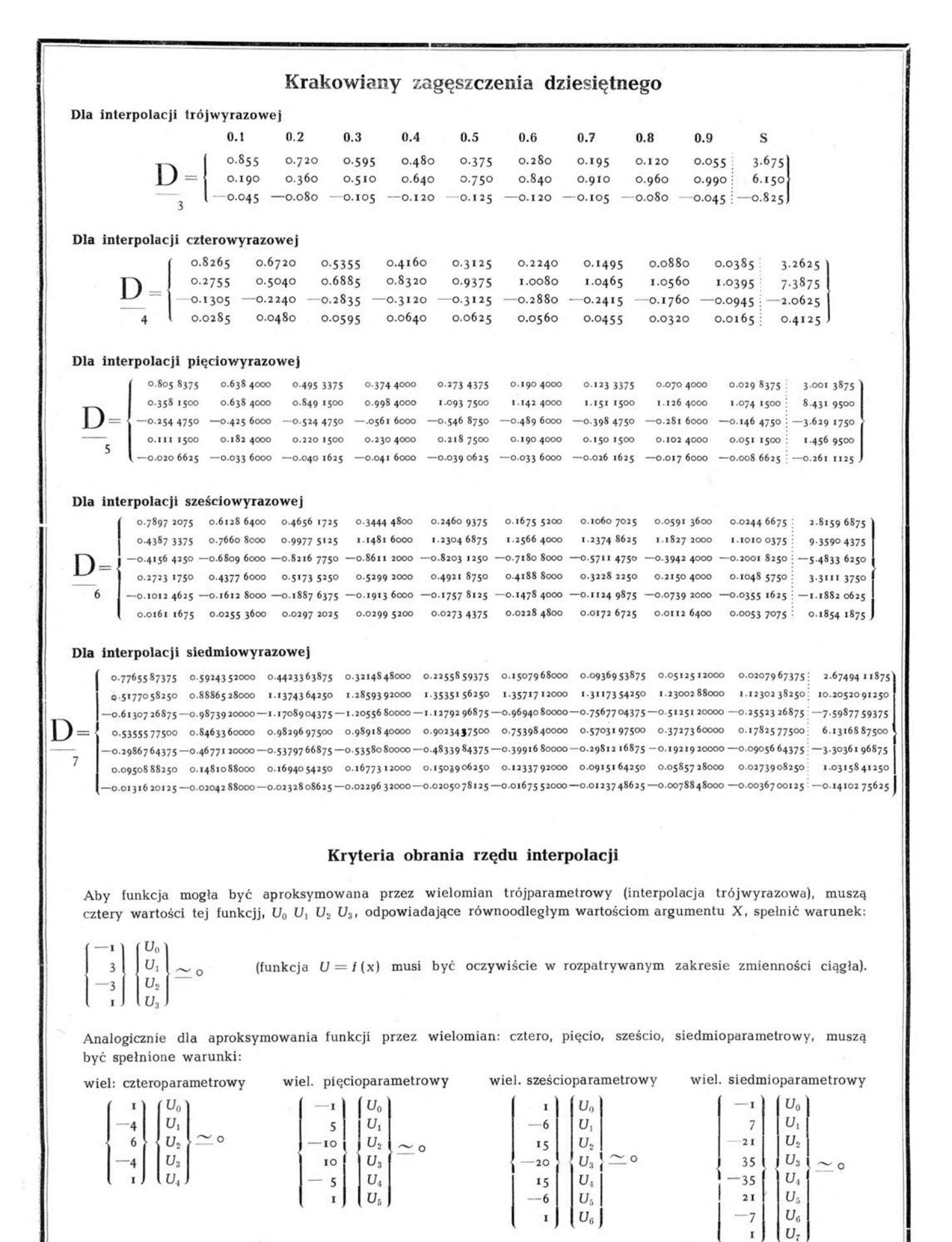

43

<span id="page-41-0"></span>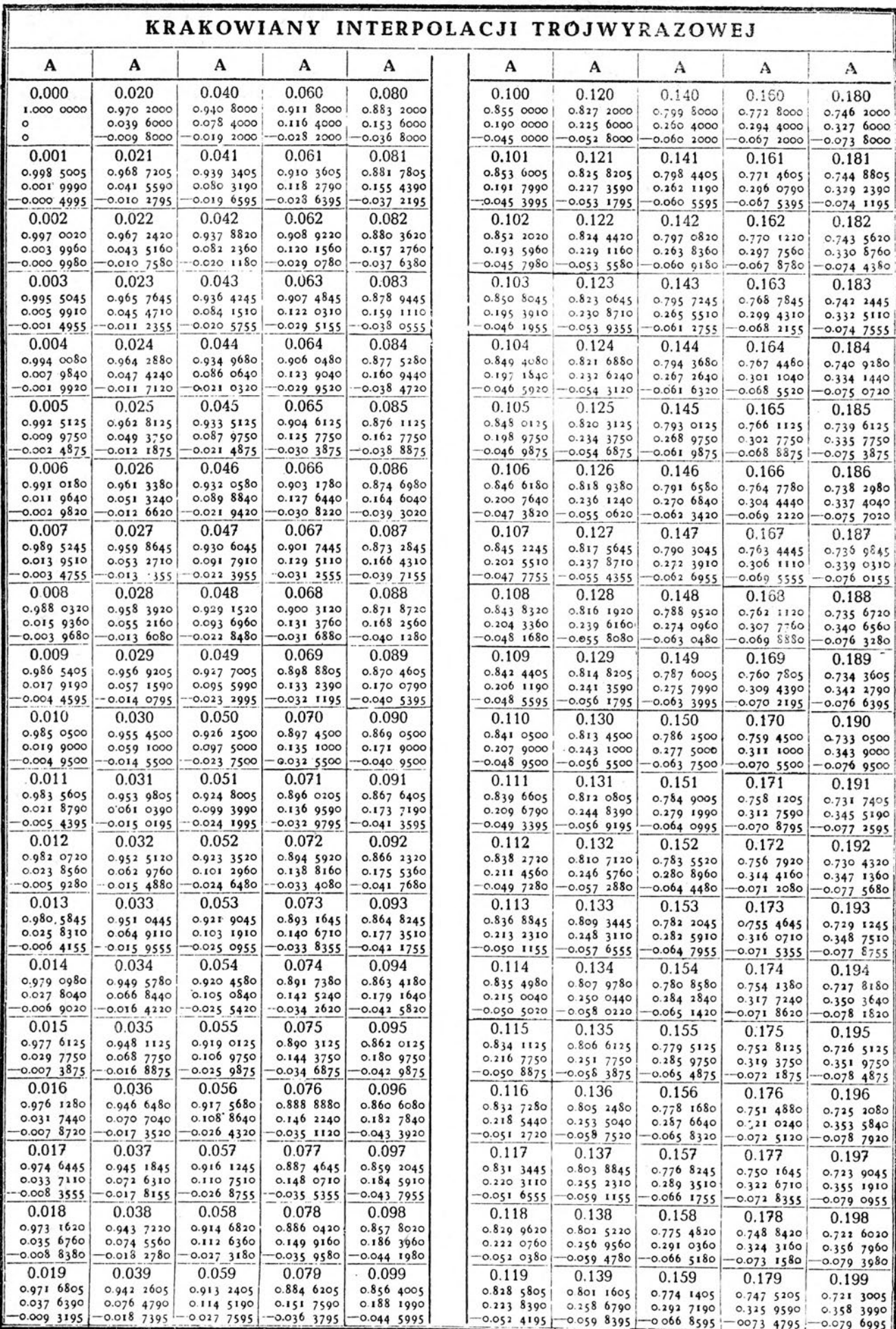

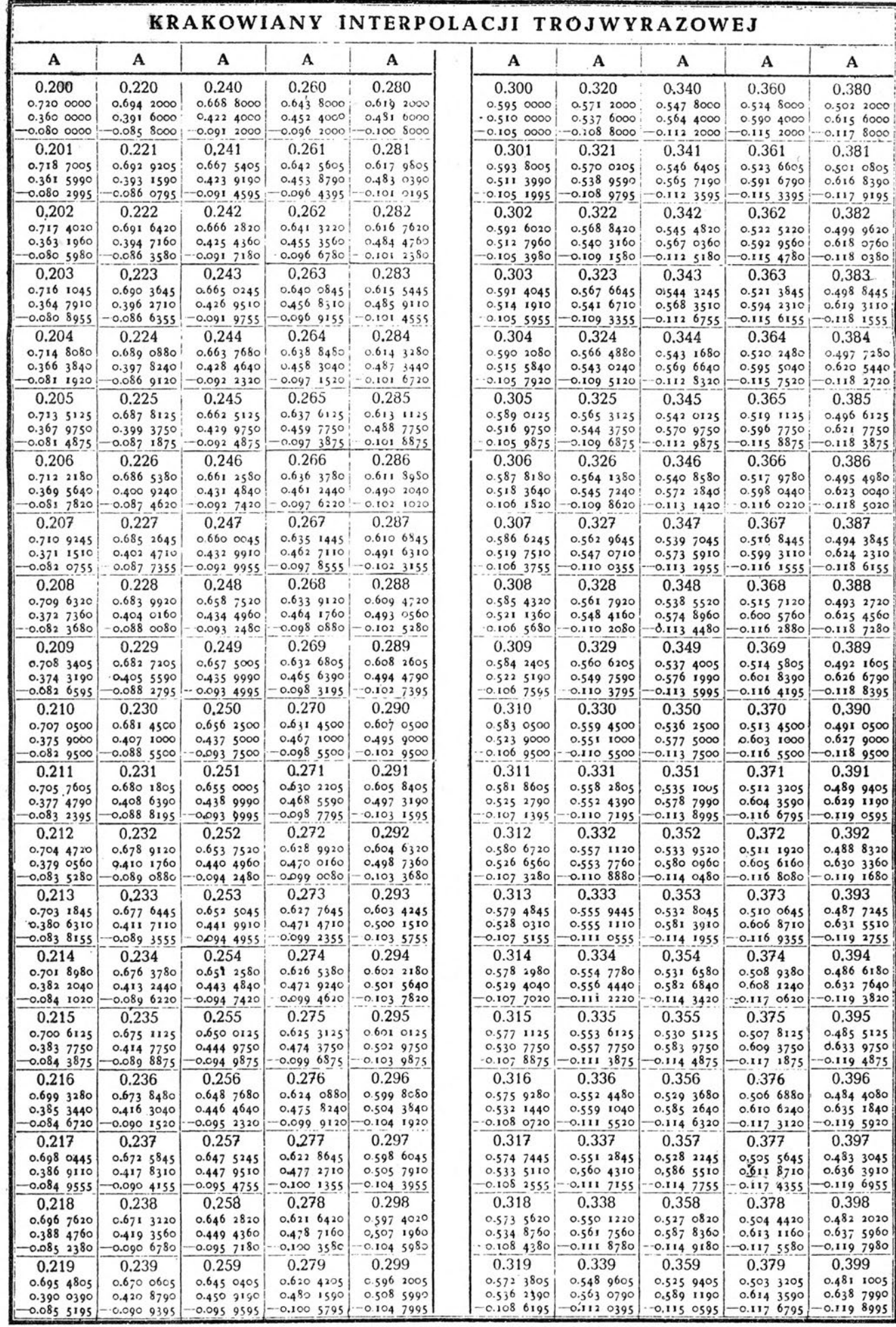

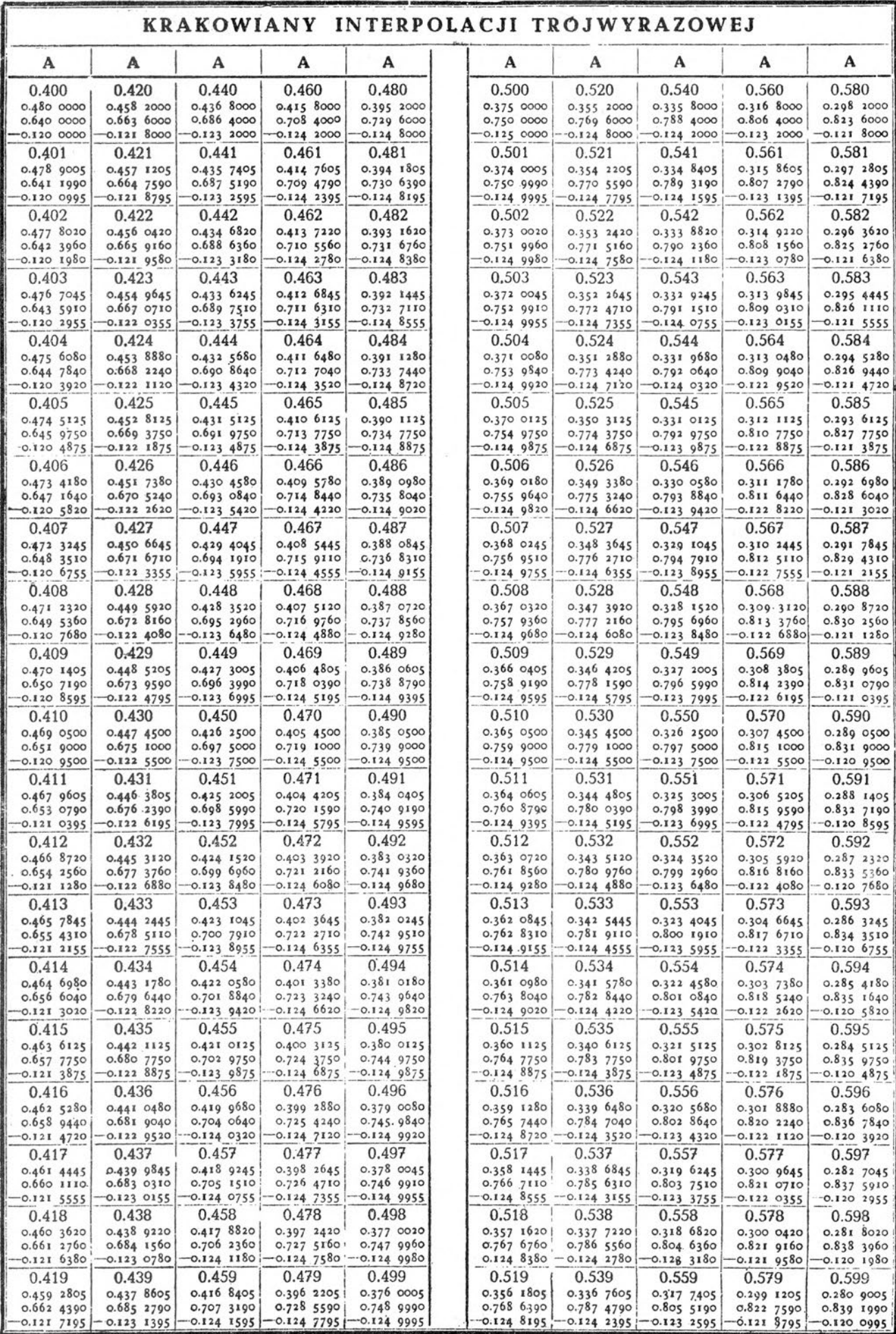

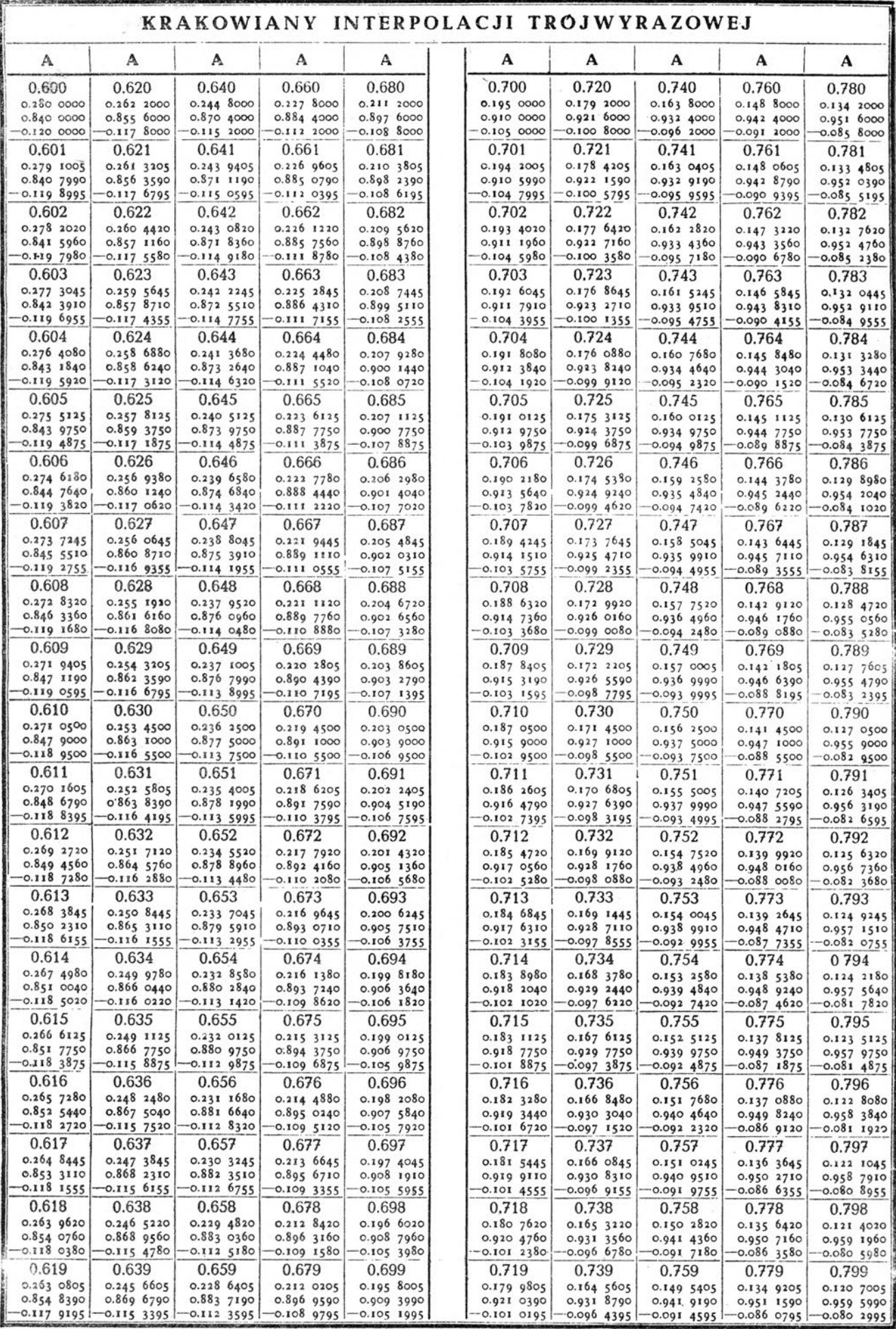

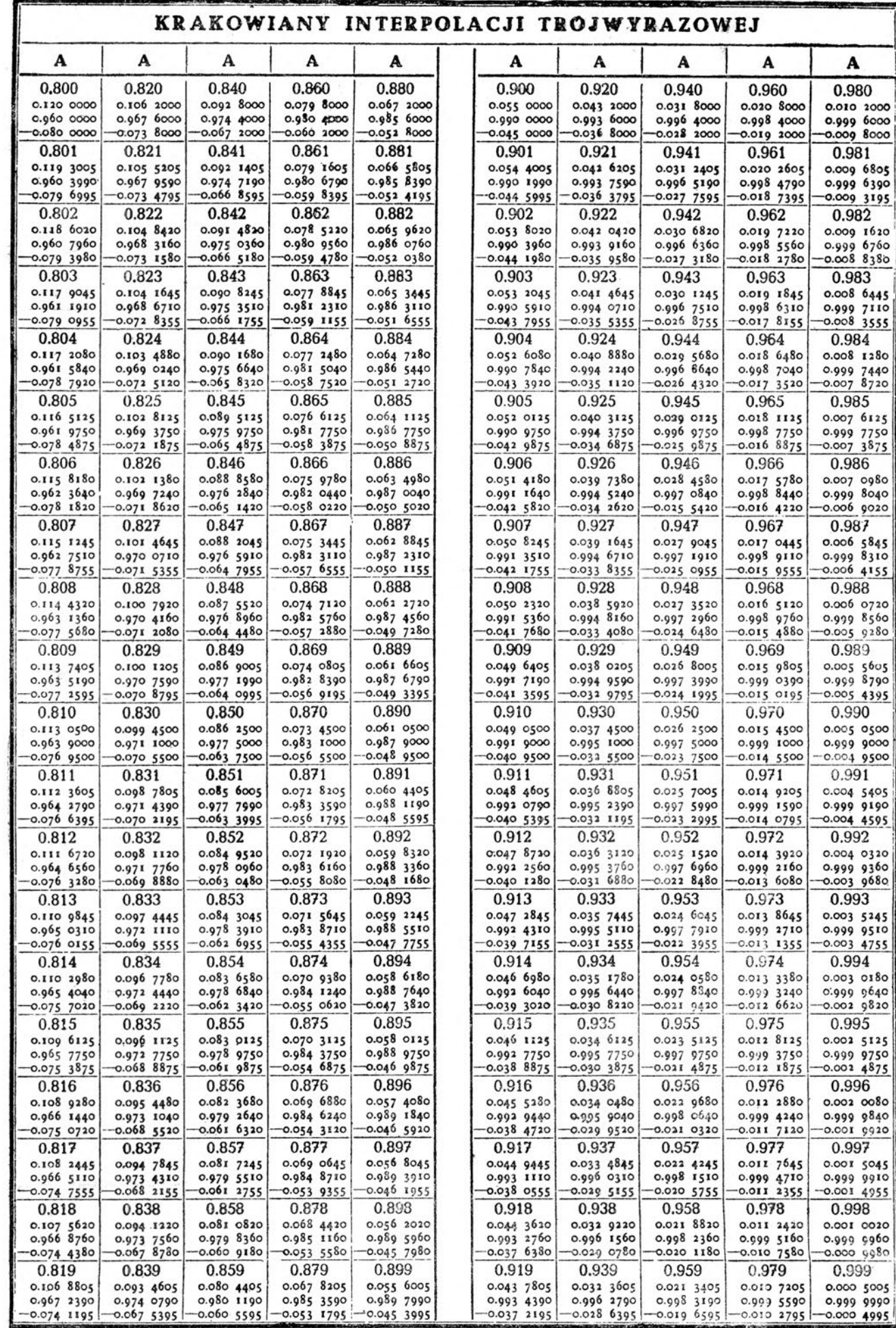

<span id="page-46-0"></span>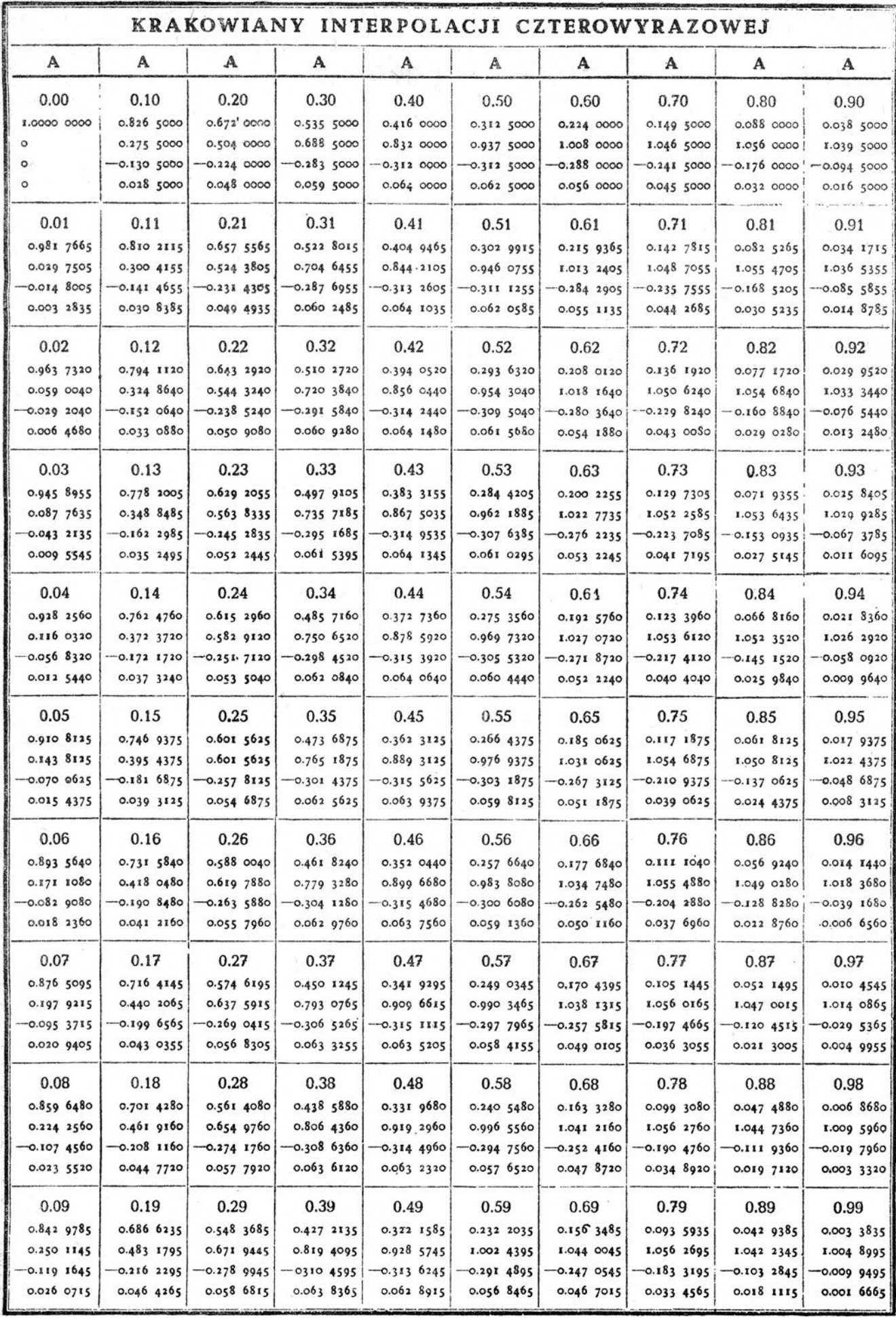

### TABLICA

### wartości

## CZYNNIKÓW CHARAKTERYSTYCZNYCH

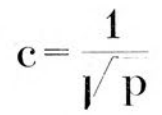

do rozwiązywania układów równań normalnych Gaussa przy pomocy metody pierwiastka krakowianowego ("algorytmu Banachiewicza")

Ÿ.

<span id="page-48-0"></span>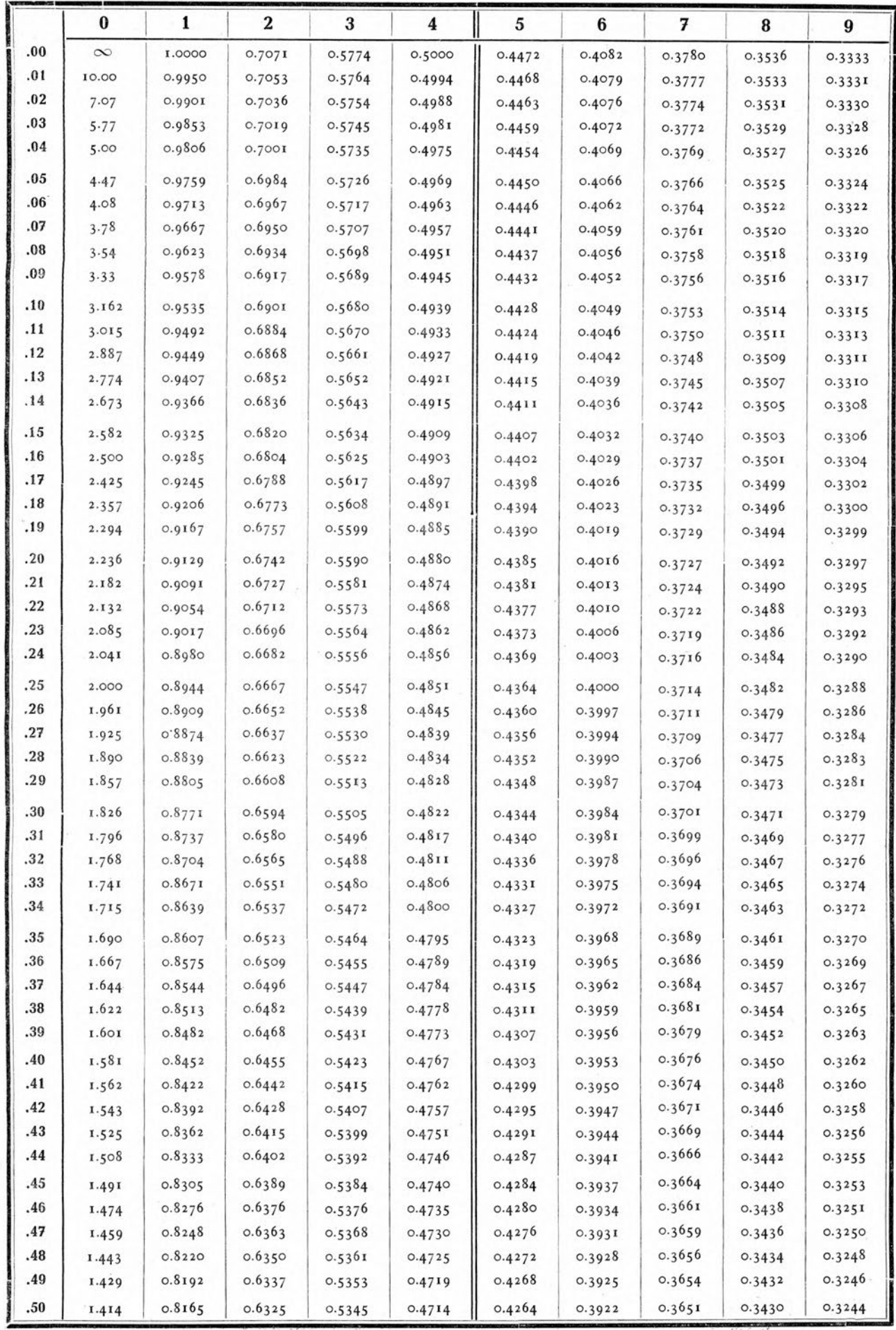

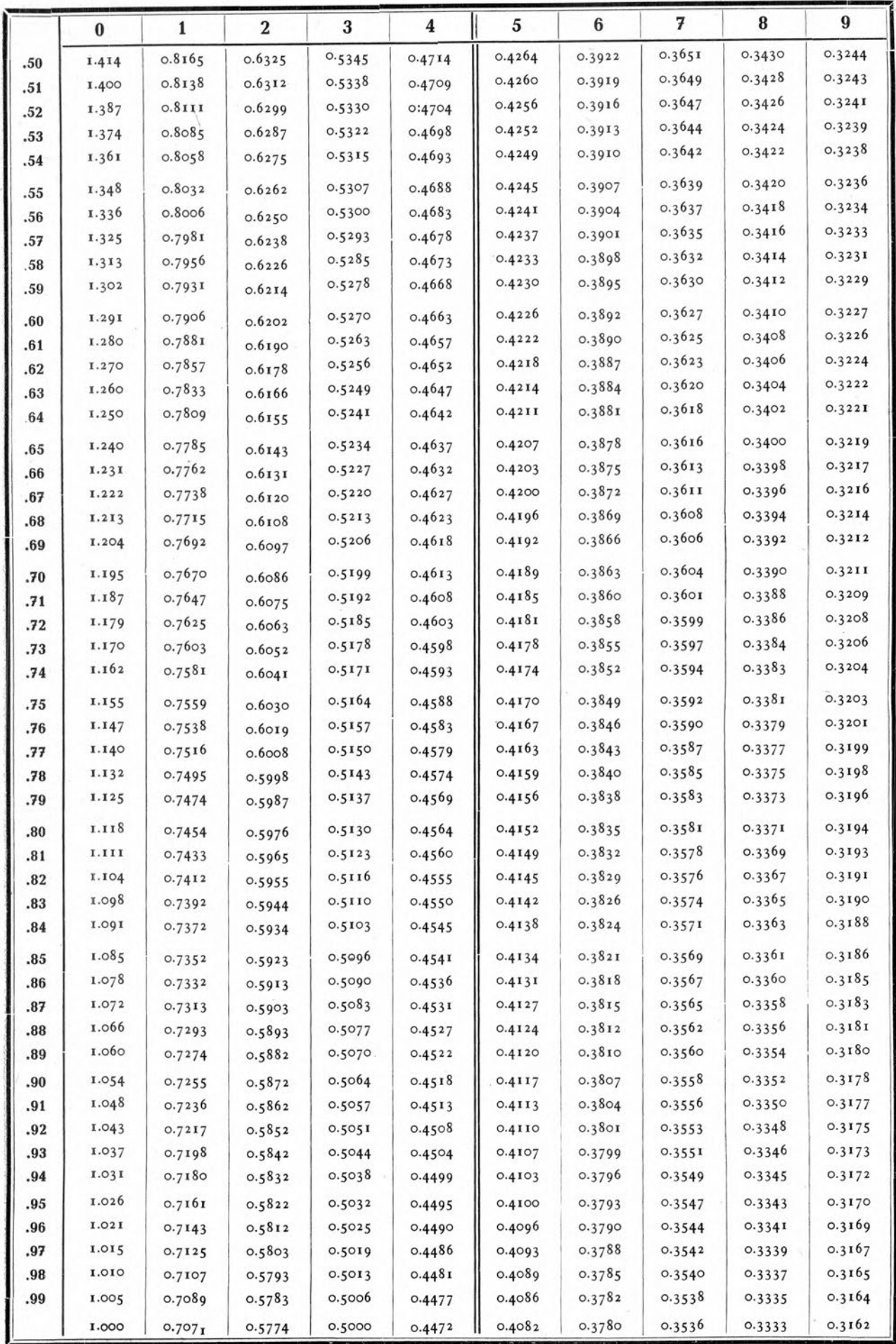

#### SPIS RZECZY

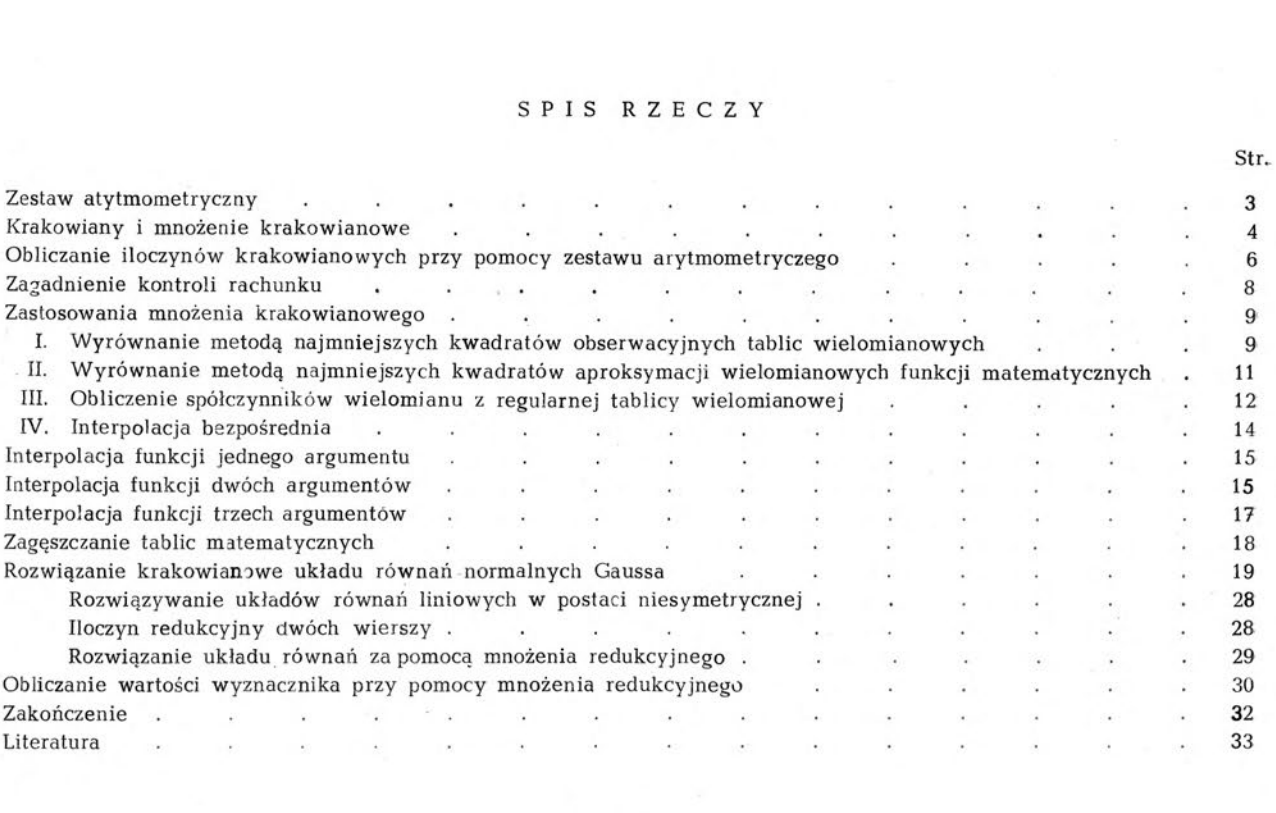

#### TABL ICE

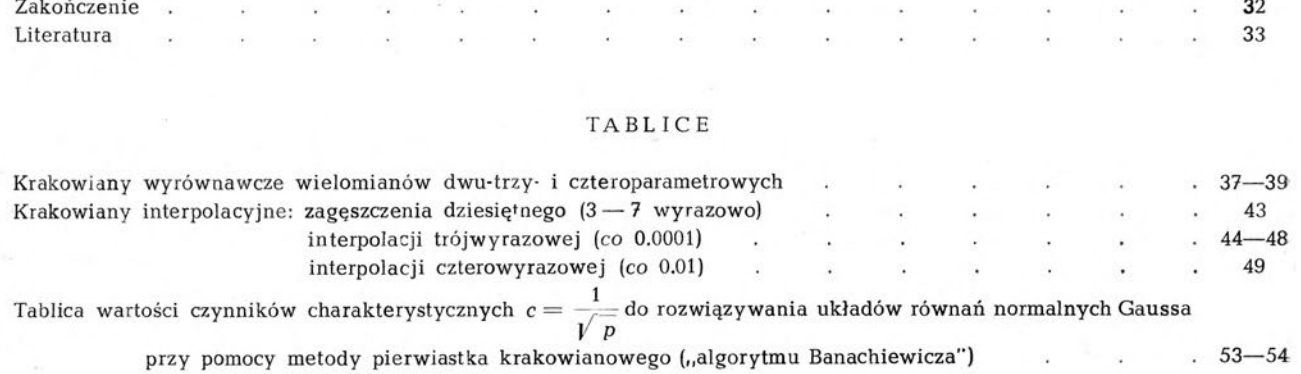

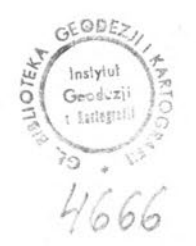

4666 CENA ZŁ 45.-